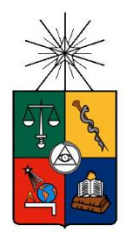

**UNIVERSIDAD DE CHILE FACULTAD DE CIENCIAS FISICAS Y MATEMATICAS DEPARTAMENTO DE INGENIERÍA DE MINAS**

## METODOLOGÍA PARA LA GENERACIÓN DE PLANES MINEROS ESTRATÉGICOS BAJO INCERTIDUMBRE DE MERCADO.

## TESIS PARA OPTAR AL GRADO DE MAGÍSTER EN MINERÍA

MEMORIA PARA OPTAR AL TÍTULO DE INGENIERO CIVIL DE MINAS

JUAN ALEJANDRO QUIROZ RETAMAL

PROFESOR GUÍA: NELSON MORALES VARELA

MIEMBROS DE LA COMISIÓN: ERNESTO ARANCIBIA VILLEGAS CHRISTIAN MOSCOSO WALLACE WINSTON ROCHER ANDA

> SANTIAGO DE CHILE SEPTIEMBRE 2013

#### **RESUMEN**

Actualmente los planes mineros son concebidos e incluso optimizados sobre un set de parámetros fijos (precios, costos, modelo de recursos, etc.) los cuales conducen a un plan determinista, con baja probabilidad de concretarse. A pesar de lo anterior, este plan es aceptado sabiendo que en el futuro los parámetros cambiarán. Dentro de las principales fuentes de incertidumbre en minería, es sin duda, la incertidumbre de mercado una de las más importantes, en particular en esta tesis se abordará desde el punto de vista de los precios de los metales.

Una fuente importante que induce al problema anterior, es que las incertidumbres son incluidas solamente en un post-análisis en el que se evalúa el plan contemplado (ya elegido), contra una serie de escenarios. Este análisis es solamente estadístico y no es al momento de la construcción de los planes.

En esta tesis se postula que la incorporación de incertidumbres en etapas tempranas conduce a mejores planes estratégicos. Esta hipótesis se manifiesta en la confección de una metodología, que permite introducir flexibilidades al momento de la construcción del plan, y no solamente en un análisis a posteriori. La metodología permite incorporar flexibilidades como cambiar tasas de producción de proyectos mineros, cambiar secuencias de explotación de varios sectores y disponer de opciones de adelantamiento o postergación de proyectos, en los diferentes horizontes de tiempo contemplados. Para cada una de las trayectorias de precios, se construye un plan óptimo, sujeto a las restricciones y flexibilidades contempladas. De esta forma se generan planes que incorporan flexibilidades en el tiempo. Así esta metodología provee de un plan minero conocido hasta un horizonte determinado, y a partir de dicho horizonte se agendan posibles decisiones futuras a tomar, en función de los escenarios contemplados en las curvas de precios simuladas. El horizonte de tiempo hasta el cual el plan minero será conocido o establecido, puede ser impuesto de antemano o puede ser determinado en un análisis después de haber realizado la optimización para cada curva de precios, esto dependerá fuertemente del tipo y magnitud del problema. Así se podrán tomar mejores decisiones, más informadas sobre las implicancias futuras y sobre todo el horizonte de vida de la mina, ya que se mantiene la armonía entre las decisiones de inicio de plan minero, con las que se llevaran a cabo en el futuro según la estrategia adoptada. Además la metodología permite cuantificar las repercusiones de algunas decisiones de cambios o liberación de ciertas restricciones relevantes para algún proyecto, en términos de; Valor, Costos, Tonelajes, Finos, etc., de manera rápida y eficiente, en órdenes de tiempo de horas.

En la presente tesis se llevan a cabo 3 casos de estudios en donde se analizará el plan Estratégico de la División Andina de Codelco; optimización del plan base con las restricciones básicas contempladas, opción de adelantar el sector Sur Sur Nv17 de modo tal de no tener que cerrar momentáneamente la mina subterránea, y cuantificar la implicancia económica de retardar el proyecto Expansión Andina 244.

Finalmente el poseer la capacidad de inclusión de flexibilidades otorga mayor valor a los planes y estos son más robustos, esto se puede ver reflejado, en que aumentan las probabilidades de obtener valores altos de Proyectos (Retornos) o que disminuyen las probabilidades de obtener menores valores.

### **ABSTRACT**

Currently the mining plans are conceived and even optimized on a set of fixed parameters (prices, costs, resource model, etc.) Which lead to a deterministic plan, with low probability to materialize. Despite the above, this plan is accepted knowing that in the future will change. Among the main sources of uncertainty in mining, is undoubtedly the metal market uncertainty one of the most important, particularly in this thesis will be discussed from the point of view of metal prices.

A major source that induces the above problem is that uncertainties are included only in a post-analysis that evaluates the plan referred to (and chosen), against a range of scenarios. This statistical analysis is not only at the time of constructing the plans.

This thesis postulates is that the incorporation of uncertainty in the early stages lead to better strategic plans. This hypothesis is manifested in the making of a methodology, which allows introducing flexibilities at the time of construction of the plan, and not only in a post hoc analysis. The methodology allows incorporating flexibilities as changing production rates of mining projects, operational sequences change across sectors and advancement options available or postponement of projects in different time horizons covered. For each metal path of interest rates simulated an optimal plan is constructed, subject to the restrictions and flexibilities. This will generate plans that incorporate flexibilities in time. So this method provides a known mining plan to a certain horizon, and from this horizon are scheduled any future decisions to take, depending on the scenarios considered in the simulated price curves. The time horizon to which the mine plan will be known or established, can be imposed in advance or can be determined by analysis after performing the optimization for each price curve, this will depend greatly on the type and magnitude of the problem. So you can make better, more informed decisions about the future implications and especially the horizon of life of the mine, as it maintains harmony between decisions start mining plan, with which will be held in the future as the strategy adopted. In addition the methodology to quantify the impact of some decisions of updates or release of certain restrictions relevant to a project, in terms of, Value, Cost, tonnages, Fine, etc.., quickly and efficiently, in order of time of hours.

In this thesis are performed three case studies where the strategic plan will analyze of the Division Andina of Codelco, based plan optimization provided with the basic restrictions, advance option Sur Sur NV17 sector so as not to have to close temporarily the underground mine, and quantify the economic implications of delaying the project Expansion Andina 244.

Finally, to have the capacity to include flexibilities gives more value to the plans and make them are more robust, this can be reflected in increasing the chances of obtaining high values of Projects (Return) or to decrease the chances of obtaining lower values

#### **AGRADECIMIENTOS**

En primer lugar quiero agradecer a mis padres por su amor, apoyo y dedicación incondicional durante toda mi vida. Han sido mis grandes referentes, siempre me he sentido sumamente querido y apoyado en todos mis desafíos, sin duda sin ustedes esto hubiese sido imposible o quizás tremendamente difícil. Este logro es en primer lugar de ustedes. Los quiero mucho.

A mi hermana Romina, por su constante compañía, cariño, ánimo y siempre estar conmigo, te quiero mucho hermanita.

También quiero agradecer a mi polola y amor, María José por el constante apoyo desde que te conocí, tu amor y compañía han sido incondicionales y un gran pilar.

Quiero agradecer también a Nelson por el constante apoyo en la realización de esta tesis, sin duda sin él esta no hubiese resultado. Muchas gracias por guiarme, confiar en mí y este trabajo.

También agradecer al profesor Ernesto Arancibia y Codelco por brindarme la oportunidad de poder realizar la tesis con una gran empresa para el país.

A mis amigos, gracias por tantas distracciones y gratos momentos.

Gracias a Juanita, por su amabilidad y disposición de siempre solucionar cualquier duda a la que tuviera.

Finalmente al Departamento de Minas por la beca otorgada para la realización de esta tesis.

Septiembre 2013

## **TABLA DE CONTENIDO**

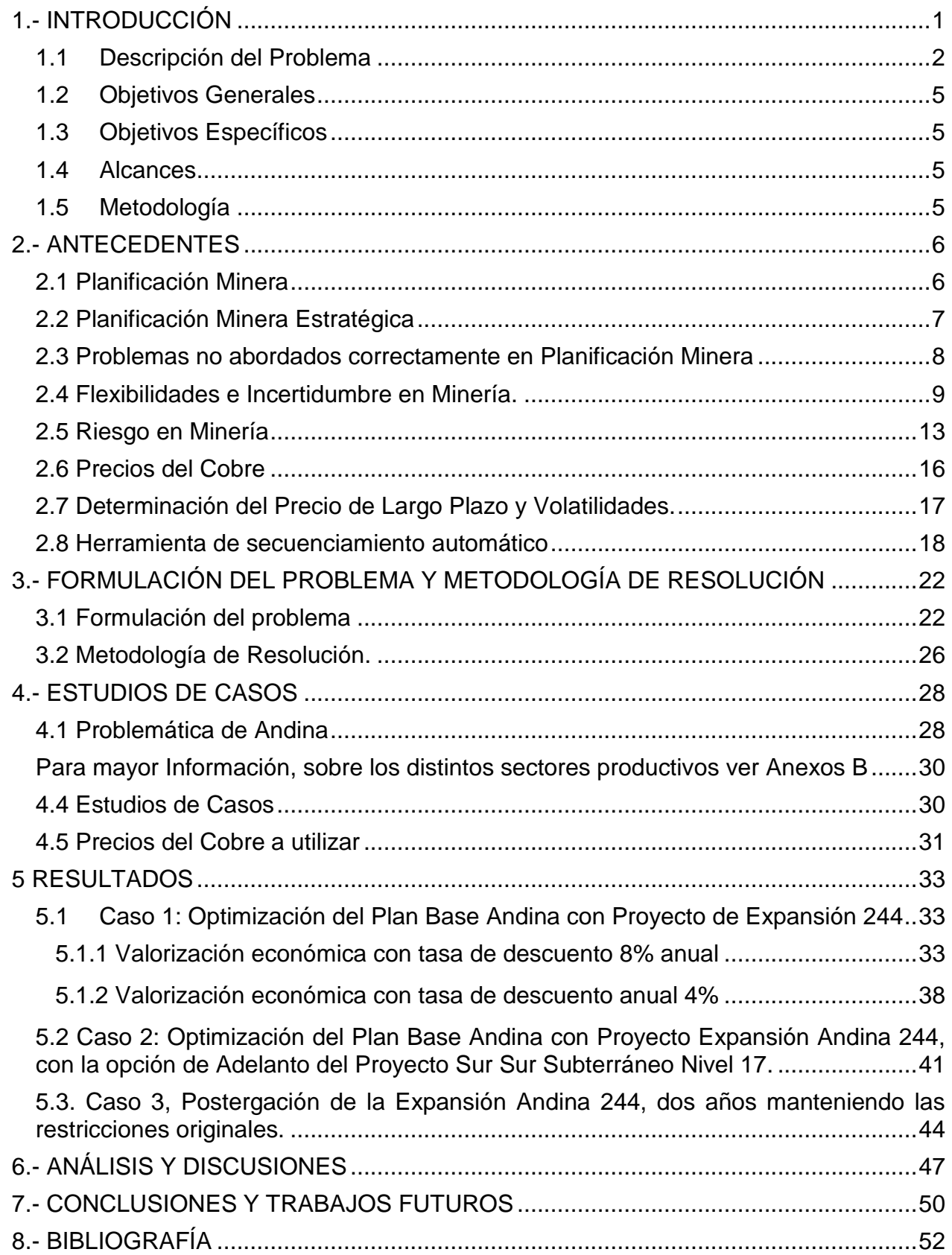

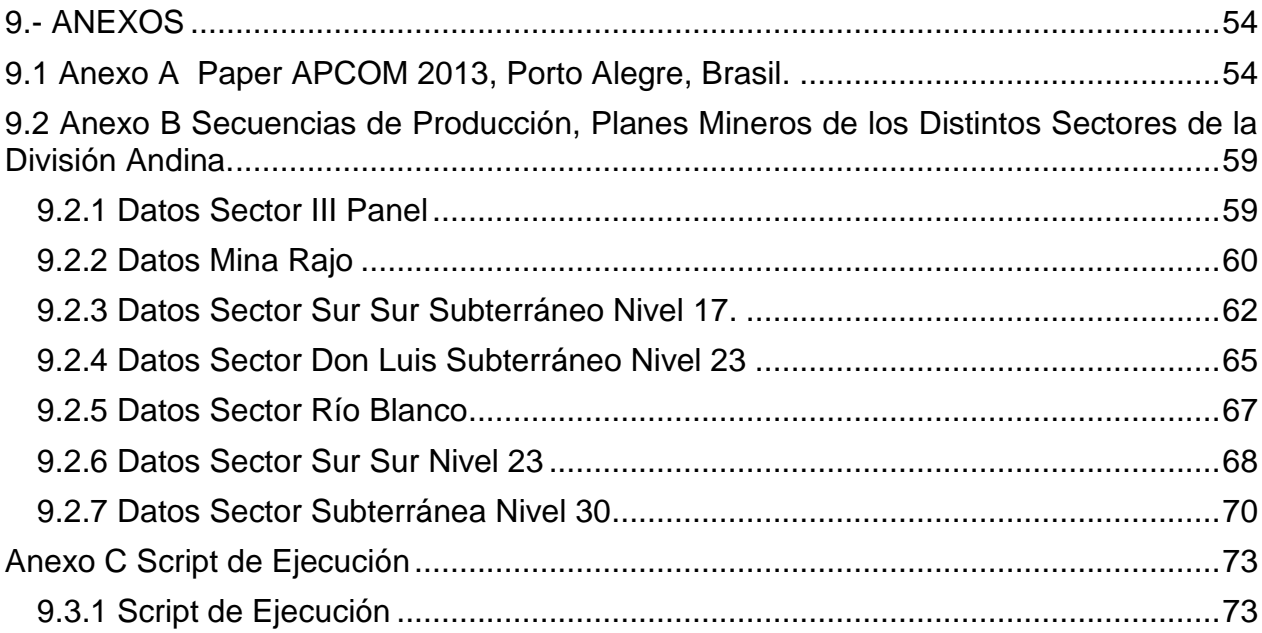

# **ÍNDICE DE FIGURAS**

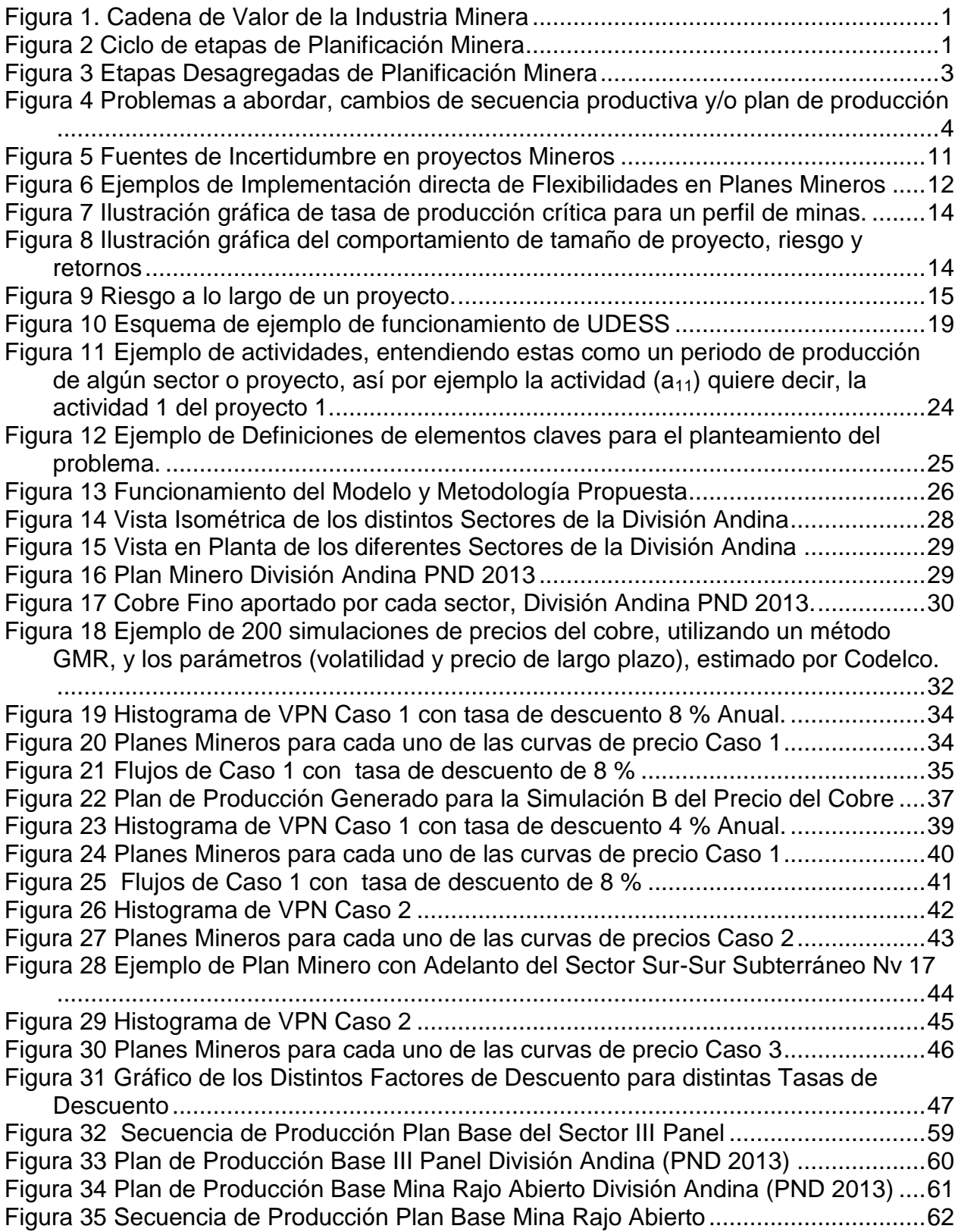

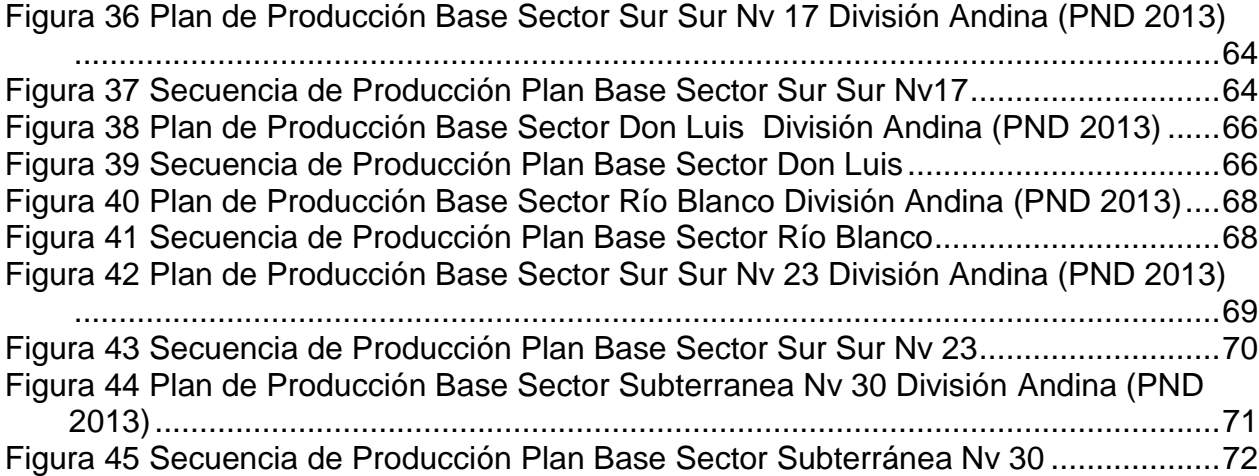

# **ÍNDICE DE TABLAS**

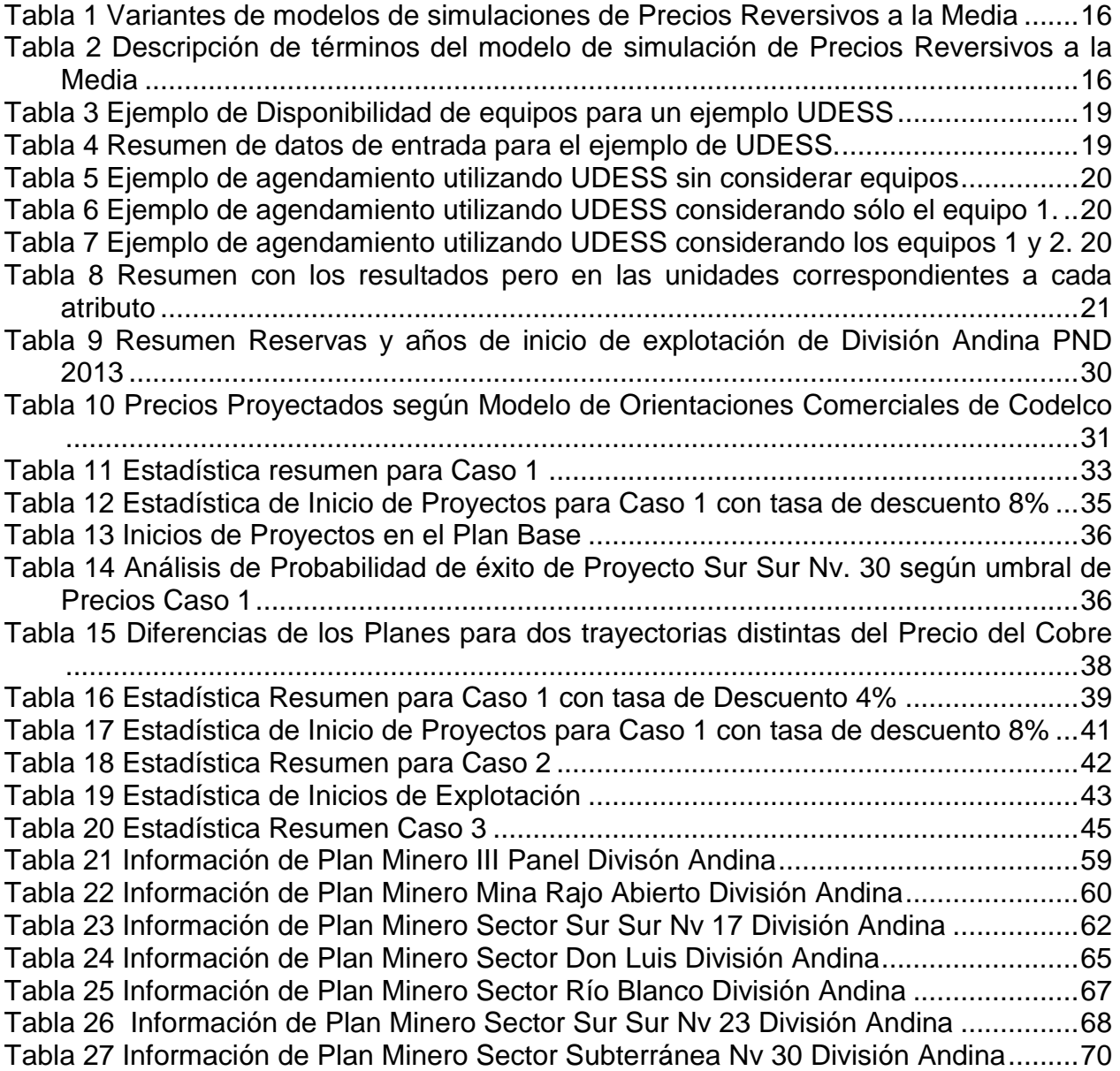

### <span id="page-9-0"></span>**1.- INTRODUCCIÓN**

Actualmente Chile es el mayor productor y exportador de cobre en el mundo, como también uno de los principales productores a nivel mundial en productos metálicos y no metálicos.

La industria minera se desarrolla sobre una amplia cadena de valor, donde dependiendo de la estrategia de cada compañía, estas se enfocan específicamente en algunos segmentos claves, mientras que otras sobre toda la cadena. La cadena de valor de la industria minera consta de: Exploración y Adquisición, Desarrollo de Proyectos, Explotación y Concentración, Fundición y Refinación, Manufactura y finalmente Reciclaje (Horsley T P, 2002).

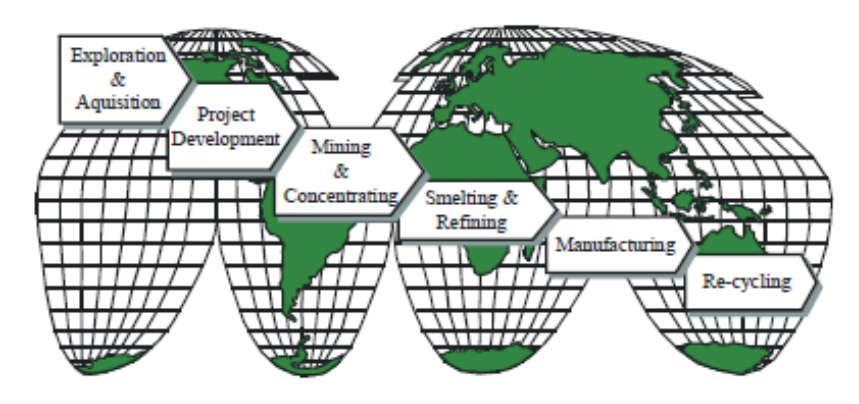

**Figura 1. Cadena de Valor de la Industria Minera**

<span id="page-9-1"></span>*Fuente: Horsley T. P. (2002)*

Un eslabón importante dentro del desarrollo de proyectos mineros es la Planificación Minera, la cual consta de varias etapas que pueden observar en la Figura 2.

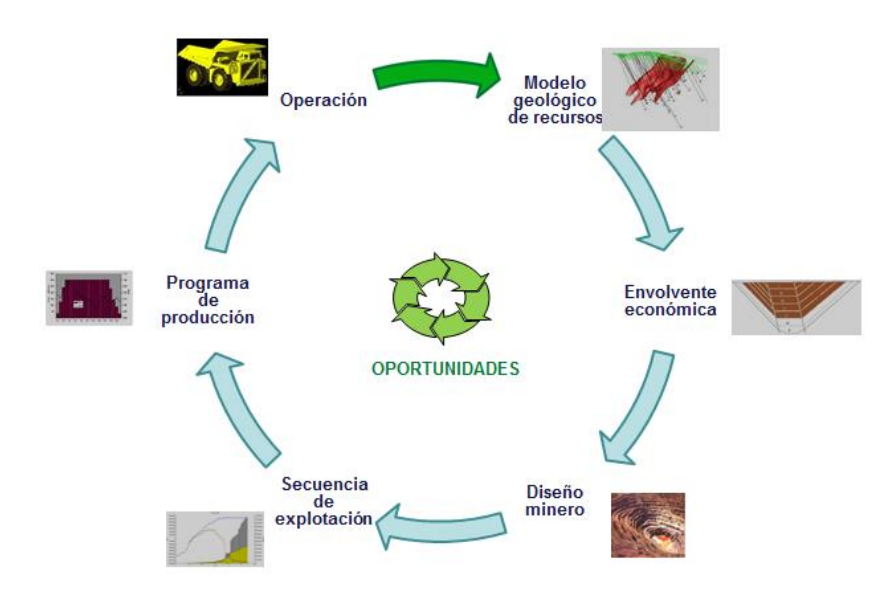

<span id="page-9-2"></span>**Figura 2 Ciclo de etapas de Planificación Minera**

En el esquema propuesto existe una retroalimentación de las distintas funciones de producción, de esta forma las mayores oportunidades (mayores repercusiones desde la planificación al negocio) que se generan en el proceso de planificación minera, se encuentran en la construcción de secuencias de explotación y los programas de producción.

Se entiende por planificación minera a la disciplina de Ingeniería de Minas que se encarga de diseñar la mejor estrategia productiva en función de los recursos minerales existentes y las estrategias de negocios establecidas por la compañía minera. (Rubio. E, 2006). La cual recibe la siguiente información:

- Materiales: Corresponden a los recursos minerales disponibles.
- Equipos: Elemento de vital importancia en el método de explotación a utilizar, ya que estos definen los ritmos, el método a utilizar y las inversiones a considerar, siendo estas últimas una de las más importantes en el valor final percibido.
- Financiamiento: Necesario no sólo para el arranque inicial del proyecto, sino también para las correcciones asociadas al proceso de puesta en marcha y la construcción de la planta de procesamiento de minerales.
- Personal: Necesario para la ejecución técnica de los trabajos de supervisión, ejecución y mantenimiento.
- Tecnología: Suma de conocimientos experimentales y teóricos para diseñar, dirigir y controlar el correcto proceso, medido finalmente por los beneficios obtenidos y por la continuidad a largo plazo de las actividades mineras.

La planificación minera es una parte esencial del proceso con el cual se maximiza el retorno del proyecto, producto de la venta de sus productos minerales.

#### <span id="page-10-0"></span>**1.1 Descripción del Problema**

Actualmente, si bien la planificación minera ha ido avanzando en la incorporación de variables al proceso y en herramientas que permitan lograr resultados más robustos en términos de valor esperado y cumplimiento de promesas productivas, como también maximizar el beneficio del negocio reflejado en el valor de este y la rentabilidad esperada por los accionistas. Aún existe una brecha importante principalmente entre lo planificado y el resultado final de la ejecución de los planes mineros, porque dicho proceso está afectado por diversas fuentes de incertidumbre. Las diferencias que se pueden originar producto de lo anterior, se ven reflejados principalmente en:

- Ingresos
- Costos
- Reservas Mineras

Dicho lo anterior, la fuente de incertidumbre que presenta el mayor impacto sobre la inversión o retribuciones futuras que se espera generar, que llevan a obtener resultados sub-óptimos en la ejecución de los proyectos mineros es la incertidumbre de mercado y específicamente el precio del metal. En los precios de los metales se observa que estos poseen una variabilidad importante al nivel que podrían: afectar la viabilidad económica del proyecto, modificar la envolvente económica de la mina resultante, cambiar las tasas de producción y los secuenciamientos óptimos de las operaciones.

Desafortunadamente, la valorización de los planes de producción es una tarea difícil y consume mucho tiempo. En efecto, los *software* comerciales y prácticas actuales están orientadas a la construcción de secuenciamientos y planes de producción deterministas, que están optimizados para un conjunto de parámetros e información dada. En esos casos la incertidumbre se introduce sólo como un post-análisis en el que se evalúa el plan contemplado (ya elegido), contra una serie de escenarios, (Ver Figura 3 mostrada a continuación). Esto permite el cálculo de algunos índices como la expectativa o la varianza del VPN, la probabilidad de alcanzar las metas de producción, o valor en riesgo, pero el resultado final es todavía un plan de Minero Fijo.

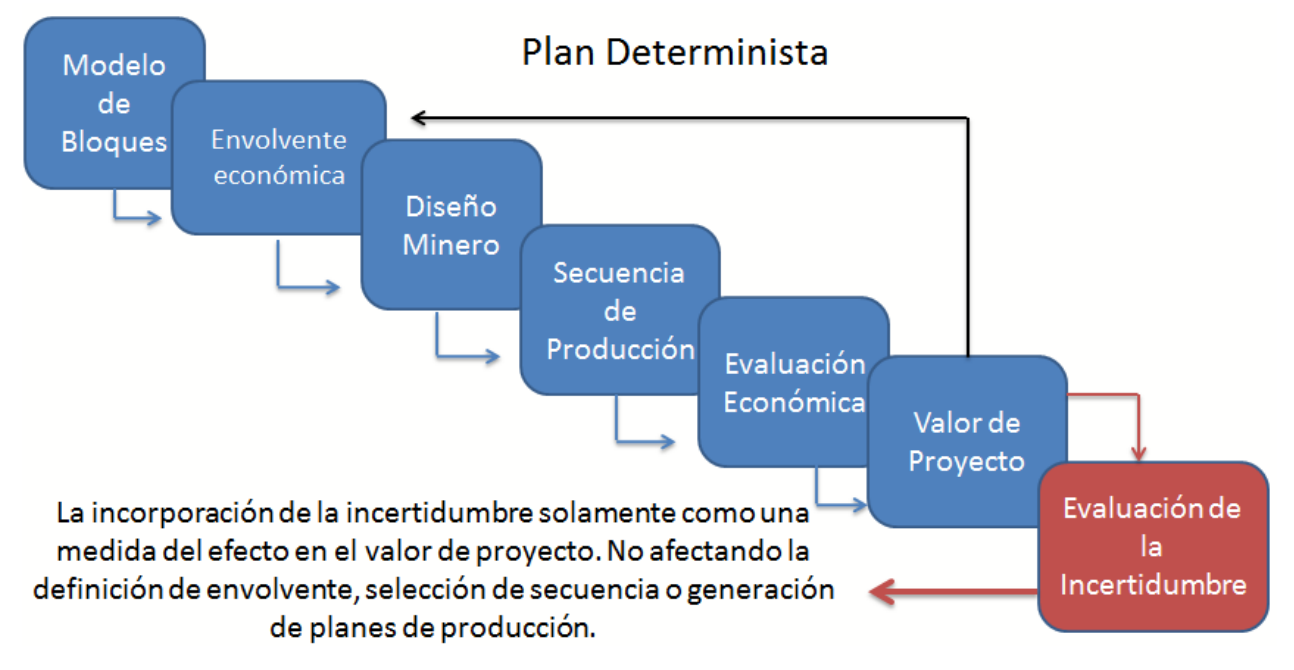

**Figura 3 Etapas Desagregadas de Planificación Minera**

<span id="page-11-0"></span>*Fuente: (Morales N., Quiroz J., Rudloff B. 2013)*

Los problemas anteriormente descritos, debido a la incertidumbre de precios en un proyecto minero, se constituyen porque no se ha desarrollado una herramienta cuya metodología sea realmente útil e importante para poder aportar flexibilidades a un plan de producción. En efecto aquellos proyectos que involucran algún grado de flexibilidad futura, no pueden ser evaluados correctamente con las técnicas tradicionales actuales de planificación. En oposición al problema antes descrito, la metodología presentada en esta tesis permite introducir las flexibilidades para hacer frente a la incertidumbre de mercado, al momento de la construcción del plan, y no solamente en un análisis a posteriori.

La flexibilidad se entenderá en esta tesis según (Mayer Z., Kazakidis V 2007*.)* : como la habilidad de un sistema para sostener un desempeño, preservar una determinada estructura de costos, adaptarse frente a cambios internos o externos en condiciones de operación, o tomar ventaja de nuevas oportunidades de desarrollo durante el ciclo de la vida de la mina por modificaciones operacionales. Dicho esto es que en esta tesis se busca desarrollar una metodología de construcción y valorización de planes mineros bajo incertidumbre de mercado, contemplando flexibilidades en la construcción de estos, de este modo generar planes con más valor y más robustos.

El problema a abordar es analizar la factibilidad de cambio de secuencia de planes productivos en una mina con varios sectores productivos. Como consecuencia se espera contemplar posibles cambios en los inicios y tasas de producción de los sectores, todo lo anterior motivado por la incertidumbre de mercado, de modo tal que se generen planes adaptables en el tiempo y no fijos. La metodología, como tal, presentada en esta tesis permite introducir flexibilidades que se contemplen, para hacer frente a la incertidumbre de mercado, incluso más que los abordados en estos casos de estudio.

En la Figura 4, mostrada a continuación, se ilustra gráficamente el problema a abordar, como una secuencia de explotación de diferentes sectores productivos puede cambiar en el tiempo, adelantando o postergando sectores y además como estos quizás pueden cambiar sus tasas de producciones y con esto sus planes mineros tanto del sector como el global.

Lo anterior se llevará a cabo en un estudio de caso con datos de la División Andina de Codelco.

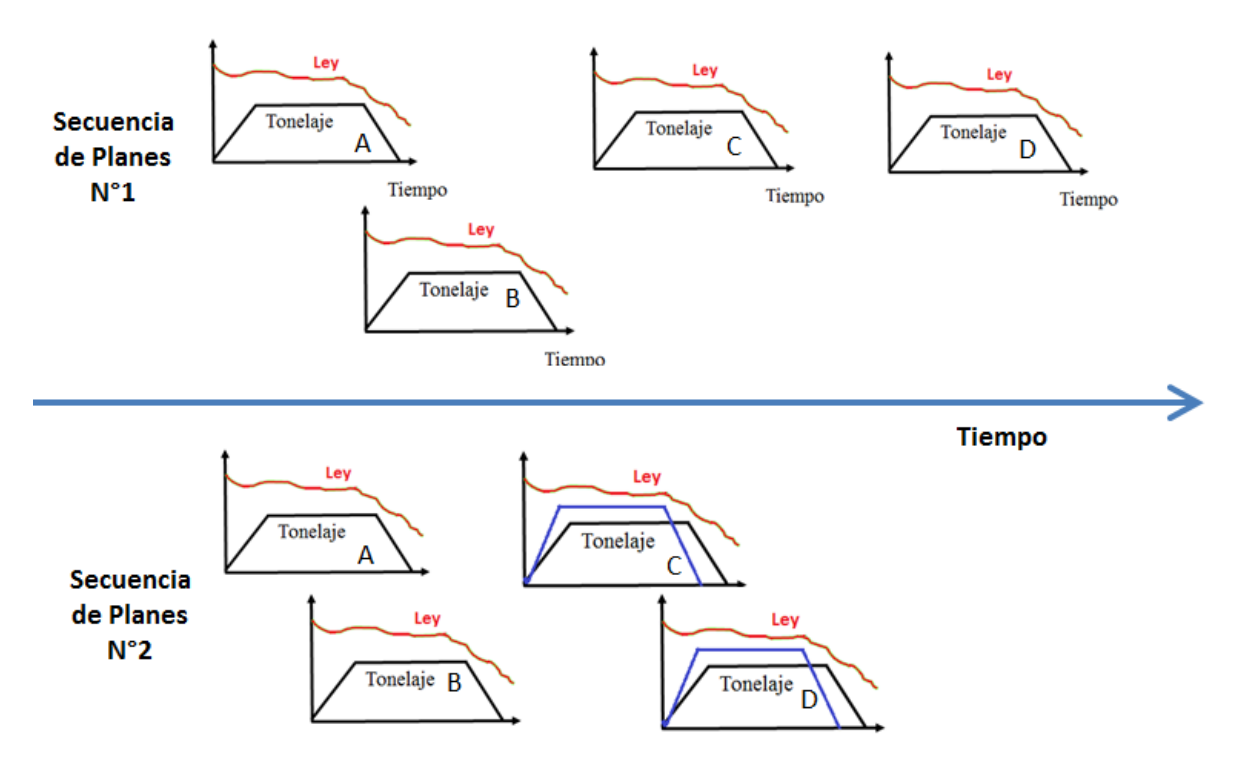

<span id="page-12-0"></span>**Figura 4 Problemas a abordar, cambios de secuencia productiva y/o plan de producción** 

#### <span id="page-13-0"></span>**1.2 Objetivos Generales**

Desarrollar una metodología de generación y valorización de planes mineros bajo incertidumbre de mercado, permitiendo de esta forma poder establecer planes con mayor valor y más robustos mediante incorporación de flexibilidades.

#### <span id="page-13-1"></span>**1.3 Objetivos Específicos**

- 1. Estudiar la valorización de un proyecto Minero incorporando la incertidumbre de mercado.
- 2. Definir flexibilidades adaptadas a la problemática Minera.
- 3. Determinar modelos apropiados de incertidumbre de mercado, y en particular el precio.
- 4. Identificar potenciales flexibilidades y modelar estas con un modelo de optimización.
- 5. Construir un modelo eficiente de construcción y valorización de planes mineros óptimos.
- 6. Generar planes flexibles que sean capaces de adaptarse a posibles cambios futuros.

#### <span id="page-13-2"></span>**1.4 Alcances**

- 1. Se incorporará la incertidumbre de Mercado desde el punto de vista de los precios.
- 2. La incertidumbre de los precios se modelará a través de simulaciones.
- 3. Las simulaciones de precios serán alimentadas por datos generados por Codelco, estimados estos bajo su propia metodología.
- 4. El estudio de caso se realiza en el contexto del plan estructural de División Andina.
- 5. El horizonte de planificación que se aborda es estratégico.
- 6. Las reservas y Diseño Minero se mantendrán fijos a los parámetros actuales. (De acuerdo a los planes y proyectos actuales (parámetros vigentes)).

#### <span id="page-13-3"></span>**1.5 Metodología**

- 1. Construcción de un plan de largo plazo de DAND (División Andina), bajo la metodología estándar de Planificación Minera. (Caso base, para comparación).
- 2. Modelar las fuentes de incertidumbre mediante simulación de escenarios.
- 3. Identificar potenciales flexibilidades y modelar estas con un modelo de optimización (por ejemplo un programa lineal), considerando las restricciones y opciones de diseño.
- 4. Evaluar las opciones de los escenarios simulados.
- 5. Analizar los resultados y comparar con el caso base.

### <span id="page-14-0"></span>**2.- ANTECEDENTES**

#### <span id="page-14-1"></span>**2.1 Planificación Minera**

Se entiende por planificación minera a la disciplina de Ingeniería de Minas que se encarga de diseñar la mejor estrategia productiva en función de los recursos minerales existentes y las estrategias de negocios establecidas por la compañía minera (Rubio E. 2006). Esta estrategia productiva define los métodos de extracción, mineros y metalúrgicos y las cuotas de minerales a comercializar en el tiempo, resumidas en un programa de producción minero. El programa de producción minero es a la vez un documento bancable que permite analizar financieramente la factibilidad de un emprendimiento, desarrollo u optimización de un proyecto minero y justificar inversiones. En el caso de empresas que cotizan en la bolsa incide de manera directa en el valor de las acciones. A la vez este programa de producción permite ejercer control por parte de los directivos de la compañía.

Es posible separar en niveles el proceso de planificación de acuerdo las características de las decisiones tomadas (Newman A., Rubio E., Caro R., Weintraub A. (2007).)

- Estratégicas: Se refieren a la elección de los métodos de explotación, capacidad mina y de procesamiento y, en general las estimaciones de reservas mineras. El principal objetivo dela planificación estratégica es sincronizar el mercado con los recursos disponibles y la misión de la compañía.
- Tácticas: Corresponden a la especificación de los procesos a realizar a lo largo de la vida de la mina, como los programas de producción de largo plazo y los modelos de programación para la utilización de equipos y plantas de procesamiento. La planificación táctica o conceptual determina la forma de alcanzar el objetivo establecido previamente por la planificación estratégica. Su resultado es el plan minero, que define el cómo y el cuándo se extraerán los recursos, estableciendo los recursos humanos y materiales a utilizar.
- Operativas: Dentro de la planificación operativa se incluyen los procesos e índices operativos resultantes del plan minero. Es aquí cuando se produce la retroalimentación con la Planificación conceptual.

Finalmente, en función del nivel de precisión de los datos y de la escala espacial de los períodos de duración del plan minero, este se descompone en diferentes horizontes de planificación minera, los cuales constituyen una herramienta para tratar la incertidumbre dentro del proceso minero. Estos son:

- Largo Plazo: La planificación de largo plazo define una envolvente económica en función de las reservas mineras disponibles, sobre la cual se trabajará para establecer un plan minero anual, estableciendo el tamaño de la mina, el método, capacidad de producción, secuencia de explotación, y el perfil de leyes de corte. Se Incorpora variables más bien promedio y generales, debido a que el tamaño del problema a resolver, no permite un mayor nivel de detalle, considerando las heurísticas utilizadas actualmente.
- Mediano Plazo: La planificación de mediano plazo, por lo general, abarca un horizonte de tiempo trianual y anual, y produce planes de producción orientados a obtener las metas productivas en el corto plazo definidas en el largo plazo. Permite asegurar el presupuesto de operaciones y retroalimentar la planificación de largo plazo.
- Planificación de Corto Plazo: El horizonte de tiempo de esta planificación es diario, semanal, mensual y trimestral. Es en esta instancia de planificación donde se debe analizar los recursos utilizados en la operación de la mina. Debe recopilar la información operacional de modo de retroalimentar la planificación de mediano plazo.

Tradicionalmente los planes estratégicos de las empresas mineras se sustentan en tres pilares:

- Visión
- Misión
- **Valores**

Es imperioso que los tres ítems antes descritos estén muy bien alineados en todos los niveles de planificación, para que una empresa minera sea exitosa.

#### <span id="page-15-0"></span>**2.2 Planificación Minera Estratégica**

La principal meta perseguida por la planificación minera estratégica corresponde a la maximización del valor a partir de la extracción del recurso mineral. (Davis G. Newman A. 2008). Estas decisiones son realizadas por planificadores respecto a una serie de alternativas. Dentro de las alternativas de decisión para maximizar el valor de la empresa existen distintas estrategias mediante la cual las empresas pueden llegar a incrementar su valor, algunas son:

- Maximizar VAN.
- Maximizar valor de la acción en la bolsa.
- Maximizar las reservas.
- Minimizar los costos de operación.

Existen diferentes visiones pero la definición de planificación minera estratégica usada en esta tesis será la que propone (Horsley T. P. 2002), la cual es:

#### *"posicionamiento para tomar ventaja sobre posibles acontecimientos"*

Estos acontecimientos pueden ser eventos discretos, como un cambio de gobierno o un cambio gradual en el tiempo, tales como un cambio en la demanda o precio de un metal en particular.

Cualquier suceso o cambio que directa o indirectamente afecta el futuro de una empresa debe ser identificado y evaluado. Habrá algunos impactos que son significativos y pueden ser influenciados por la misma empresa minera. Otros tal vez no dependan de una empresa minería y los cambios y planes deben ser elaborados de acuerdo con los posibles resultados (análisis de escenarios).

La planificación estratégica no es un evento único que se lleve a cabo una o dos veces al año. Una compañía no puede esperar que los eventos ocurran y luego decidir qué hacer. Hay que analizar varios escenarios, para dirigir el resultado más probable, pero se necesita estar preparado para tomar decisiones de cambios.

La planificación estratégica es acerca de la comprensión y el seguimiento de cualquier cosa que pueda afectar el desempeño de una empresa, anticipar y planificar para cambios, y si se producen, determinar los puntos claves que requerirían cambios en el plan de negocios o en los planes anuales a implementar, es decir cualquier cambio que pueda ser identificado y planeado por tener el potencial de agregar valor.

Es común observar que a nivel corporativo, la planificación se extiende a 20 años y más allá. En efecto, el éxito de muchas empresas hoy en día puede también ser resultado de la planificación de hace 10-20 años. El fracaso sin embargo, puede ser mucho más fácil de lograr en un horizonte de tiempo más corto.

Dos tópicos importantes que la planificación minera aborda son, según (T P Horsley, 2002):

- Predicción del Futuro.
- Pronóstico de precios de los metales

#### <span id="page-16-0"></span>**2.3 Problemas no abordados correctamente en Planificación Minera**

Existen muchas omisiones y análisis incorrectos en los modelos de planificación minera actualmente en uso. La planificación de la mina a menudo se realiza en un entorno determinista, con poca consideración de las muchas dificultades y oportunidades que impone la incertidumbre sobre el ejercicio. También es en gran medida carente de fundamentos financieros y económicos. Por ejemplo, el análisis de flujo de caja descontado tradicional se utiliza para valorar el conjunto de opciones complejas que el plan de la mina encarna. La planificación actual de la mina, a través de su enfoque poco sistemático, no logra incorporar las técnicas de optimización. En efecto, los algoritmos actuales de planificación minera no son capaces de producir un valor maximizado en conjunto del Valor de la Mina, Inversiones y agendamiento de decisiones de planificación, ni a valorar correctamente el conjunto de decisiones que se sugiere. Aunque las decisiones actuales de planificación minera producen soluciones subóptimas, es difícil estimar el grado de sub-optimalidad. (Davis, Newman, 2008).

La planificación minera estratégica moderna busca avanzar mediante la introducción de cuatro innovaciones importantes. Se describen brevemente cada una a continuación:

- *La aplicación de algoritmos holísticos apropiados de optimización y técnicas de solución:* Estas herramientas pretenden optimizar el proyecto completo de una vez, en lugar de en piezas inconexas.
- *Incorporación de estocástica o incertidumbre.* Se centra en que la incertidumbre lleva a la mina a decisiones de planificación que pueden ser muy diferentes de las decisiones que parecen óptima en un entorno determinista. El enfoque en la incertidumbre forzosamente hace el problema de planificación minera más difícil de resolver. La respuesta ha sido la de reducir el espacio de decisión de sólo una, dos o tres decisiones gruesas en cada período de planificación. Lo que se necesita ahora es recuperar el nivel de detalle de la planificación minera tradicional al mismo tiempo que se introduce incertidumbre en el algoritmo de optimización.
- *El uso de métodos modernos de opciones financieras para valorar diferentes opciones y seleccionar el portafolio óptimo.*
- *El uso de los métodos modernos de cálculo para llevar a cabo este problema difícil y de gran escala al de optimizar el portafolio de opciones.*

#### <span id="page-17-0"></span>**2.4 Flexibilidades e Incertidumbre en Minería.**

Las incertidumbres se pueden asociar a los riesgos del proyecto. Tener la capacidad para planificar estas incertidumbres, mediante la incorporación de alternativas flexibles en la planificación del sistema, es cada vez más reconocido como fundamental para el éxito empresarial a largo plazo. La flexibilidad en esta tesis se entenderá según (Mayer Z., Kazakidis V 2007*.)*, como la capacidad de un sistema para mantener el rendimiento, mantener una estructura de costos en particular, adaptarse a los cambios internos y externos en condiciones de funcionamiento, o de aprovechar las nuevas oportunidades que se desarrollan durante el ciclo de vida de la mina mediante la modificación de los parámetros de funcionamiento. Al participar en la planificación de sistemas de producción flexibles, los efectos del riesgo de un valor determinado proyecto pueden ser examinados, la volatilidad del proyecto se puede calcular, y las posibles alternativas mineras flexibles pueden ser evaluadas.

Tradicionalmente, la introducción de la flexibilidad en la mina y diseño sólo se ha hecho intuitivamente durante las etapas de factibilidad del proyecto. La planificación de la mina y el equipo de diseño a menudo se basan exclusivamente en su propio juicio y experiencia para determinar las áreas del proyecto en el que se debe incluir la flexibilidad. En la actualidad, no existe un proceso formal de cuantificar el valor de alternativas flexibles en un plan de la mina. (Kazakidis and Scoble, 2003).

El retorno real de la inversión por lo general difiere sustancialmente de la que se determina en el estudio de viabilidad, debido a la probabilidad de errores en la estimación de los costos de capital, las reservas de mineral, costos de operación, los ingresos minerales, y la productividad de operaciones.(O'Hara 1982). La incorporación de la flexibilidad en el plan minero elaborado durante un estudio de factibilidad puede ayudar a contrarrestar estos errores, y proporciona la opción de gestión para reducirlos considerablemente. La gestión del riesgo se está convirtiendo cada vez más importante, sobre todo desde la perspectiva de la seguridad. La incertidumbre ha sido siempre un factor en la minería y muchas decisiones tradicionalmente se basan en la experiencia y el juicio de los operadores de la mina (Horsley y Medhurst 2000). Métodos de riesgo y toma de decisiones aplicables son bien conocidos y su uso puede mejorar significativamente las decisiones. (Summers 2000)

Debido a que las incertidumbres son inherentes en el entorno en el que se planifican y desarrollan las minas, es un hecho que la introducción de la flexibilidad es esencial para la gestión del riesgo, el mantenimiento de los costos bajos, y la preservación de una estructura de costos particular o la preservación o cambios en las tasas de producción de mineral o finos. En los casos en que la incertidumbre y riesgos relacionados con un determinado componente de un sistema de extracción no pueden ser fácilmente cambiados en improvisaciones de diseño, es importante tener un plan de contingencia flexible para dar cabida a los factores que pueden afectar seriamente las tasas de producción o los costes y adaptar estos a los cambios. Aunque no siempre es una tarea fácil estimar la probabilidad de falla que se produzca en un sistema de producción, es posible estimar las consecuencias de un fracaso y tener un plan de contingencia en el lugar. Cuanto mayor sea el grado de incertidumbre, la flexibilidad más valiosa se vuelve. (Mayer Z. Kazakidis V, 2007).

La incertidumbre se puede dividir según su fuente de origen, pudiendo ser externa o interna ver la Figura 5. Se entiende por una fuente de origen externa a aquellas ajenas a la empresa y por internas, a aquellas dictadas por los activos y organización propias de ésta. En minería la principal fuente de incertidumbre externa corresponde al mercado (precio del commodity, precio de insumos críticos, monto de la inversión, etc), mientras que la incertidumbre geológica y operacional son las más relevantes como fuente de origen interna. En base a esto, los tres tipos de incertidumbre que gobiernan el negocio minero corresponden a: geológica, operacional y mercado. (Mayer Z, Kazakidis V, 2007).

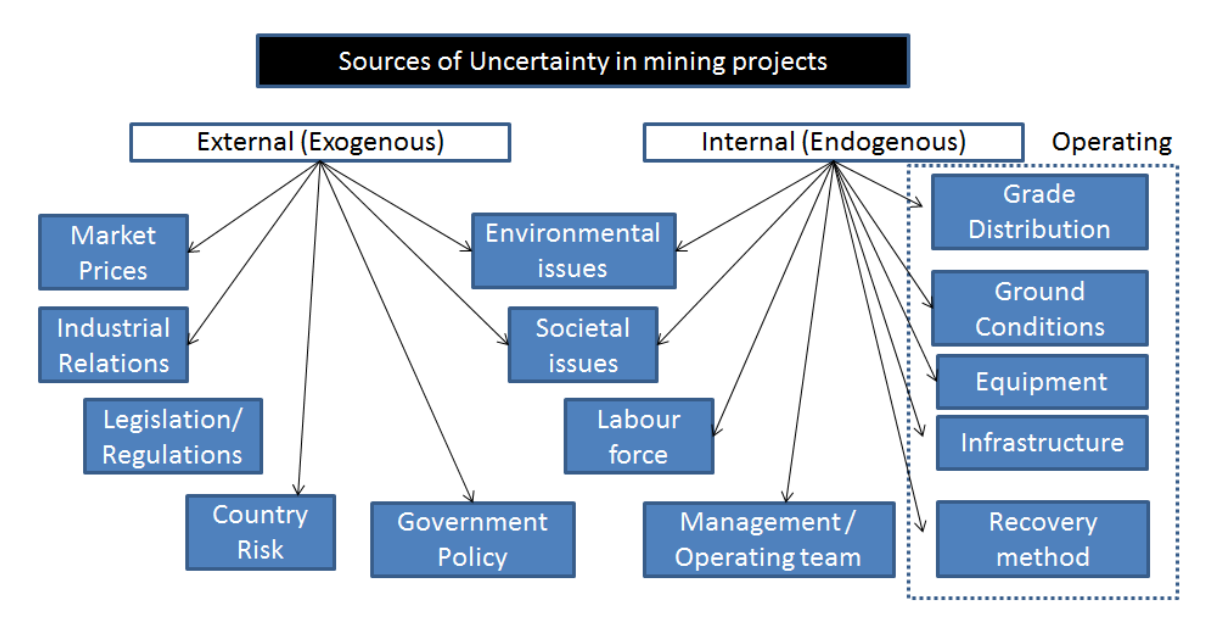

**Figura 5 Fuentes de Incertidumbre en proyectos Mineros** 

<span id="page-19-0"></span>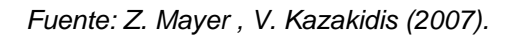

Dicho lo anterior, la fuente de incertidumbre que presenta de mayor impacto sobre la inversión o retribuciones futuras que se espera generar, que llevan a obtener resultados sub-óptimos en la ejecución de los proyectos mineros es la incertidumbre de mercado y específicamente el precio del metal. Es decir el precio de los metales se observan que tienen una variabilidad importante al nivel que podrían: afectar la viabilidad económica del proyecto, modificar la envolvente económica de la mina resultante, cambiar la tasa y secuenciamiento óptimo de la operación.

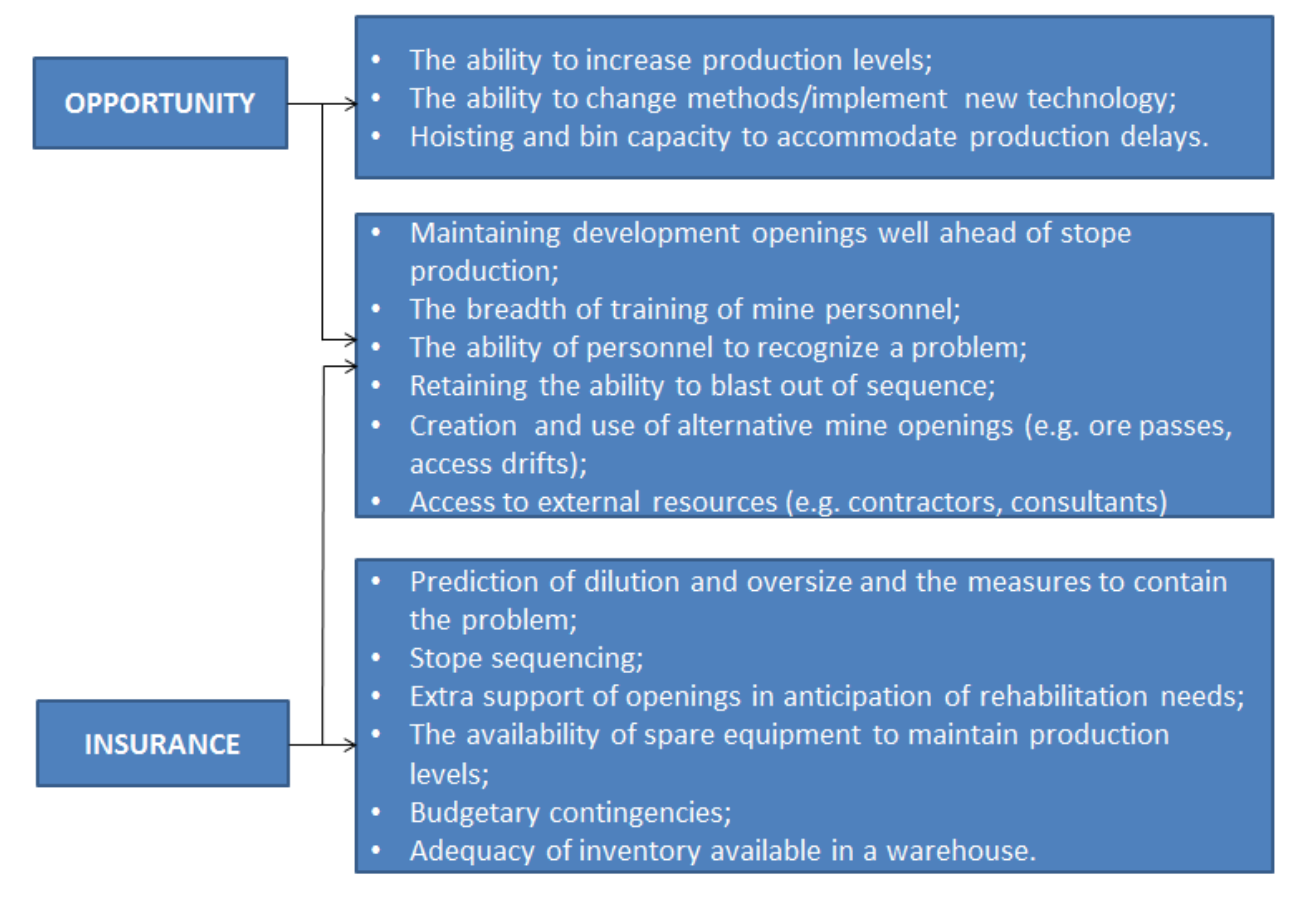

**Figura 6 Ejemplos de Implementación directa de Flexibilidades en Planes Mineros**

<span id="page-20-0"></span>*Fuente: (Mayer Z. Kazakidis V, 2007).*

Ejemplos de potenciales aplicaciones directas de flexibilidades en un plan de la mina se presentan en la Figura 6 y se puede utilizar como una base para evaluar escenarios alternativos que utilizan la simulación de producción. Aunque algunos de los fundamentos se entienden, sin embargo, no se ha establecido aún la metodología para introducir flexibilidad. (Mayer Z. Kazakidis V, 2007).

Finalmente en el caso de los proyectos mineros son 3 los principales factores que afectan o determinan las decisiones óptimas de inversión, ((Drieza, Kicki and Saluga, 2002; Topal 2008):

- Las Inversiones son parcial o completamente irreversibles
- Incertidumbres existen acerca de los futuros retornos de la inversión. Algunas de esas variables pueden tener efectos significantes en minas futuras, como los precios de los commodities, características geológicas y costos operacionales.
- Finalmente, el inversor o dueño, tiene un margen de acción en los tiempos de inversión. Es decir, desde el momento en el que se toma la decisión de Invertir y que estas se llevan a cabo o en que estas entran en acción, pasa un tiempo no menor.

#### <span id="page-21-0"></span>**2.5 Riesgo en Minería**

El riesgo detrás de una inversión se produce cuando una o más variables del flujo de caja son aleatorias en vez de determinísticas. En base a ello, no existirá certeza en los flujos de caja de cada periodo, por lo que los indicadores de valoración (VPN, TIR, etc) también serán una variable aleatoria. (Contreras E. 2008)

El riesgo a diferencia de la incertidumbre, es que este se puede estimar a partir de un conjunto de datos de probabilidad de que ocurra un evento específico relacionado con la incertidumbre, no así la incertidumbre que no se sabe su probabilidad de ocurrencia o no está bien cuantificada.

Dos etapas en las cuales muchas veces conllevan un riesgo importante son: (T. P. Horsley, 2002):

- Estimación de tonelaje y leyes de las reservas.
- Estimación de las tasas de producción.

La mejora en la estimación de leyes es un proceso costoso y consume tiempo. Muchos estudios a menudo se llevan a cabo bajo estrictas restricciones de tiempo y dinero, y reducir el riesgo asociado a la estimación de recursos es comúnmente lo primero en ser comprometido. Si el recurso no se ha definido adecuadamente entonces el proyecto se llevará a riesgos innecesarios.

Muchos estudios buscan maximizar la tasa de producción para mejorar los retornos económicos. El aumento de tamaño de producción significa aumentar el riesgo. Las tasas de producción están en función de los equipos seleccionados y se pueden estimar con algún grado de certeza. Sin embargo, existe un tamaño crítico por debajo del cual, es prácticamente imposible que la mina alcance un retorno aceptable. La probabilidad de lograr una tasa mínima de producción sostenible es una consideración importante. Para un determinado conjunto de criterios económicos y la capacidad crítica mina es en gran parte una función de las leyes, el método de extracción y geometrías del yacimiento.

Por ejemplo en la Figura 7, se ilustra que para dos minas distintas, sujeta cada una a un perfil de leyes, geometría tipos de rocas o alguna otra característica tienen que tener tasas de producción distintas para que se vuelvan competitivas, aun cuando estas pudieran ser de la misma compañía minera. A su vez en la Figura 8, se puede observar que aumentar o disminuir el tamaño de un proyecto minero, entendiendo lo que implica dicha decisión desde el punto de vista de reservas, inversiones, retornos, etc., es una decisión que inevitablemente configura de forma distinta los riesgos de éste.

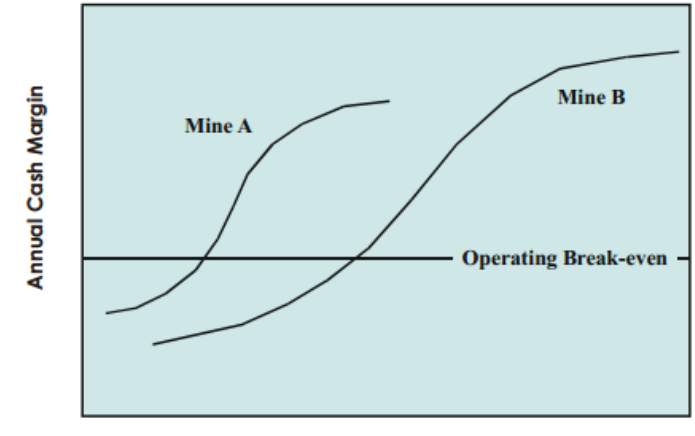

**Production Rate** 

**Figura 7 Ilustración gráfica de tasa de producción crítica para un perfil de minas.**

<span id="page-22-0"></span>*Fuente: (T P Horsley, 2002)*

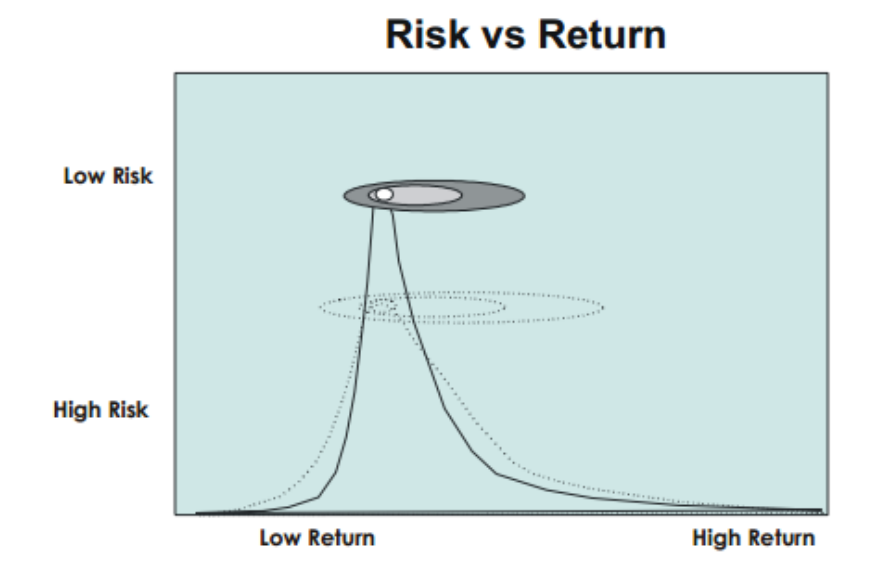

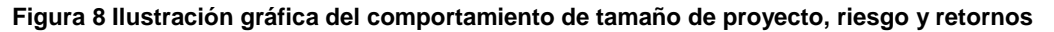

#### <span id="page-22-1"></span>*Fuente: (T P Horsley, 2002)*

Históricamente, los estudios están fuertemente sesgados hacia la estimación de los costos e ingresos bajo ciertos límites de precisión en lugar de la contribución al proyecto en su conjunto.

Es necesario hacer la distinción entre dos tipos de riesgos:

- Riesgo Técnico
- Riesgo Comercial

Ejemplos de estos pueden ser:

Riesgo técnico:

- Leyes y variabilidad de Recursos
- Tasas de Producción
- Costos capitales y operacionales
- Recuperación metalúrgica
- Calidad de los productos

Riesgo Comercial:

- Precio de los commodities
- Tasas de cambio
- Marketing
- Costos externos: (impuestos, costos de transporte, costos de transacciones.)
- Riesgo político: (estabilidad política, seguridad de concesiones, acceso al mercado.)

La probabilidad de obtener un cierto margen de flujos de caja disminuye con el tiempo, como lo muestra la Figura 10.

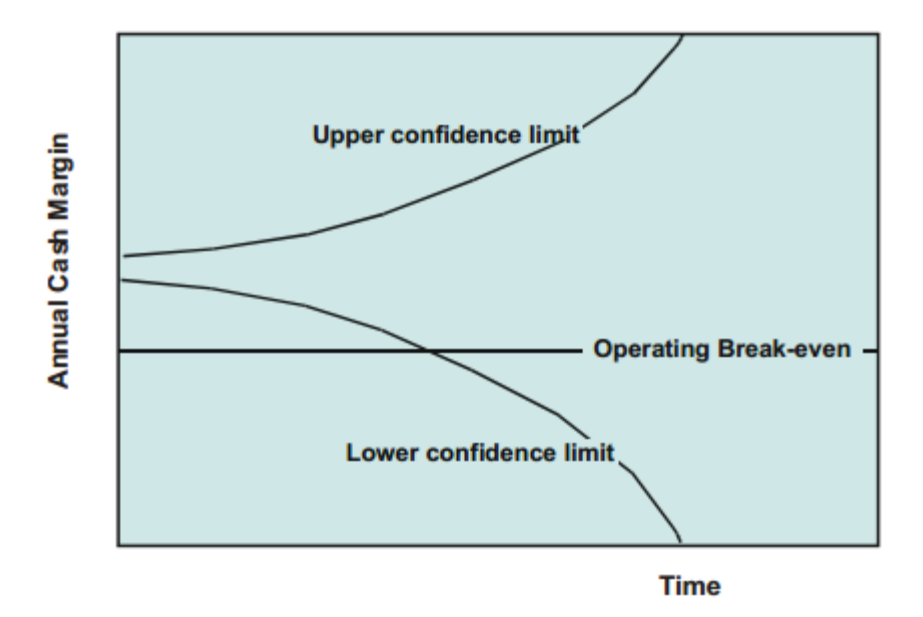

**Figura 9 Riesgo a lo largo de un proyecto.**

<span id="page-23-0"></span>*Fuente: (T P Horsley, 2002)*

Cuanto mayor sea el proyecto mayor es el riesgo en general. Los proyectos más grandes son a menudo concebidos por etapas, para llevar riesgo hasta un nivel aceptable, aunque esas decisiones mermen la rentabilidad total estimada del proyecto.

Algunas vías para reducir el riesgo son:

- Adquirir más Información.
- Las estimaciones más detalladas.
- Vender anticipadamente.
- Vender parte del proyecto a un socio compartido, riesgo compartido.
- Desarrollo por etapas.

La reducción de riesgo comúnmente se traduce en una reducción de los retornos esperados, aunque en determinadas ocasiones, la liquidación parcial puede reducir el riesgo y aumentar el valor global.

#### <span id="page-24-0"></span>**2.6 Precios del Cobre**

Para el problema de simular precios futuros existen diversos modelos, los cuales pueden ser clasificados para corto y largo plazo.

Dentro de los modelos de corto plazo, más estudiados son:

- Random Walk
- ARM, Arithmetic Brownian Motion
- Geometric Browniana Motion
- Multi Factorial Geometric Brownian Motion

Además están los modelos de largo plazo, dentro de los cuales están:

- General Mean Reverting Process

÷.

- Schwartz's Model

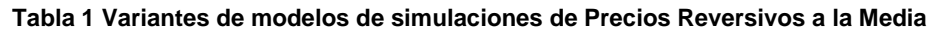

<span id="page-24-1"></span>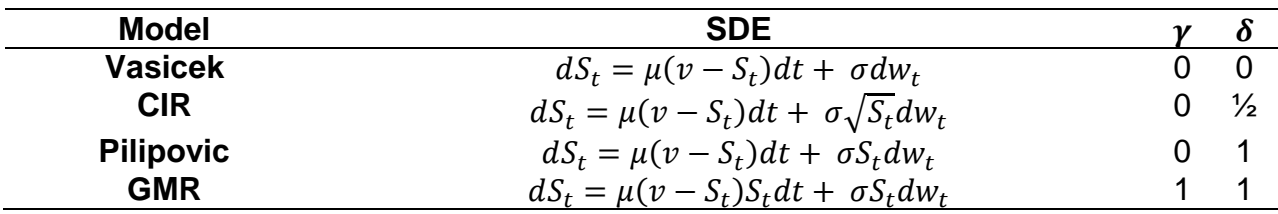

<span id="page-24-2"></span>**Tabla 2 Descripción de términos del modelo de simulación de Precios Reversivos a la Media**

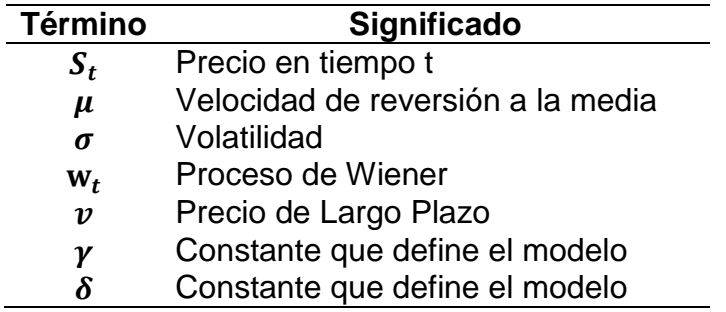

En condiciones normales de mercado y por su volatilidad la mayoría de los commodities, a excepción del oro, siguen un movimiento geométrico browniano aleatorio (GMB) con tendencia a una media, (Baker, Mayfield and Parsons, 1998). Este proceso aleatorio no determinista puede ser descrito con una distribución de probabilidad. Para los precios de commodities la mejor distribución de probabilidad es generalmente la distribución log-normal.

Además, también se entiende que después de todos los precios-shock, los precios de la mayoría de los productos minerales vuelven gradualmente a su tendencia a la media, debido a las fuerzas del mercado reaccionan al traer nuevos suministros a la producción en el caso de los aumentos de precios significativos, o reducen los suministros después de las caídas de los precios. Como consecuencia, la volatilidad de los precios de los productos básicos inicialmente crece unida con el tiempo, pero luego se moderan por fuerzas de reversión. (P. Guj and R.Garzon, 2007).

El modelo a utilizar en esta tesis es un Proceso General Reversivo a la media (GMR), de acuerdo a las ideas anteriormente mencionadas. Los parámetros a utilizar en este modelo fueron los determinados por CODELCO (Orientaciones Comerciales, OOCC 2013), específicamente el precio de largo plazo y volatilidades.

#### <span id="page-25-0"></span>**2.7 Determinación del Precio de Largo Plazo y Volatilidades.**

El Precio de Largo Plazo se determina como el costo del productor marginal que satisface el Consumo Esperado de Cobre Primario, descontando al Consumo Total el aporte de la Producción de Cobre Secundario.

El Consumo Total se determina bajo distintos escenarios de crecimiento tendencial.

Es decir el precio de largo plazo involucra las siguientes ideas:

- En el largo plazo, este equilibrio está dominado por las variables de flujo: consumo y producción de cobre.
- Es decir, si se toma un período largo, el precio promedio del cobre en el período será tal que tienda a equilibrar el promedio de la producción y del consumo sobre ese período, con las tecnologías asociadas.
- Esto implica que el precio de largo plazo del cobre está anclado en variables reales, más que en factores especulativos.
- Los factores especulativos intervienen en la fijación del precio del corto plazo.

Los tres ítems o claves principales para la determinación del Precio de Largo Plazo son:

- **Consumo:**
	- Fuerte crecimiento y participación creciente de países emergentes.
	- Comportamiento estable de la intensidad de uso (a pesar del efecto de sustitución asociado al alto precio del cobre).
	- Nuevos usos y tecnologías intensivas en cobre.

#### • **Producción:**

- Deterioro de la calidad de los yacimientos en operación y aumento de los costos.
- Aumento de los costos de inversión (Capex).
- Emplazamiento de nuevos proyectos en zonas de mayor riesgo.

#### • **Tecnología:**

- Futuras disrupciones tecnológicas.

#### *(OOCC 2013, Codelco)*

#### <span id="page-26-0"></span>**2.8 Herramienta de secuenciamiento automático**

El modelo de optimización utilizado en la presente tesis, no se ha generado desde un principio, este ya ha sido utilizado y de hecho fue creado para dar respuesta a la planificación y preparación Minera Subterránea (UDESS), en la Tesis de Magister de Rocher, W (2012).

La herramienta funciona en términos de actividades, la cuales tiene las siguientes características:

- Reportan un beneficio o implican un costo de realización.
- Tienen tasas máximas de avance.
- Consumen recursos en función del progreso que se realiza en ellas.
- Requieren la consecución de otras actividades para poder ser iniciadas.

Lo que UDESS realiza es agendar las actividades en el tiempo, de forma coherente en función de la consecución que se haya impuesto, con el objetivo de maximizar el valor total en término de los beneficios y costos.

Un ejemplo muy sencillo para ilustrar el funcionamiento de UDESS es el siguiente, se tiene el problema de construir dos túneles paralelos a y b, en donde el túnel a esta separado en dos partes, estos túneles permitirían llegar a un caserón minero que reporta un beneficio de 100.

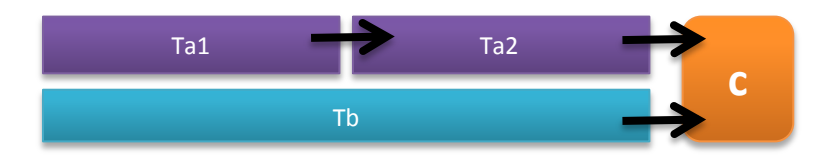

**Figura 10 Esquema de ejemplo de funcionamiento de UDESS**

<span id="page-27-0"></span>Además se considera la disposición de dos equipos.

**Tabla 3 Ejemplo de Disponibilidad de equipos para un ejemplo UDESS**

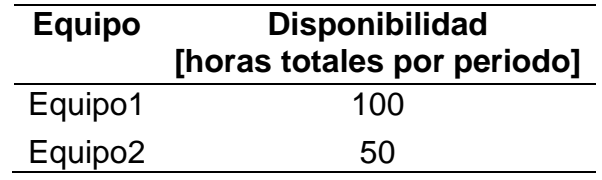

En base a lo anterior mencionado se tienen los siguientes datos para cada una de las actividades: tasa máxima de avance por periodo en términos de porcentaje de actividad que se puede realizar, valor que se incurre en hacer dicha actividad, precedencias para hacer dicha actividad, horas que consume el equipo en la realización de dicha actividad.

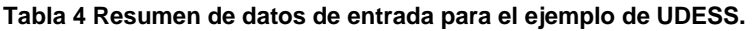

<span id="page-27-1"></span>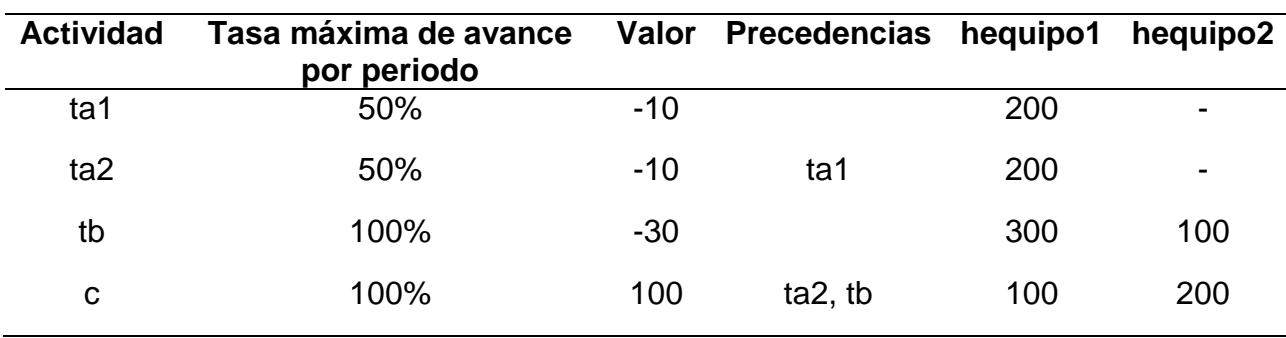

El tipo de resultado que se puede obtener son los mostrados en las Tablas 5, 6, 7 Y 8 son como se mencionó anteriormente producto de un agendamiento realizado por UDESS, considerando las restricciones que se puedan haber impuesto.

<span id="page-28-0"></span>En la Tabla 5, se puede apreciar el resultado del agendamiento sin considerar los equipos, de esta forma poder observar una secuencia de actividades que generen un óptimo, esta secuencia de actividades en el problema original representan la construcción óptima de los túneles de modo de poder maximizar los beneficios.

| Actividad       | 2       |         | 5    |
|-----------------|---------|---------|------|
| ta1             | 50% 50% |         |      |
| ta <sub>2</sub> |         | 50% 50% |      |
| Гb              |         | 100%    |      |
|                 |         |         | 100% |

**Tabla 5 Ejemplo de agendamiento utilizando UDESS sin considerar equipos**

En la Tabla 6, se muestra el resultado del agendamiento análogo al anterior pero considerando la disponibilidad del equipo1. En este caso se puede observar que en el caso del túnel b, se construye en tres periodos, dado que la construcción de dicho túnel consume 300 hr del equipo 1, pero este tiene una disponibilidad del 100 horas por periodo.

<span id="page-28-1"></span>**Tabla 6 Ejemplo de agendamiento utilizando UDESS considerando sólo el equipo 1.**

| Actividad       |         | 3 |         | ხ | 6           |      |
|-----------------|---------|---|---------|---|-------------|------|
| ta1             | 50% 50% |   |         |   |             |      |
| ta <sub>2</sub> |         |   | 50% 50% |   |             |      |
| tb              |         |   |         |   | 33% 33% 33% |      |
|                 |         |   |         |   |             | 100% |

En la Tabla 7, se muestra el resultado del agendamiento análogo al anterior pero considerando la disponibilidad de los equipos 1 y 2.

<span id="page-28-2"></span>

| Actividad |         |         |             |  |                       | 10 | $\ddot{\phantom{1}}$ |
|-----------|---------|---------|-------------|--|-----------------------|----|----------------------|
| ta1       | 50% 50% |         |             |  |                       |    |                      |
| ta2       |         | 50% 50% |             |  |                       |    |                      |
| tb        |         |         | 33% 33% 33% |  |                       |    |                      |
| - C       |         |         |             |  | 25%   25%   25%   25% |    |                      |

**Tabla 7 Ejemplo de agendamiento utilizando UDESS considerando los equipos 1 y 2.**

Finalmente en la Tabla 8, se puede observar los atributos en términos de cada recurso para cada periodo de tiempo, como lo son: Beneficio, Toneladas, Metros de Avance, Horas de utilización de Equipos, etc.

| Atributos/Recursos <sup>1</sup> |    | $\boldsymbol{2}$ | 3  | 4                              | 5               | 6  |    | 8  | 9         | 10        | 11           |
|---------------------------------|----|------------------|----|--------------------------------|-----------------|----|----|----|-----------|-----------|--------------|
| <b>Beneficio</b>                | -5 | -5               | -5 | -5                             | $-10 - 10 - 10$ |    |    | 25 | <b>25</b> | 25        | 25           |
| <b>Toneladas</b>                | 10 |                  | IО | 10                             | 10              | 10 | 10 |    |           |           | 250250250250 |
| Metros de avance                | 25 | <b>25</b>        | 25 | 25                             | 33              | 33 | 10 |    |           |           |              |
| Horas equipo1                   |    |                  |    | 100 100 100 100 100 100 100 25 |                 |    |    |    | 25        | <b>25</b> | 25           |
| Horas equipo2                   | 10 |                  | 10 | 10                             | 33              | 33 | 33 | 50 | 50        | 50        | 50           |

<span id="page-29-0"></span>**Tabla 8 Resumen con los resultados pero en las unidades correspondientes a cada atributo**

### <span id="page-30-0"></span>**3.- FORMULACIÓN DEL PROBLEMA Y METODOLOGÍA DE RESOLUCIÓN**

Como se mencionó anteriormente, el problema es estudiar el comportamiento del plan minero bajo incertidumbre de precios del metal, añadiendo flexibilidades como cambios en las tasas de producción y postergación o adelantamiento de sectores productivos. Dicha incertidumbre de precios se abordará mediante simulaciones.

Para ver el comportamiento de los planes, se optimiza el plan base inicial contemplado para cada una de las curvas de precios generadas. Para realizar lo anterior se necesita un programa o herramienta que pueda realizar secuenciamientos y planes de producción de manera y en forma automática, para esto se utilizó UDESS antes descrito, la forma como se formuló el problema en UDESS y como la metodología de resolución se explica a continuación:

#### <span id="page-30-1"></span>**3.1 Formulación del problema**

Para plantear el problema se define lo siguiente:

- 1. Un set de periodos, cuales corresponden al horizonte de evaluación de cada proyecto.
- 2. Un set de actividades: representan todas las tareas a cumplir para la ejecución exitosa de dicho proyecto. Dichas tareas están planteadas de manera genérica. Ejemplo de estas son en los planes de producción de cada proyecto un periodo de producción. Las actividades en el modelo de optimización, tienen las siguientes características:
	- Máxima Tasa de Avance: Cantidad máxima factible a realizarse de una actividad por unidad de tiempo en cualquiera de los periodos definidos. Esta propiedad tiene relación intrínseca con la tecnología utilizada de los diferentes sectores productivos.
	- Mínima tasa de Avance: al igual que la tasa máxima de avance, se define una mínima con el único fin de obligar a algunas actividades a desarrollarse de manera continua sin detenciones.
	- Largo total de la actividad: representa la longitud de una actividad, por ejemplo la cantidad de mineral a extraer en un determinado periodo de tiempo del plan minero.
	- Costo o Beneficio: existirá un costo y un beneficio para cada actividad en un determinado periodo de tiempo.
	- Recursos Requeridos: Son todos aquellos recursos requeridos ya sea para iniciar una actividad o para desarrollar esta.
- 3. Atributos de las actividades: Esta es la información es la que posee cada actividad (en este caso cada periodo y cada sector contemplado):
	- Tonelaje
	- Ley
	- Costo de Producción (OPEX)
	- Costo de inversión (CAPEX)
- 4. Precedencias: En general todas las precedencias se pueden subdividir en dos conjuntos:
	- Precedencias Intra-sectores: Definen la temporalidad de los planes mineros y tienen relación con que no puedo extraer periodos de mineral, sin haber extraído todos los anteriores, estos están implícitamente definidos por la secuencia adoptada.
	- Precedencias Inter-Sectores: Definen la temporalidad de los sectores en producción y tienen relación con que no se puede iniciar un proyecto después de algún cierto tiempo desde que se haya iniciado otro. Este tipo de restricciones están condicionadas por ejemplo con la subsidencia que generan los sectores, o bien la condición de accesibilidad condicionada por la Topografía.
- 5. Variables del Modelo:
	- El modelo tiene contemplado un set de 3 variables de decisión, los cuales son binarias o continuas, estas son:

 $p_{it}$  = { porcentaje de la actividad i en el periodo de tiempo t

 $S_{it} = \begin{cases} 1 \end{cases}$  $\boldsymbol{0}$ 

 $e_{it} = \begin{cases} 1 \end{cases}$  $0 si s<sub>i</sub>$ 

- 6. Función Objetivo:
	- La función objetivo es una parte esencial del modelo a aplicar, esta función objetivo podría ser maximizar tonelaje de mineral en el plan de producción, maximizar finos del elemento de interés (que usualmente está caracterizado por maximizar ley), minimizar costos o maximizar el valor presente neto. En el presente caso, de acuerdo a la estrategia adoptada por Codelco se propone la maximización del valor presente neto (VPN).
- 7. Restricciones: Las restricción en general son de dos tipos, el primero del tipo de funcionamiento del modelo, y las segundas de precedencias o globales.
	- Las restricciones de funcionamiento del modelo, son las que efectúan una relación básica entre las variables, de esta forma dar un sentido

coherente. Ejemplo de estas pueden ser: Un único inicio, único termino, la actividad no se declare terminada si haber sido iniciada o que sólo se pueda desarrollar una actividad que ha sido declarada iniciada.

Las restricciones de precedencias o globales, son todas aquellas que dan coherencia al modelo bajo el problema minero original, ejemplo de estas son que hay un desfase mínimo de actividades entre actividades de diferentes sectores, esto producto de la subsidencia original contemplada, o bien porque físicamente es imposible iniciar un proyecto antes de no haber iniciado, terminado o avanzado algún otro proyecto, ejemplo de estos son la forma como se construyen los accesos. Otra restricción global importante son por ejemplo las restricciones de capacidades globales (Capacidad Planta Total) o bien de algún otro parámetro en particular.

Un ejemplo ilustrativo de las definiciones antes mencionadas se puede observar en las Figura 11 y Figura 12, mostrada a continuación.

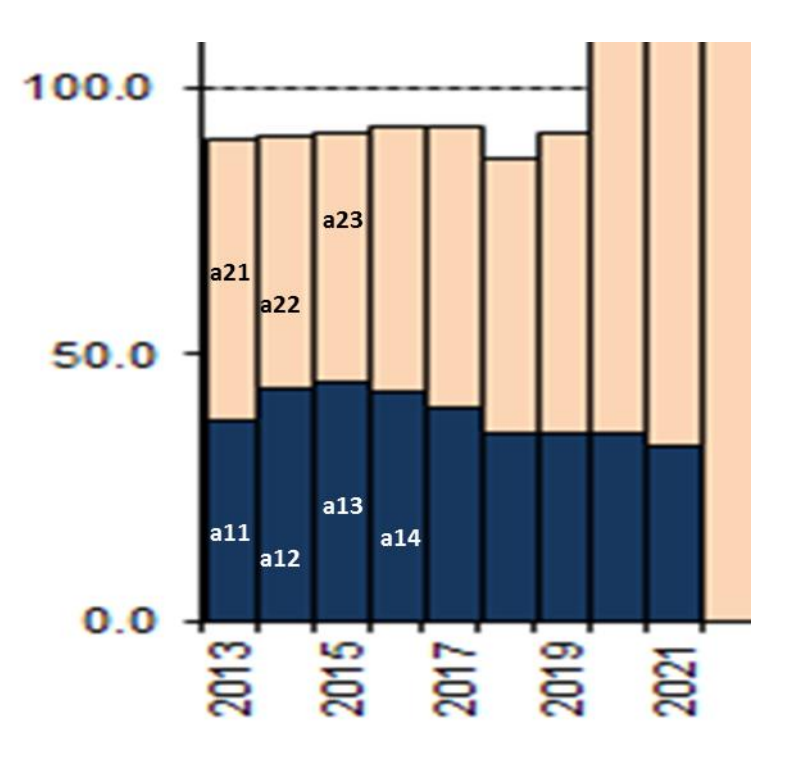

**Figura 11 Ejemplo de actividades, entendiendo estas como un periodo de producción de algún sector o proyecto, así por ejemplo la actividad (a11) quiere decir, la actividad 1 del proyecto 1.**

En la Figura 11, se puede observar que cada periodo de producción de un sector o proyecto en el planteamiento del problema es representado como una actividad, pero cabe mencionar que las actividades son genéricas, al punto que, en los proyectos los periodos de inversiones previos a la producción, por ejemplo construcciones de túneles,

accesos, e infraestructura en general, es considerada como una actividad de igual forma.

En la Figura 12 se puede observar de manera ilustrativa, los parámetros que se incorporan en el modelamiento del problema, como lo son la capacidad máxima total de la planta, el inicio de los proyectos, los periodos del horizonte de planificación (estos no necesariamente tienen que ser entendidos como años), precedencias y finalmente las restricciones. Estas últimas pueden ser del tipo de funcionamiento del modelo, como se explicó anteriormente, o bien de subsidencia o físicas. Las restricciones de subsidencia, son planteadas en términos de porcentajes de extracción previos en un proyecto, de modo tal que se pueda iniciar el siguiente, así de esta forma se asegura que exista el tiempo necesario para que no se afecten los diferentes sectores en producción. Es decir para iniciar un proyecto necesariamente tiene que haber acabado un cierto porcentaje del sector potencialmente afectado por la subsidencia. Análogamente los sectores de los proyectos están referidos a términos de actividades previas, fijadas por el usuario, en donde se contemplen características de accesibilidad o bien de potenciales secuencias pre-establecidas.

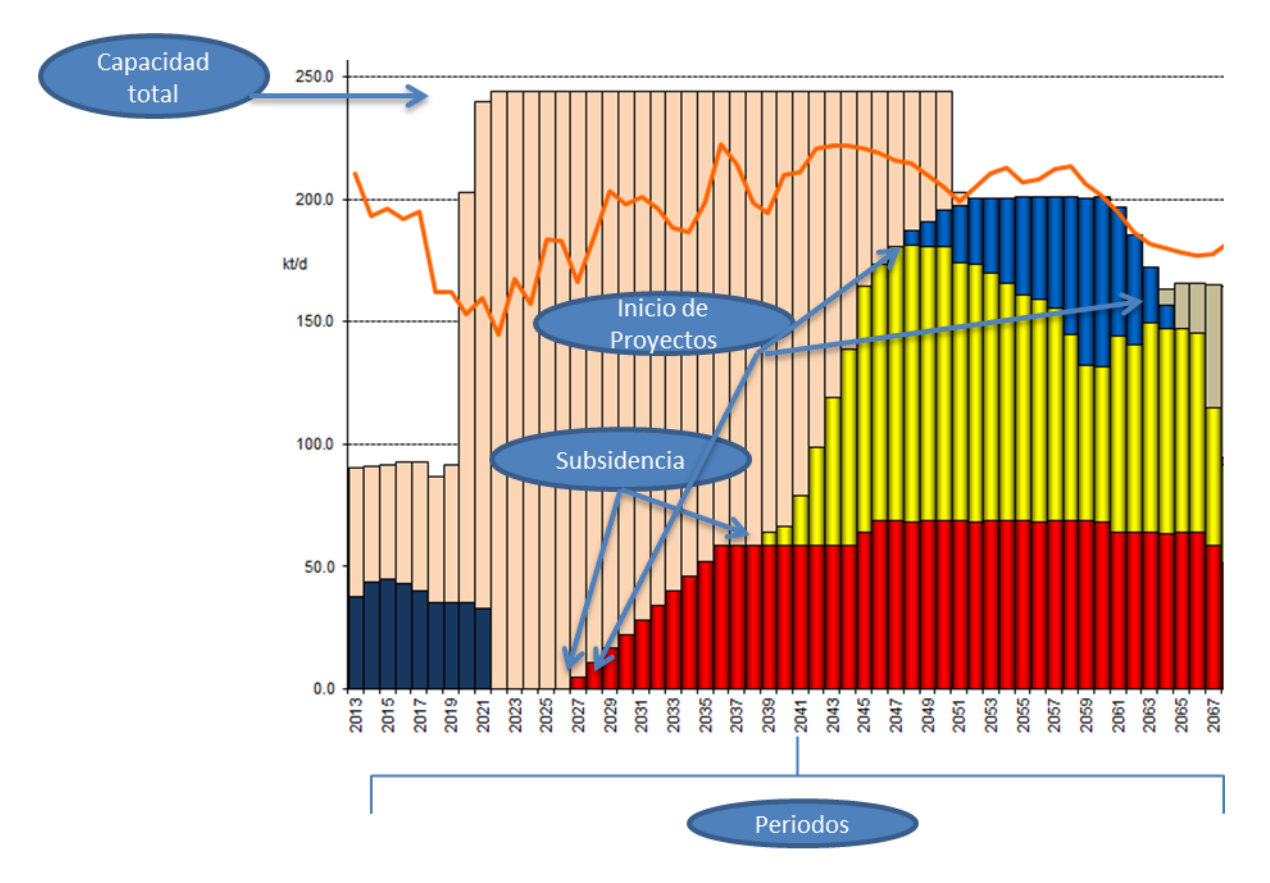

<span id="page-33-0"></span>**Figura 12 Ejemplo de Definiciones de elementos claves para el planteamiento del problema.**

Luego de haber planteado y definido todos los parámetros antes explicados, se procede a montarlos en un modelo de optimización, cuya metodología se explicará a continuación.

#### <span id="page-34-0"></span>**3.2 Metodología de Resolución.**

La presente metodología, ya ha generado trabajos específicamente dos articulos, uno de estos ha sido presentado en Chile en MinePlanning 2013, y se presentará además otro artículo en Brasil en APCOM 2013, ver Anexo A.

La Metodología propuesta se puede observar en la Figura 13, mostrada a continuación.

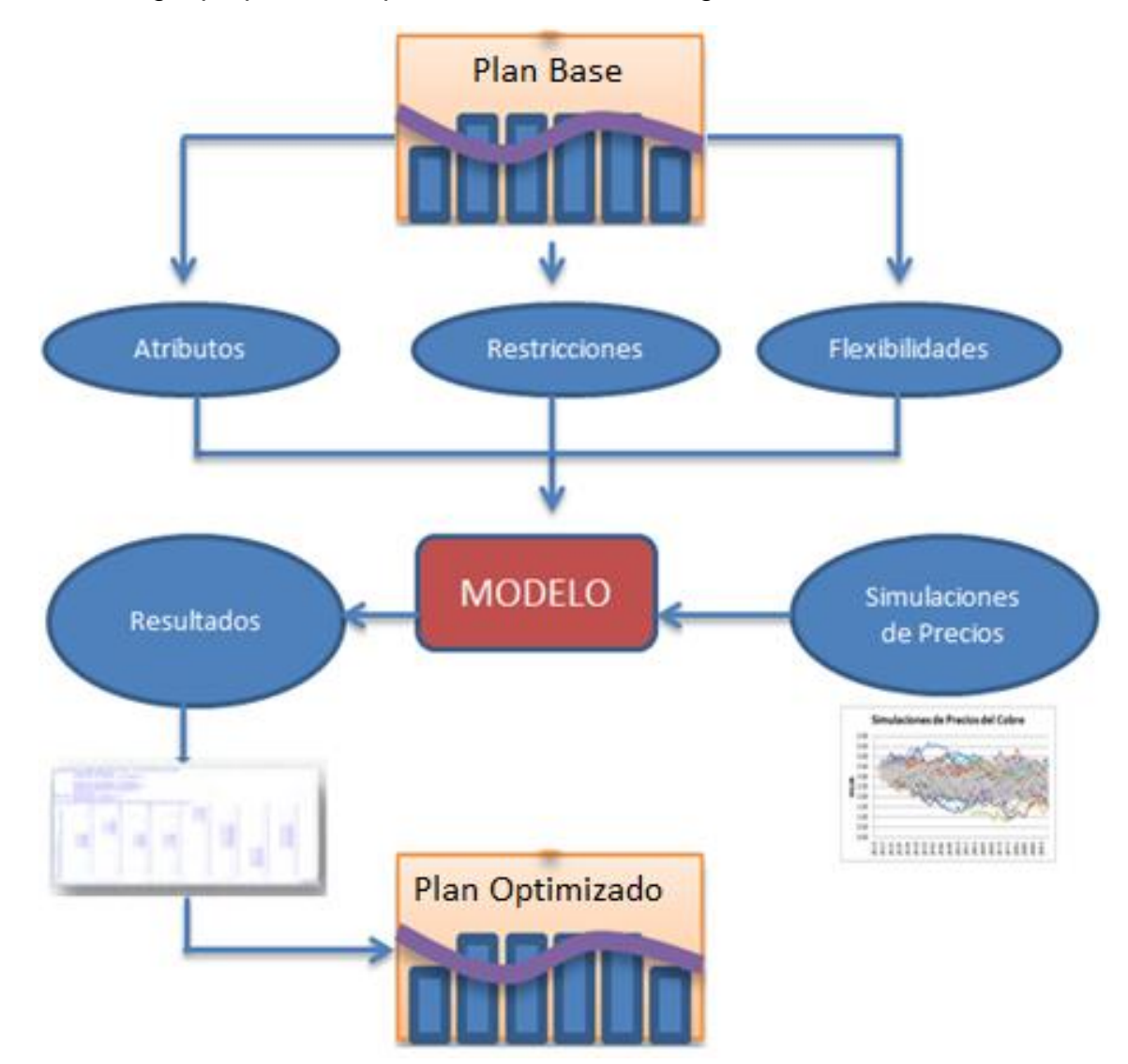

**Figura 13 Funcionamiento del Modelo y Metodología Propuesta**

<span id="page-34-1"></span>La metodología propuesta contempla la Generación o existencia de un Plan Base inicial de donde se obtienen 3 set de parámetros, como se explicó anteriormente, estos son:

> a. Atributos: Estos son la información referida a Tonelaje, Ley, Costos de Producción (OPEX), Costos de Inversión (CAPEX), para cada periodo y cada sector contemplado, en el caso que el Plan Minero este compuesto por más de un sector.

- b. Restricciones: Todas aquellas restricciones a las que está afectado el problema, estas pueden ser globales, de cada sector, o en relación de ares de sectores.
- c. Flexibilidades: Estas son todas aquellas acciones u opciones que se puedan llevar a cabo dado el cumplimiento de las restricciones a las que está afectado el problema inicial.

Los tres parámetros antes mencionados son ingresados al Modelo de Optimización, en el caso de los atributos son ingresados leyendo archivos de columnas en formato .txt, y en el caso de las restricciones y flexibilidades son impuestas en el mismo modelo, específicamente en el script escrito en python. (Para mayor Información del script de ejecución, se puede ver el Anexo C.)

También otro parámetro sumamente importante es la información referida a la Incertidumbre de Precios, esta como fue explicada anteriormente es añadida mediante distintas simulaciones del precio de cobre, en efecto, se introducen al modelo de optimización es decir, se genera un archivo formato txt en el cual se puedan leer todas las trayectorias simuladas.

Una vez cargados todos los datos correspondientes se ejecuta el modelo de optimización, este modelo construye un plan óptimo para cada una de las trayectorias de precios. De esta forma, el modelo reporta un archivo en formato txt, por cada trayectoria de precios tomada, estos resultados son: (Plan de Producción) el cual se puede obtener la información de (Tonelaje, Ley, Valorización) para cada sector y en cada periodo.

Luego de haber generado un plan para cada una de las trayectorias de precios se procede a realizar análisis de los resultados.

De esta forma se generan planes que incorporan flexibilidades en el tiempo, según el escenario futuro en el que se esté. Así esta metodología provee de un plan minero conocido hasta un horizonte determinado, y a partir de dicho horizonte se agendan posibles decisiones a tomar, en función de los escenarios contemplados en las curvas de precios simuladas. El horizonte de tiempo hasta el cual el plan minero será conocido, puede ser impuesto de antemano o puede ser determinado en un análisis después de haber realizado la optimización para cada curva de precios, esto dependerá fuertemente del tipo y magnitud del problema.

Así en base a lo anterior, la metodología permitirá tomar mejores decisiones, en todo el horizonte de vida de la mina, ya que se mantiene la armonía entre las decisiones de corto plazo, con las que se llevaran a cabo en el futuro de Largo Plazo, siempre bajo la estrategia adoptada.

La metodología además permite cuantificar las implicancias de algunas decisiones de cambios o liberación de ciertas restricciones relevantes para algún proyecto, en términos de; Valor, Costos, Tonelajes, Finos, etc., bajo incertidumbre de precios, de manera rápida y eficiente, en órdenes de tiempo en horas, y no incurriendo en un gran desgaste en tiempo y recursos que se llevaría a cabo en hacer cada uno de estos análisis disgregados o con los *software* o herramientas convencionales disponibles.
# **4.- ESTUDIOS DE CASOS**

## **4.1 Problemática de Andina**

Actualmente la División Andina tiene contemplado 7 sectores productivos en su PND2013, (Plan de Negocios y Desarrollo año 2013), de los cuales 6 son correspondientes a minería Subterránea y uno a Minería a Cielo Abierto. Cabe mencionar que dos sectores están actualmente en producción, la Mina a Rajo Abierto junto con el Sector III Panel (Tercer Panel.). A continuación en la Figura 14, se puede observar la disposición espacial de los distintos sectores, de la División Andina.

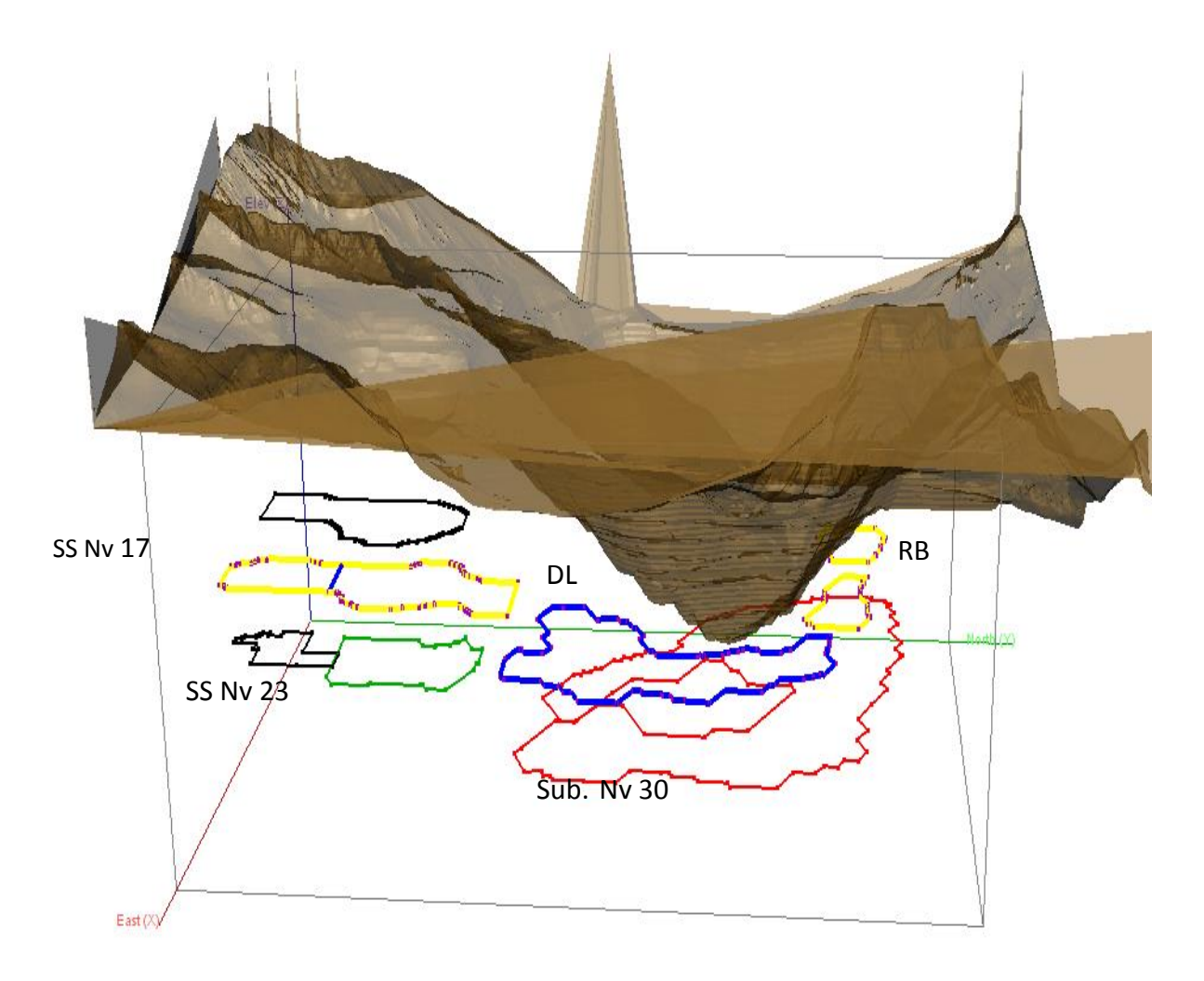

**Figura 14 Vista Isométrica de los distintos Sectores de la División Andina**

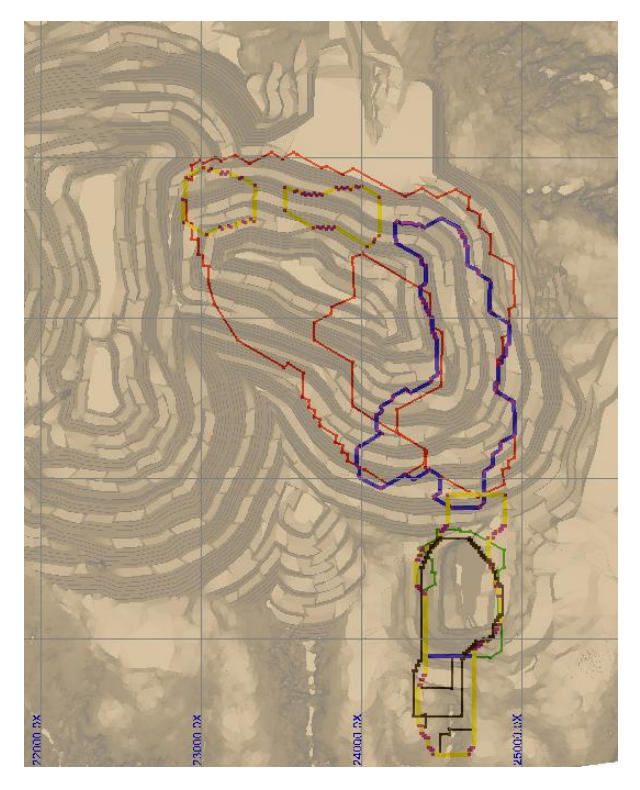

**Figura 15 Vista en Planta de los diferentes Sectores de la División Andina**

El plan correspondiente al PND2013 es el mostrado en la Figura 16, mostrada a continuación.

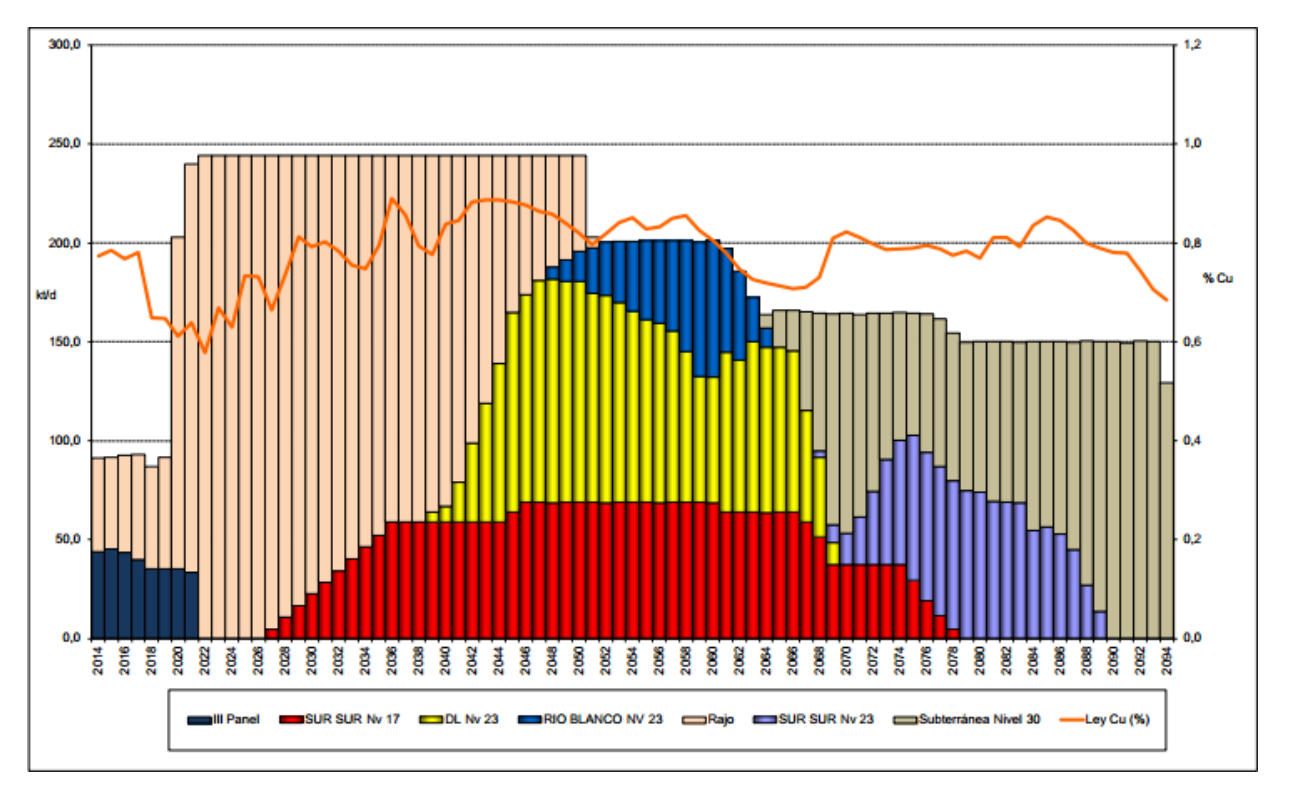

**Figura 16 Plan Minero División Andina PND 2013**

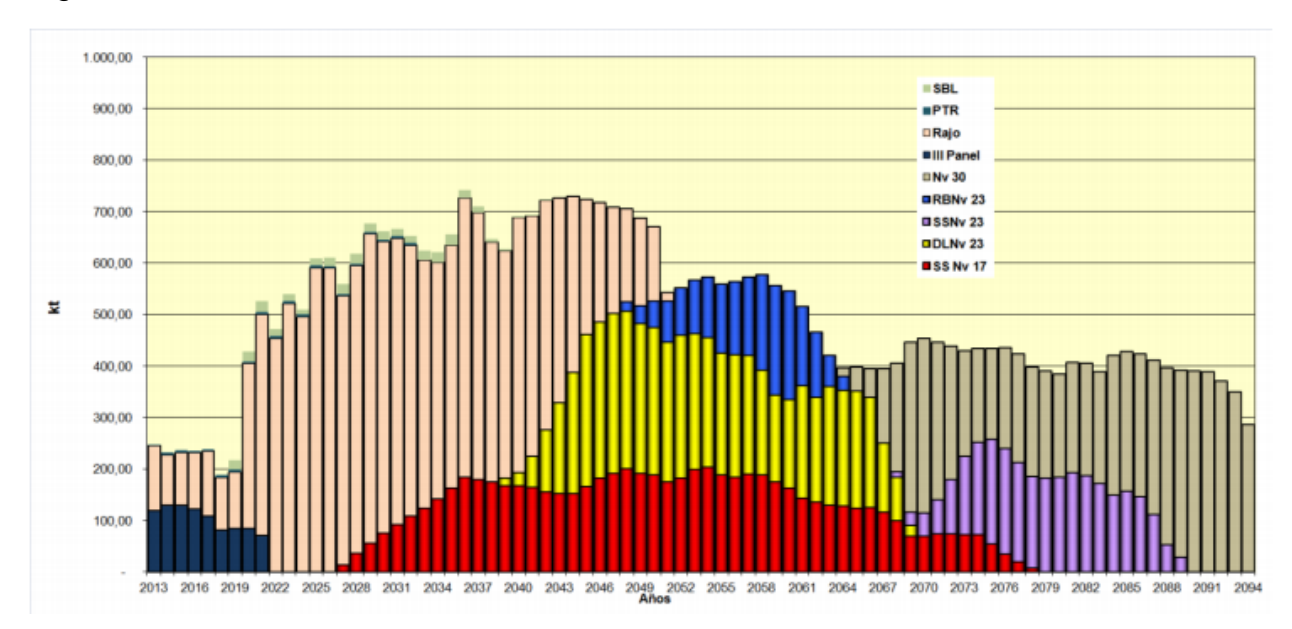

También se puede observar el aporte de cobre fino por cada sector, como muestra la Figura 17, a continuación.

**Figura 17 Cobre Fino aportado por cada sector, División Andina PND 2013.**

| <b>Proyecto</b>         | Año de Inicio de Explotación | Kton      | $%$ Cu |
|-------------------------|------------------------------|-----------|--------|
| <b>III Panel</b>        | En operación                 | 127.698   | 0.82   |
| Rajo                    | En operación                 | 2.088.310 | 0.75   |
| <b>Sur Sur Nivel 17</b> | 2017                         | 973.764   | 0.76   |
| <b>Sur Sur Nivel 23</b> | 2064                         | 405.019   | 0.79   |
| <b>Río Blanco</b>       | 2048                         | 218.147   | 0.95   |
| <b>Don Luis</b>         | 2039                         | 857.728   | 0.80   |
| Subterránea Nivel 30    | 2068                         | 1.011.975 | 0.82   |

**Tabla 9 Resumen Reservas y años de inicio de explotación de División Andina PND 2013**

La problemática actual es que este plan está contemplado bajo parámetros más bien fijos, como lo son el modelo de recursos geológicos, precios de evaluación de largo plazo, modelo de costos, y quizás más relevante aún las tecnologías de explotación.

Para mayor Información, sobre los distintos sectores productivos ver Anexos B

## **4.4 Estudios de Casos**

Los estudios de casos a realizar en la presente tesis son los siguientes:

## **Caso 1: Optimización del Plan Base Andina con Proyecto de Expansión 244.**

En este estudio de caso se optimizará el Plan Base de la División Andina, optimización referente a la incorporación de flexibilidades en el inicio de proyectos, respetando las principales consideraciones contempladas en el plan base. En este estudio de caso se incorporaran dos variantes, se evaluarán económicamente con dos tasas de descuento diferentes una con un 8% constante (la utilizada en la metodología de la División Andina para sus valorizaciones), y otra de un 4%, por expresa petición de la Faena.

## **Caso 2: Optimización del Plan Base Andina con Proyecto Expansión Andina 244, con la opción de Adelanto del Proyecto Sur Sur Subterráneo Nivel 17.**

Existe conciencia generalizada en la División que es importante desde el punto de vista estratégico para la División, el tratar de no cerrar la explotación del Yacimiento mediante la Vía Subterránea, a su vez sumado a que sería posible desde el punto de vista técnico, mediante algunas modificaciones en los ritmos y secuencias establecidas.

El principal objetivo de este análisis, es que en el plan base de la División Andina la Mina Subterránea se suspende su operación en aproximadamente 5 años, esto originaría diversos problemas entre ellos referentes al capital humano especialista para minería subterránea que debería ser trasladado, o bien, en el momento de la reapertura de la mina Subterránea podría existir una escases de trabajadores especialistas. Otro punto relevante es el carácter estratégico que tiene para la División Andina el poseer la explotación por ambos tipos de minería subterránea y rajo abierto.

## **Caso 3: Postergación del Proyecto de Expansión Andina 244.**

Este caso, es debido a los fuertes cuestionamientos tanto de inversiones como ambientales del cual ha sido objeto el proyecto, lo cual hace preguntarse, cuáles serían las mejores alternativas en caso de retraso en los permisos de operación, o bien cuantificar las pérdidas en las que se incurrirá si se posterga el proyecto. La postergación contemplada para el proyecto es de 2 años, dado que se establece como un plazo prudente para gestionar los permisos ambientales de operación.

## **4.5 Precios del Cobre a utilizar**

La tendencia de precio utilizada para cada evaluar y construir el plan antes mostrado (Plan base) es fija, y contempla un precio de Largo Plazo de 2.75 US\$/lb, a continuación se detalla en la Tabla 10:

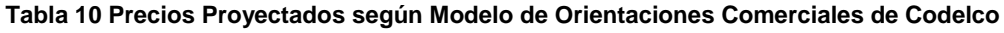

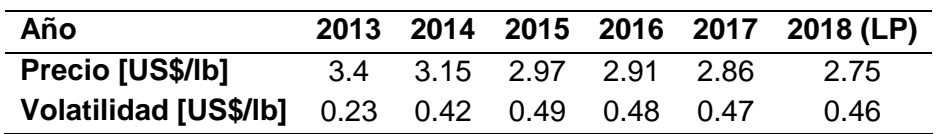

Para esta tesis, se construyeron posibles trayectorias de precios todas igual de probables tomando por una parte los datos aportados por las orientaciones comerciales de Codelco, y estas integrándolas a un modelo de construcción de curvas de precios,

para esto se utilizó un Modelo Reversivo a la Media (GRM). Los parámetros a utilizar fueron:

- a. Precio de Largo Plazo: 2.75 US\$/lb
- b. Volatilidades: Se utilizaron las correspondientes a cada periodo, como lo determina Codelco
- c. Velocidad de Reversión: 6 años demora en llegar a Largo Plazo.

En base a lo anterior y utilizando la ecuación del modelo a utilizar se construyeron 1000 simulaciones de Precios, las cuales se pueden ver graficadas a continuación:

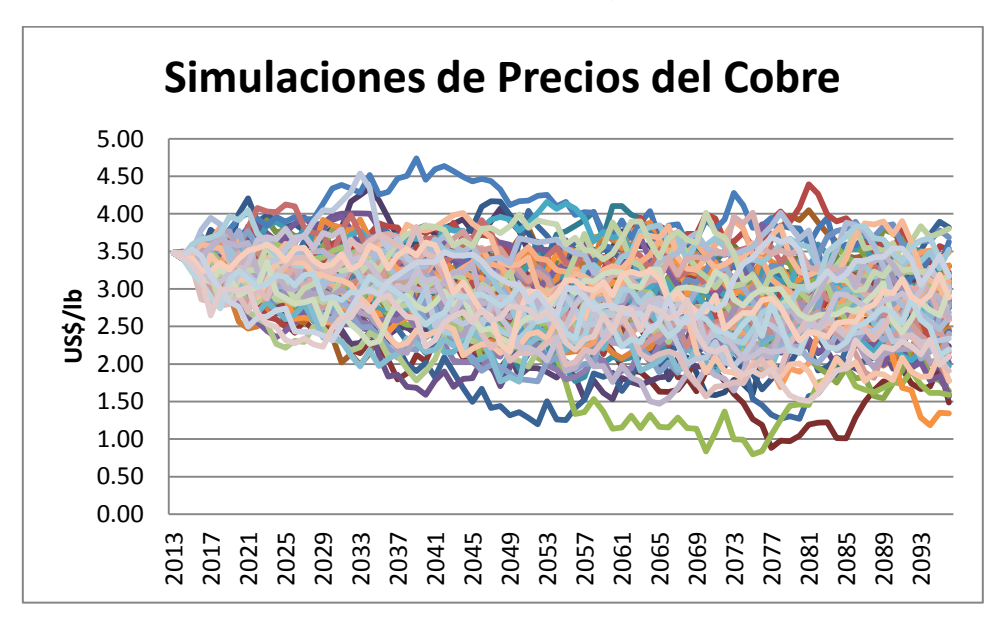

**Figura 18 Ejemplo de 200 simulaciones de precios del cobre, utilizando un método GMR, y los parámetros (volatilidad y precio de largo plazo), estimado por Codelco.**

# **5 RESULTADOS**

Los Resultados que se mostrarán a continuación son de los siguientes tipos:

- Histograma de VPN
- Variabilidad de los planes mineros
- Gráficos de flujos cajas anuales
- Estadística de inicios de proyectos
- Estadística de Probabilidad de realización de proyectos

Es importante mencionar que en especial los dos últimos puntos (inicio y probabilidades de éxito de los proyectos), son un gran aporte en cuanto a la cuantificación de riesgo de proyectos y que en la práctica permite realizar mayor cantidad de análisis, sobre mayores opciones de producción y tomar decisiones más informadas y en definitiva más robustas. En cuanto a la probabilidad de éxito de realización de un proyecto, sujeto a umbrales de precios del cobre probables en años que se tengan que tomar las decisiones de llevar a cabo el proyecto (ver Tabla 12), o bien años en los cuales conviene realizar los proyectos es sin duda uno de los análisis más potentes que se pueden realizar de los resultados mostrados. Lo anterior constituye una cuantificación de los riesgos o las sensibilizaciones de ciertos proyectos a futuros escenarios del precio del cobre.

Cabe mencionar que estos resultados, son genéricos en cuanto, que la metodología propuesta permite evaluar cualquier tipo de proyecto y cualquier opción, además de forma rápida y sencilla. (No ocupando largos tiempos de días o jornadas de trabajo, más bien esto se reduce minutos o en casos que el problema sea muy grande, muchos periodos u sectores, el tiempo de computo se extiende a horas).

## **5.1 Caso 1: Optimización del Plan Base Andina con Proyecto de Expansión 244**

## **5.1.1 Valorización económica con tasa de descuento 8% anual**

Para este caso de estudio se utilizó un GAP de 1%, y se utilizaron 200 Simulaciones de Precio de Cobre, para la evaluación se utilizó una tasa de descuento de un 8% anual.

Los resultados en términos globales se resumen en la Tabla 11 y Figura 19, mostrados a continuación. Cabe recordar que las opciones en este caso corresponden a poder cambiar los inicios de los proyectos y tasas de producción.

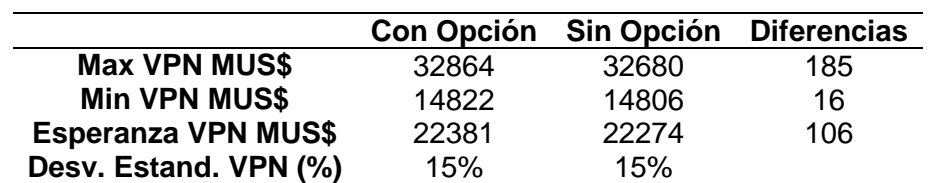

## **Tabla 11 Estadística resumen para Caso 1**

Diferencias de 106 MUS\$ en el VPN, significan sólo el 0.5% de este. Si bien es cierto esta diferencia es leve, cabe mencionar que esta diferencia es equivalente a la realización de 1 o 2 proyectos posteriores, como se puede observar en un análisis mostrado en la Figura 23 y la Tabla 15.

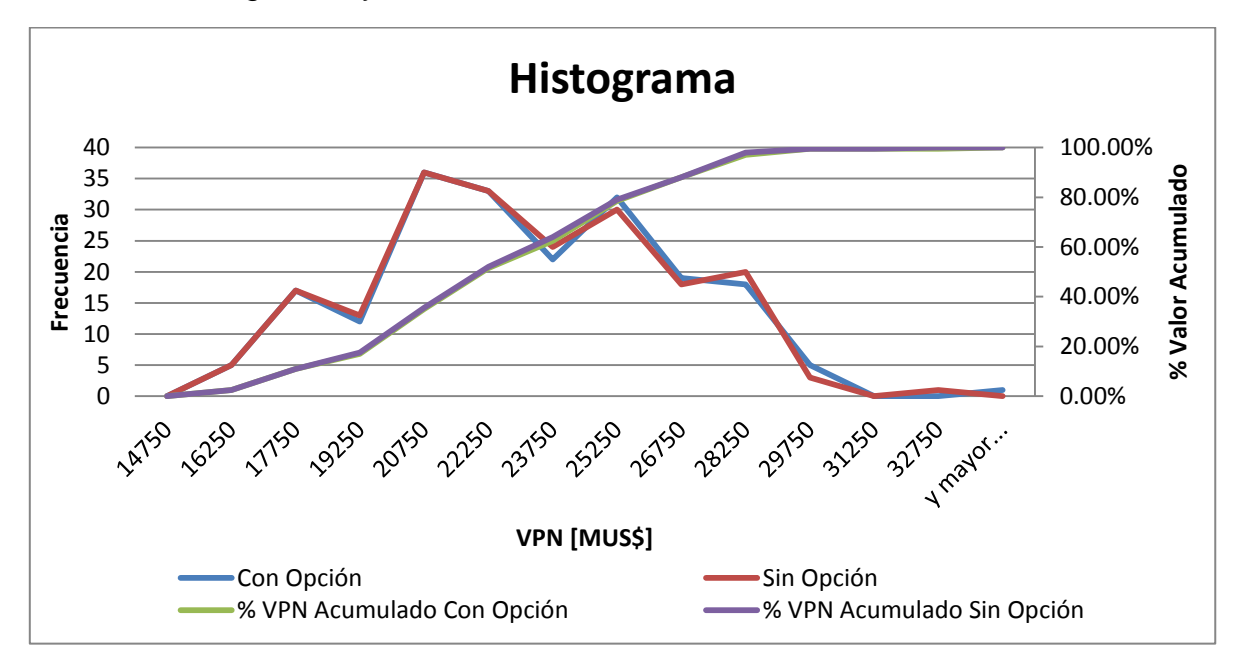

**Figura 19 Histograma de VPN Caso 1 con tasa de descuento 8 % Anual.**

También se puede observar en la Figura 20, los distintos planes de producción generados para cada una de las curvas de precios generadas.

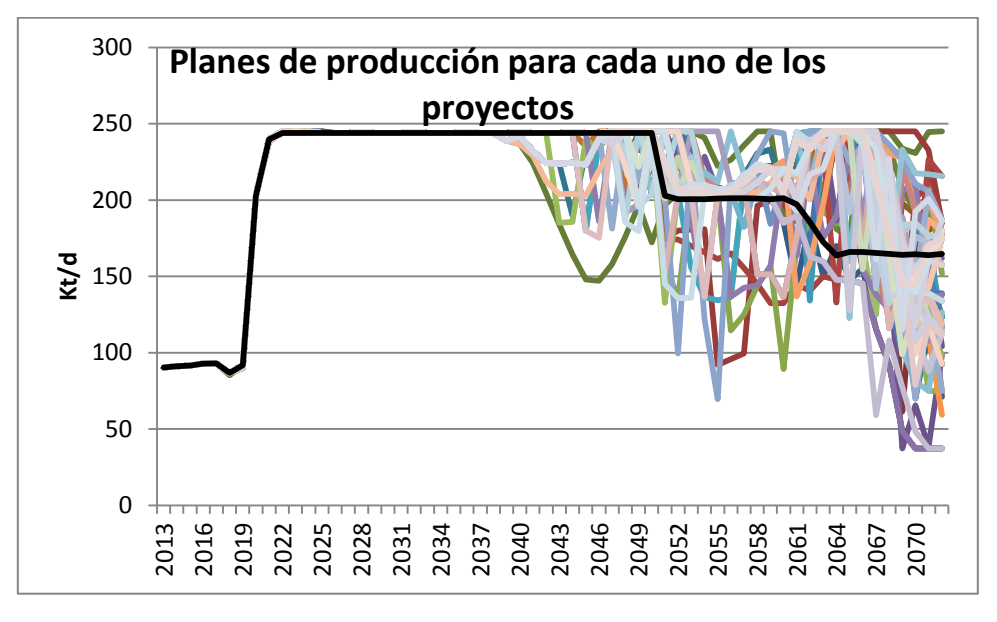

**Figura 20 Planes Mineros para cada uno de las curvas de precio Caso 1**

Cabe mencionar que hasta el año 2037 no hay cambios en los resultados de los planes mineros a nivel de sectores como globales de la División, es decir el plan base contemplado por la División Andina, soporta o es viable bajo cualquier escenario de precios del cobre futuros.

Lo anterior repercute en que las flexibilidades contempladas sólo están restringidas posterior al año 2037, esto teniendo en cuenta que se utilizó una tasa de descuento de un 8% anual es que las flexibilidades sólo repercuten en cerca del 20% VPN, producto que el año 2037 corresponde al periodo 24 de descuento. En la Figura 21 mostrada a continuación se pueden apreciar los flujos anuales junto con el VPN acumulado.

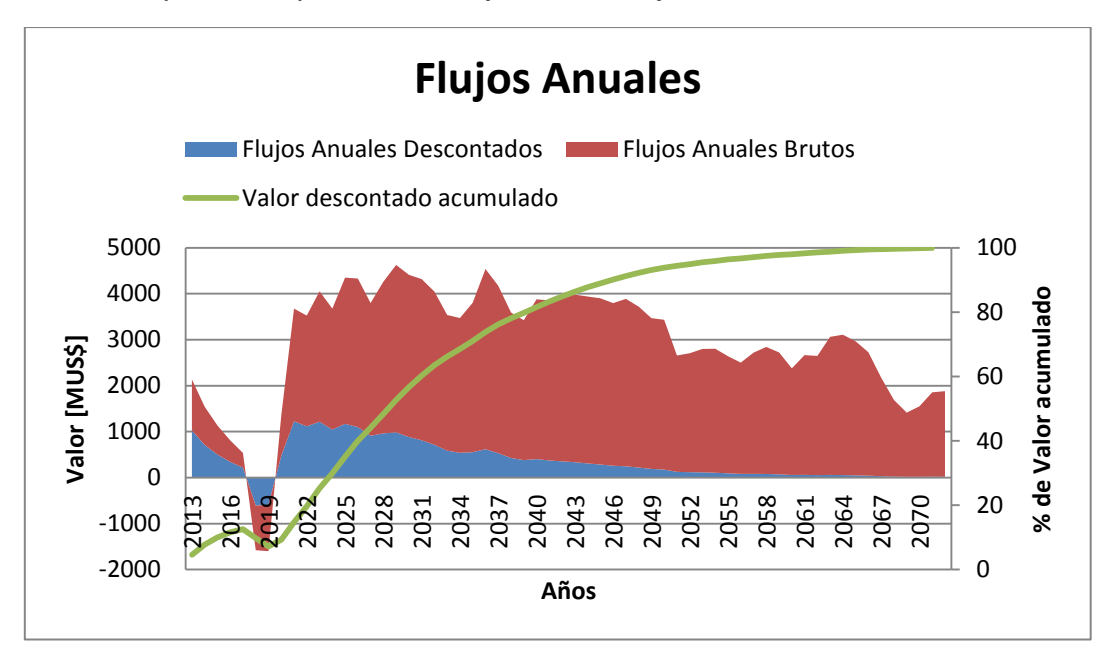

**Figura 21 Flujos de Caso 1 con tasa de descuento de 8 %**

En la figura anterior se puede apreciar el impacto de la tasa de descuento 8% anual constante en la valorización de los planes. Esta minimiza notablemente los flujos para años posteriores originando de esta forma que posibles cambios futuros prácticamente no repercutan en el VPN. Notar que para el año 2037 se tiene el 80% del valor acumulado total del proyecto.

Otro análisis que se puede realizar es el de los inicios de los proyectos, en las Tabla 12 y 13 mostradas a continuación, se puede observar el % de inicios de los proyectos y el inicio de los proyectos en el Plan Base.

|        | <b>Río Blanco</b><br><b>Don Luis</b> |        |            | <b>Sur-Sur Nivel 23</b> |            | Subterránea Nivel 30     |            |
|--------|--------------------------------------|--------|------------|-------------------------|------------|--------------------------|------------|
| Años   | %                                    | Años   | %          | Años                    | %          | Años                     | %          |
| Inicio | Ocurrencia                           | Inicio | Ocurrencia | Inicio                  | Ocurrencia | Inicio                   | Ocurrencia |
| 2029   | 81.0%                                | nunca  | 0.5%       | Nunca                   | 23.0%      | <b>Nunca</b>             | 2.5%       |
| 2030   | 18.0%                                | 2035   | 81.0%      | 2054                    | 73.5%      | 2049                     | 77.5%      |
| 2031   | $0.0\%$                              | 2036   | 17.0%      | 2057                    | 1.0%       | 2050                     | 19.0%      |
| 2032   | $0.0\%$                              | 2037   | 0.5%       | 2061                    | 0.5%       | 2051                     | 0.5%       |
| 2033   | $0.0\%$                              | 2038   | 0.5%       | 2061                    | 2.0%       | 2054                     | 0.5%       |
| 2034   | 0.5%                                 | 2056   | 0.5%       |                         |            | $\overline{\phantom{0}}$ | -          |

**Tabla 12 Estadística de Inicio de Proyectos para Caso 1 con tasa de descuento 8%**

### **Tabla 13 Inicios de Proyectos en el Plan Base**

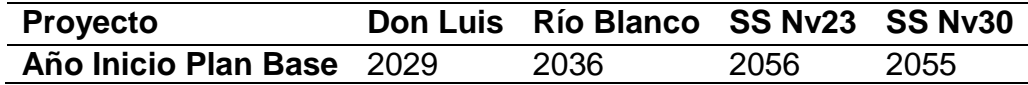

Destacan del análisis anterior que el Proyecto Don Luis es el único proyecto que con una alta probabilidad de ocurrencia (81%) inicia en el año contemplado en al Plan Base de la División.

El Proyecto Sur Sur Subterráneo Nivel 23, tiene un 23% de fracaso, o dicho de otra forma en un 23% de las trayectorias del precio del cobre simuladas el proyecto no era viable.

Los proyectos Rio Blanco y Subterránea Nivel 30, en porcentajes superiores al 80% de los casos se adelantaron, respecto a los años contemplados.

Un siguiente análisis que se realizó tiene relación con el que se puede observar en la Tabla 14, mostrada a continuación.

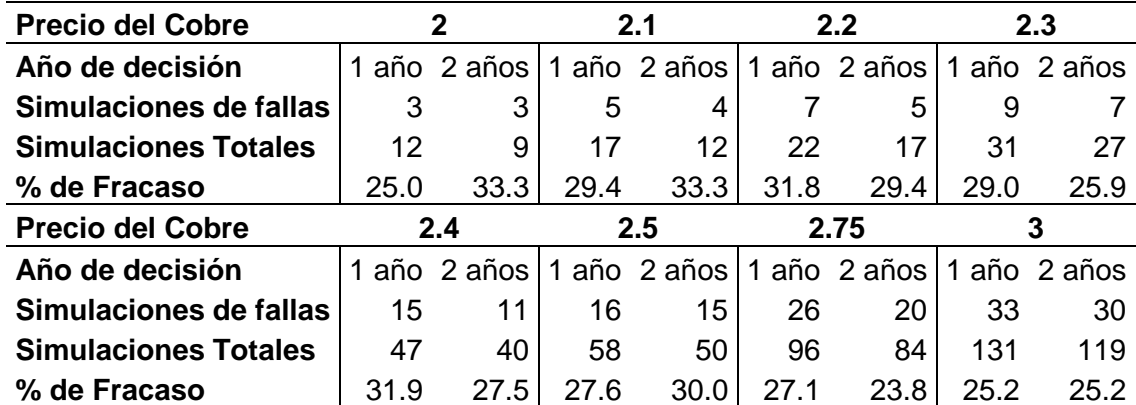

**Tabla 14 Análisis de Probabilidad de éxito de Proyecto Sur Sur Nv. 30 según umbral de Precios Caso 1**

El análisis anterior muestra que para precios del cobre dados 2 US\$/lb, 2.3 US\$/lb, 2.5 US\$/lb,…, 3 US\$/lb, en determinados años en los que se tomará la decisión de invertir o no en un proyecto, se calcularon los porcentajes en que el proyecto no se iniciaba producto que no era rentable, sujeto a que en dicho año se esté en algún determinado precio umbral. En el análisis anterior se supuso que para tomar la decisión de Invertir o no en un proyecto, esta decisión se tomaba 1 años o 2 años consecutivos anteriores al inicio de las primeras inversiones de este, es decir para cada precio del cobre umbral dado se calculó si 1 año antes se está por debajo de ese precio cuál es la probabilidad de que el proyecto no sea rentable y por ende no convenga realizarlo. Para el caso de 2 años antes, el análisis involucra que durante 2 años consecutivos se está en dicha condición bajo un determinado Precio del Cobre.

Otro análisis realizado fue el que se puede observar en las Figuras 21, 22, 23 y la Tabla 15, mostradas a continuación. En las Figuras 22 y 23 se observan los resultados para cada dos trayectorias distintas del precio del cobre, de estos planes se pueden observar diferencias tanto para las reservar prometidas como para el VPN. Estas diferencias se pueden observar en la siguiente Tabla 15.

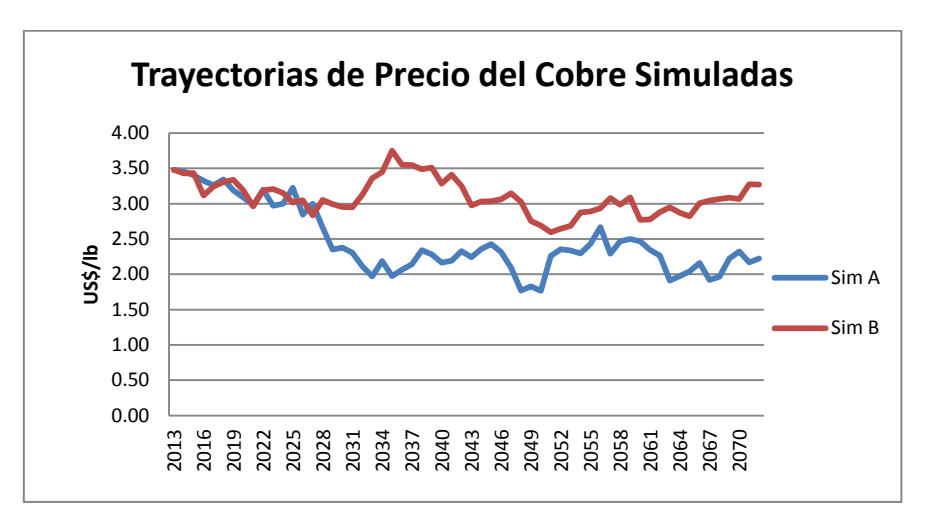

**Figura 21 Simulaciones A y B del Precio del Cobre**

En la figura anterior se puede observar las simulaciones sobre las cuales se realizaron los planes mostrados a continuación.

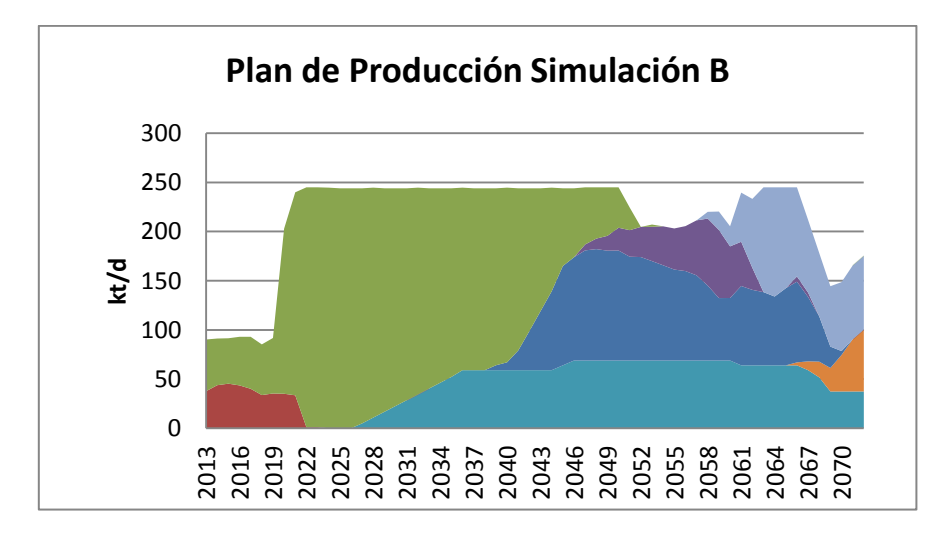

**Figura 22 Plan de Producción Generado para la Simulación B del Precio del Cobre**

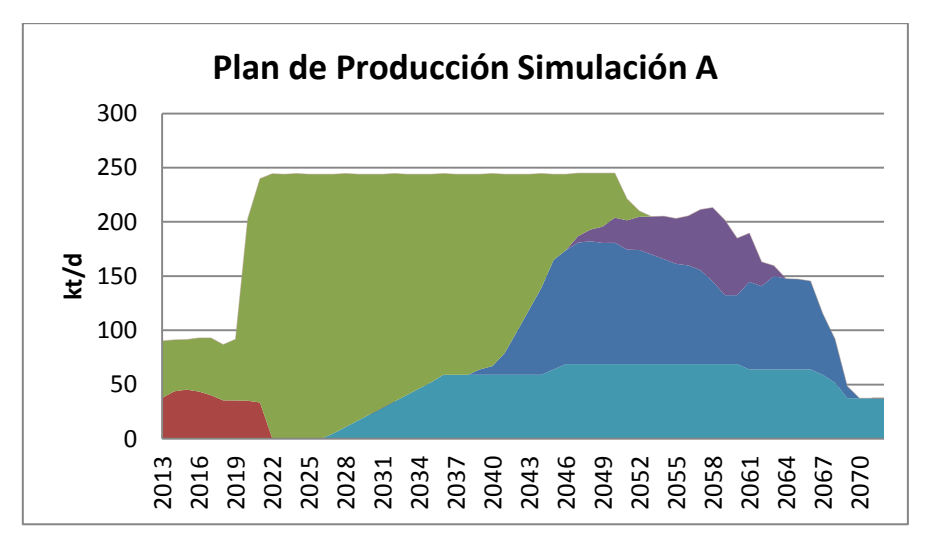

**Figura 23 Plan de Producción Generado para la Simulación A del Precio del Cobre**

**Tabla 15 Diferencias de los Planes para dos trayectorias distintas del Precio del Cobre**

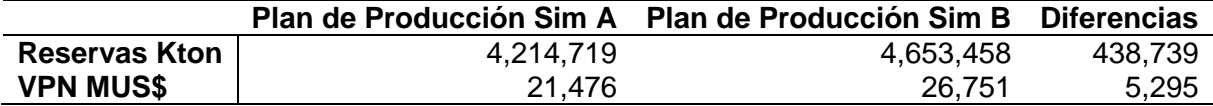

## **5.1.2 Valorización económica con tasa de descuento anual 4%**

Una variante del Caso 1, fue que se realizó el mismo ejercicio anterior pero en esta ocasión se valorizó con una tasa de descuento del 4% anual constante, esto por expresa petición de la División Andina, de esta forma se busca analizar cómo repercute la tasa de descuento en la valorización y por ende como las flexibilidades que se puedan generar afectan el VPN Esperado.

La tasa de descuento al 4% es producto de los costos de fondos de Codelco y la colocación de los últimos bonos de Codelco.

Para este ejercicio se puede usar la Estadística Resumen mostrada en la siguiente Tabla 16 y Figura 23.

|                    | <b>Con Opción</b> | <b>Sin Opción</b> | <b>Diferencia</b> |
|--------------------|-------------------|-------------------|-------------------|
| Max VPN [MUS\$]    | 67,295            | 66,453            | 842               |
| Min VPN[MUS\$]     | 32,753            | 32,548            | 205               |
| E(VPN)[MUS\$]      | 50,238            | 49,381            | 857               |
| Desv. Estandar [%] | 17                | 17                |                   |

**Tabla 16 Estadística Resumen para Caso 1 con tasa de Descuento 4%**

Las diferencias de VPN se ven reflejadas en 1.8%

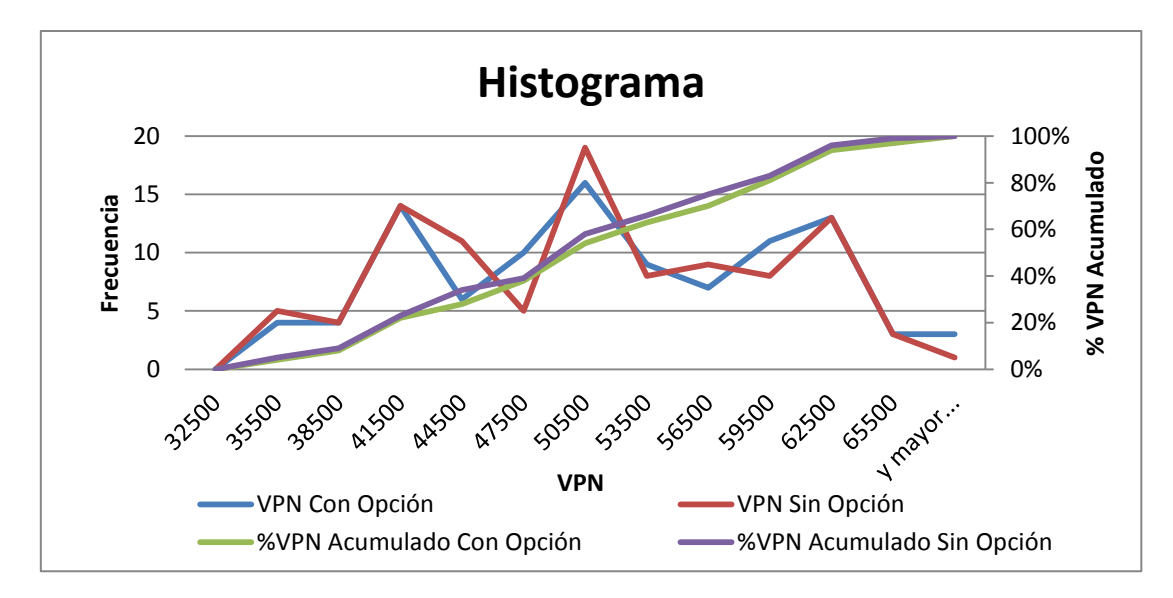

**Figura 23 Histograma de VPN Caso 1 con tasa de descuento 4 % Anual.**

Se puede observar del histograma de la Figura 23, que para Valores más altos de VPN la Frecuencia o probabilidad de ocurrencia son levemente superiores cuando se tiene contemplados opciones de cambio en el inicio de los proyectos, y para los casos de VPN menores es levemente superior la frecuencia cuando no se tiene opción de cambios en los inicios de proyectos.

También se pueden observar los planes mineros generados con estas condiciones para cada uno de las trayectorias del precio simuladas, en la Figura 24.

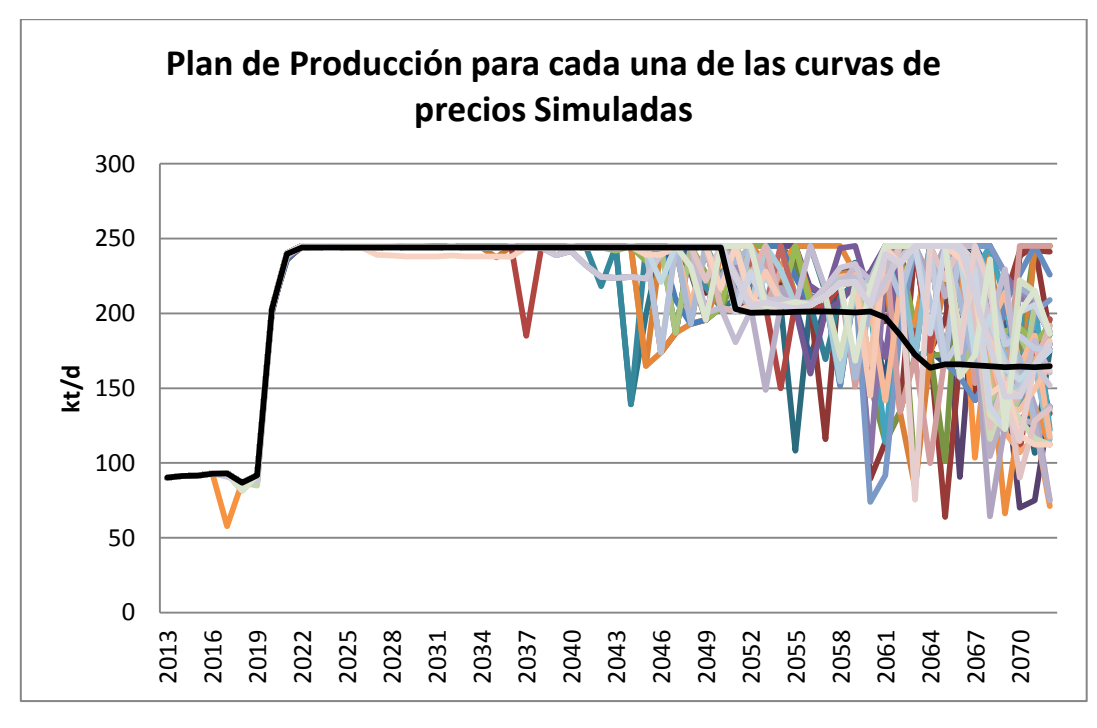

**Figura 24 Planes Mineros para cada uno de las curvas de precio Caso 1**

En la figura anterior, se puede observar que producto de la menor tasa de descuento de evaluación hay mayor variabilidad en los planes generados y también en el inicio de estos, En esta ejercicio las variaciones en los inicios de los proyectos se adelantan al año 2030, en contraste al ejercicio realizado con un tasa de 8% anual que era el año 2037.

Al observar la Figura 25, se puede observar que las flexibilidades generadas en los planes mineros repercuten en el 50% del Valor total del VPN, dado que estas comienzan en el año 2034 aproximadamente, como se aprecia en la Figura 24.

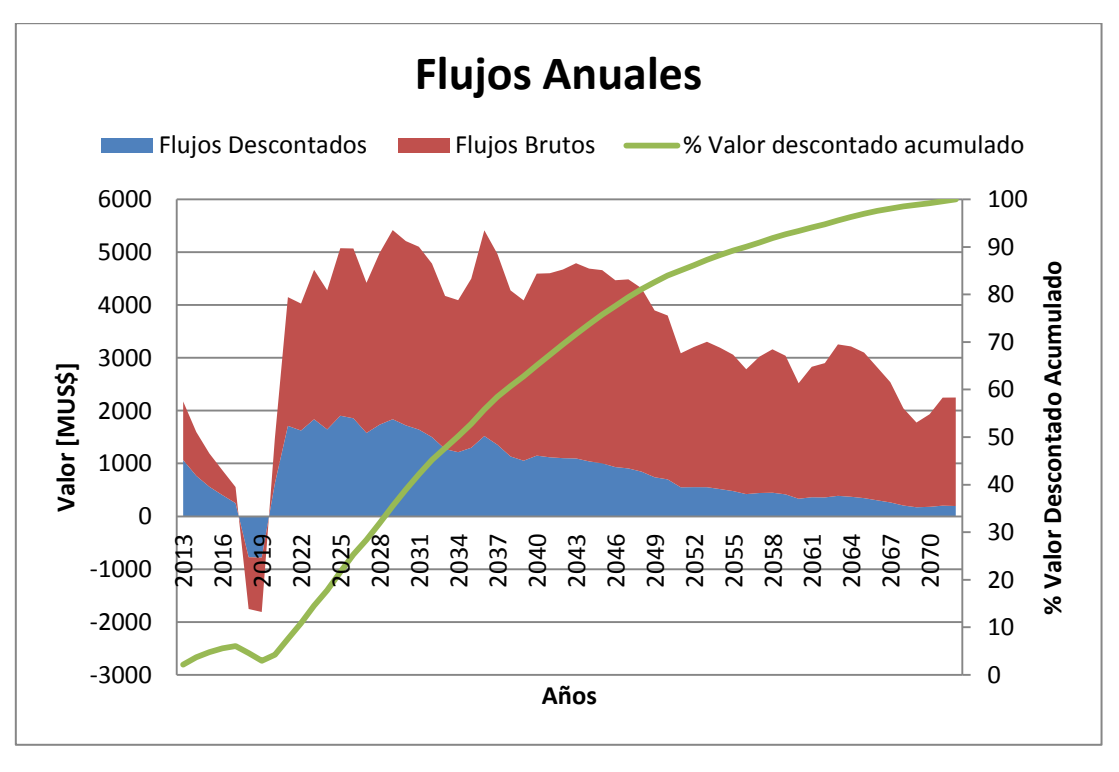

**Figura 25 Flujos de Caso 1 con tasa de descuento de 8 %**

El análisis correspondiente al inicio de los proyectos se puede observar en la Tabla 17, dichos inicios para este ejercicio se acercan más a los inicios contemplados en los Planes Bases de la División, por lo tanto las variabilidades están dadas por cambios en las tasas de producción en los planes mineros.

| <b>Don Luis</b><br><b>Río Blanco</b> |              | <b>Sur-Sur Sub Nv23</b> | Sub Nv30 |                                                                 |    |      |    |
|--------------------------------------|--------------|-------------------------|----------|-----------------------------------------------------------------|----|------|----|
|                                      |              |                         |          | Año de Inicio % Año de Inicio % Año de Inicio % Año de Inicio % |    |      |    |
| 2030                                 | 94           | 2036                    | 97       | <b>Nunca</b>                                                    | 10 | 2050 | 97 |
| 2031                                 | 6            | 2034                    | 3        | 2055                                                            | 84 | 2051 | 3  |
| 2032                                 | O            | -                       |          | 2056                                                            | 3  |      |    |
| 2033                                 | $\mathbf{0}$ | -                       | -        |                                                                 |    | -    |    |

**Tabla 17 Estadística de Inicio de Proyectos para Caso 1 con tasa de descuento 8%**

## **5.2 Caso 2: Optimización del Plan Base Andina con Proyecto Expansión Andina 244, con la opción de Adelanto del Proyecto Sur Sur Subterráneo Nivel 17.**

Este caso de estudio, como se mencionó anteriormente, se realizó dado que en el Plan Base de la División Andina al postergar este proyecto se cierra la Mina Subterránea en aproximadamente 5 años, esto originaría diversos problemas entre ellos referentes al

capital humano especialista para minería subterránea que debería ser trasladado o en el momento de la reapertura de la mina Subterránea podría existir una escasez de trabajadores especialistas.

Otro punto relevante es el carácter estratégico que tiene para la División Andina el poseer la explotación por ambos tipos de minería subterránea y rajo abierto.

Este ejercicio se realizó en un horizonte sólo de 25 años es decir hasta el año 2038, dado que en los dos ejercicios anteriores no se reportaban diferencias antes de este año, y la opción de cambio se estudiaría sobre los primeros años, es decir para un menor tiempo de computo se restringió el periodo de evaluación sólo al mencionado anteriormente.

El resumen de los resultados se puede observar en la Tabla 18 y Figura 26, mostradas a continuación:

|                |       | Con Opción Sin Opción Diferencias |     |
|----------------|-------|-----------------------------------|-----|
| Max [MUS\$]    | 24168 | 23842                             | 326 |
| Min [MUS\$]    | 11379 | 11299                             | 80  |
| E(VPN) [MUS\$] | 17273 | 17042                             | 231 |
| Desv.Est [%]   | 15    | 15                                |     |

**Tabla 18 Estadística Resumen para Caso 2**

Las diferencias entre los VPN esperados antes observados es entorno al 1.4 %

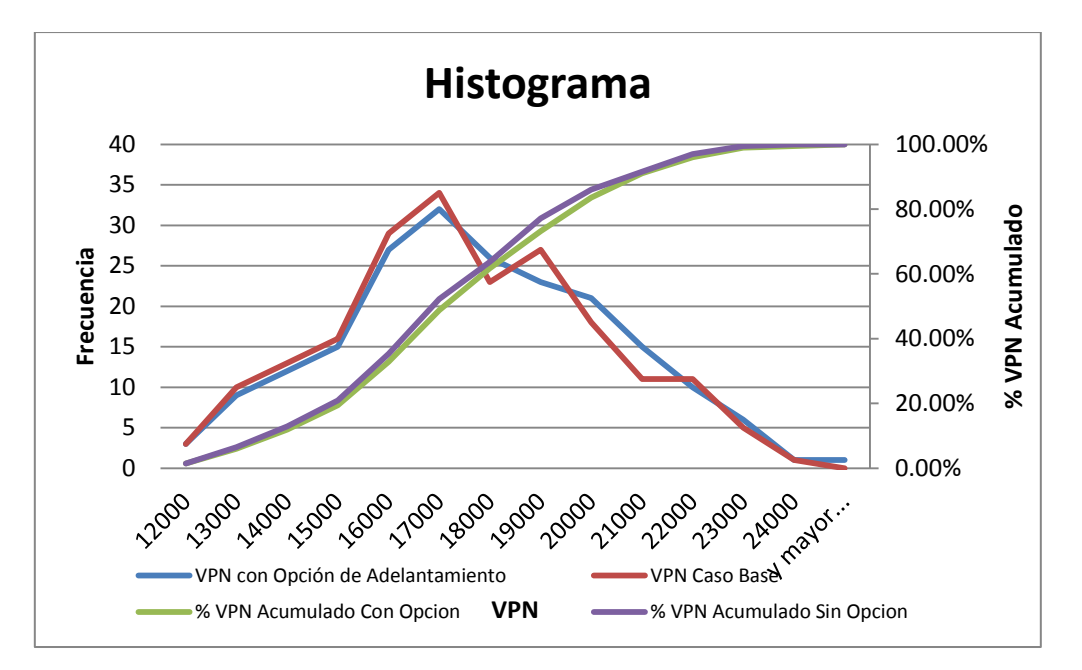

**Figura 26 Histograma de VPN Caso 2**

De la figura mostrada anteriormente se observa claramente que al tener opción de adelantamiento del Sector Sur Sur Nv 17, las probabilidades de obtener VPN altos son mayores que en el Plan Base, y de manera contraria para VPN bajos las probabilidades son menores. También el porcentaje de VPN acumulado para un mismo valor es menor en el caso que se contemplan opciones de adelanto, esta diferencia es del orden del 3%.

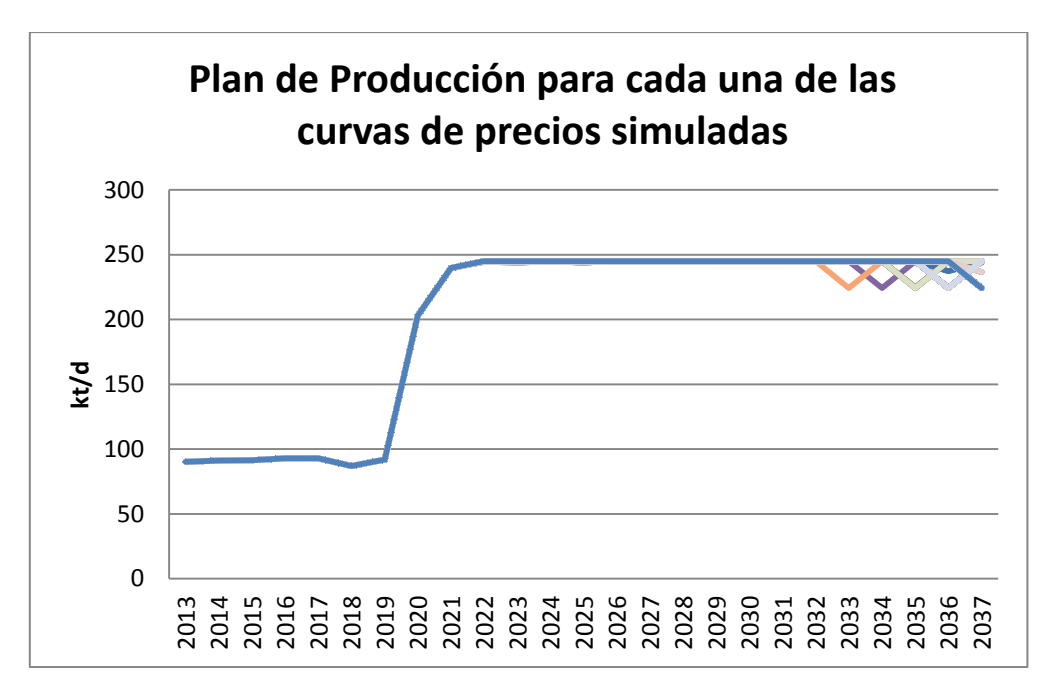

**Figura 27 Planes Mineros para cada uno de las curvas de precios Caso 2**

Otro Análisis relevante es que en el 97% de los casos la Opción de adelantar el Proyecto Sur Sur Nv 17 es aplicada, como se puede observar en la Tabla 19, mostrada a continuación.

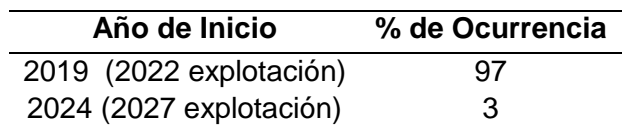

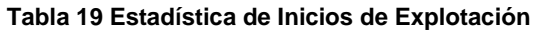

Como resultado relevante de lo anterior es que el proyecto Sur Sur Nivel 17, es posible adelantarlo de modo de no tener que forzosamente tener que cerrar la mina Subterránea, pero los nuevos planes mineros en casos de adelantamiento son como se pueden observar en la Figura 28, mostrada a continuación.

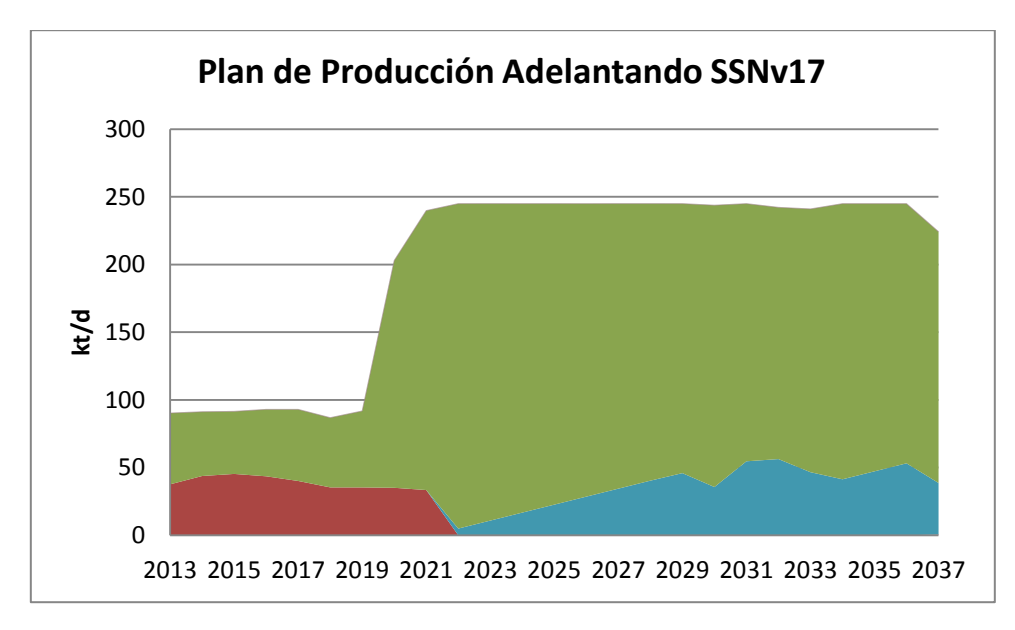

**Figura 28 Ejemplo de Plan Minero con Adelanto del Sector Sur-Sur Subterráneo Nv 17**

De la figura anterior se puede observar que el adelantamiento del sector Sur Sur Subterráneo es factible pero no a los ritmos contemplados inicialmente en el Plan Base, el cual poseía ritmos en régimen en torno a las 68 ktpd, en esta configuración el ritmo debiese ser entorno a las 40-45 ktpd.

## **5.3. Caso 3, Postergación de la Expansión Andina 244, dos años manteniendo las restricciones originales.**

El tercer caso de estudio fue realizado para la opción de llevar a cabo del Proyecto de Expansión Andina 244, este caso de estudio se desarrolló por petición de la División Andina, dado los fuertes cuestionamientos que ha tenido el proyecto desde el punto de vista ambiental, específicamente en los permisos ambientales y sociales para poder operar. Otro cuestionamiento no menor que se ha llevado es del punto de vista de las Inversiones, dada su magnitud.

El estudio de caso, tiene por objetivo poder estudiar cual sería el impacto de postergar la expansión dado los dos grandes problemas presentados anteriormente, es decir poder cuantificar la diferencias en dólares de esta decisión.

Se puede observar la Tabla 20 y la Figura 29, que muestra la estadística resumen de este caso de estudio.

|                        |        | Postergar Andina 244 Sin Postergar Andina 244 Diferencias |       |
|------------------------|--------|-----------------------------------------------------------|-------|
| <b>Max VPN [MUS\$]</b> | 27,339 | 32,864                                                    | 5,525 |
| <b>Min VPN [MUS\$]</b> | 13,276 | 14,822                                                    | 1,546 |
| Eperanza VPN [MUS\$]   | 20,315 | 22,381                                                    | 2,066 |
| Dev Std VPN [%]        | 16     | 15                                                        |       |

**Tabla 20 Estadística Resumen Caso 3**

Como se puede observar en la figura anterior la decisión de postergar la Expansión de Andina 244, significaría una pérdida de 2066 MUS\$ en VPN para la División Andina. Producto de lo anterior es que toma carácter estratégico para la División tomar la decisión de tratar de llevar a cabo el proyecto de expansión.

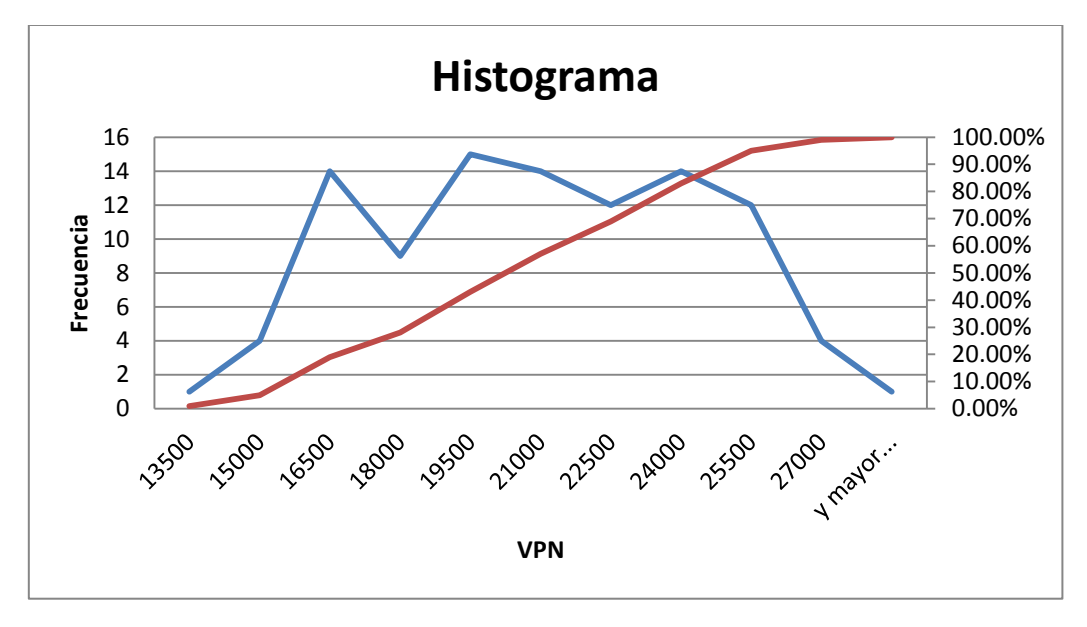

**Figura 29 Histograma de VPN Caso 2**

Finalmente se pueden observar los planes mineros generados para cada uno de las curvas de precios en la Figura 30, en esta figura se puede observar el desfase generado de dos años. También se puede observar que los planes dada esta configuración, para cada una de las curvas de precios simuladas se mantienen inalterables aproximadamente hasta el año 2030, año en el que recién empiezan a asomar variabilidades en los planes, que podrían desencadenar en futuras flexibilidades. Las variabilidades asoman antes que en los otros casos, producto que se los flujos negativos originados se extiende a 4 años, dado que al no tener el plan de expansión, se retrasa el incremento de producción en la mina a Rajo abierto y en consecuencia se impide el ingreso del Sector Sur Sur Nv17, por ende se extienden las bajas leyes de mineral. A lo anterior sumado a que por ser años posteriores el factor de

descuento es mayor, es que las variabilidades se observan desde años anteriores respecto a los demás casos.

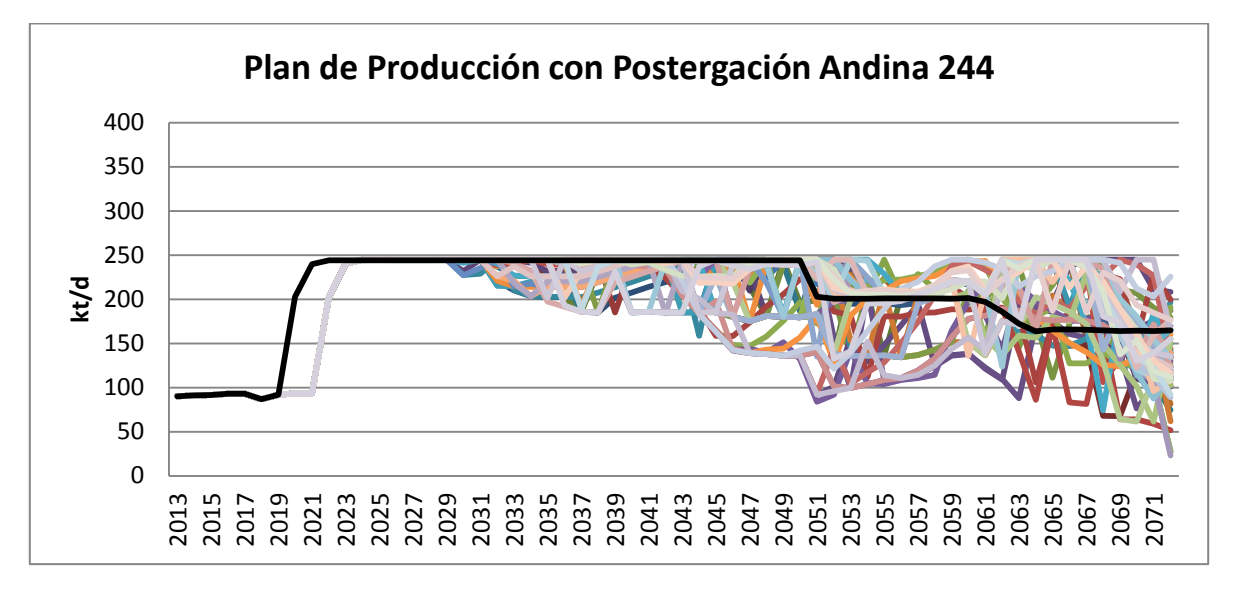

**Figura 30 Planes Mineros para cada uno de las curvas de precio Caso 3**

# **6.- ANÁLISIS Y DISCUSIONES**

Mediante el análisis de los resultados se puede observar que la inclusión de flexibilidades otorga mayor valor a los planes y estos son más robustos, entendiendo por robustez la capacidad de los planes mineros de soportar los probables escenarios futuros. Lo anterior se puede ver reflejado, en que se disminuyen las probabilidades de obtener valores bajos de VPN o se aumentan las probabilidades de obtener mayores valores.

En los casos analizados los valores esperados con opciones de cambios fueron mayores a excepción del Caso Número 3, en donde desde su concepción se realizó para cuantificar las pérdidas en las que se incurrirían. Si bien es cierto las diferencias en los VPN de cada caso son menores en términos porcentuales, del orden del 0.5%, 1.7%, 1.4% para los Casos 1.1 1.2 y 2 respectivamente, estos impactos, son producto de que la función objetivo es maximizar VPN, y el efecto de la tasa de descuento sobre los flujos futuros es radical en la disminución de los flujos, cuando estos se llevan a valores presentes mediante el factor de descuento.

El efecto en la tasa de descuento sobre los flujos futuros que son llevados a valores presentes es muy importante, en cuanto a que se produce un efecto de "aplanamiento" enorme sobre estos. Los distintos factores de descuentos generados para distintas tasas de descuento se pueden observar en la Figura 31, mostrada a continuación.

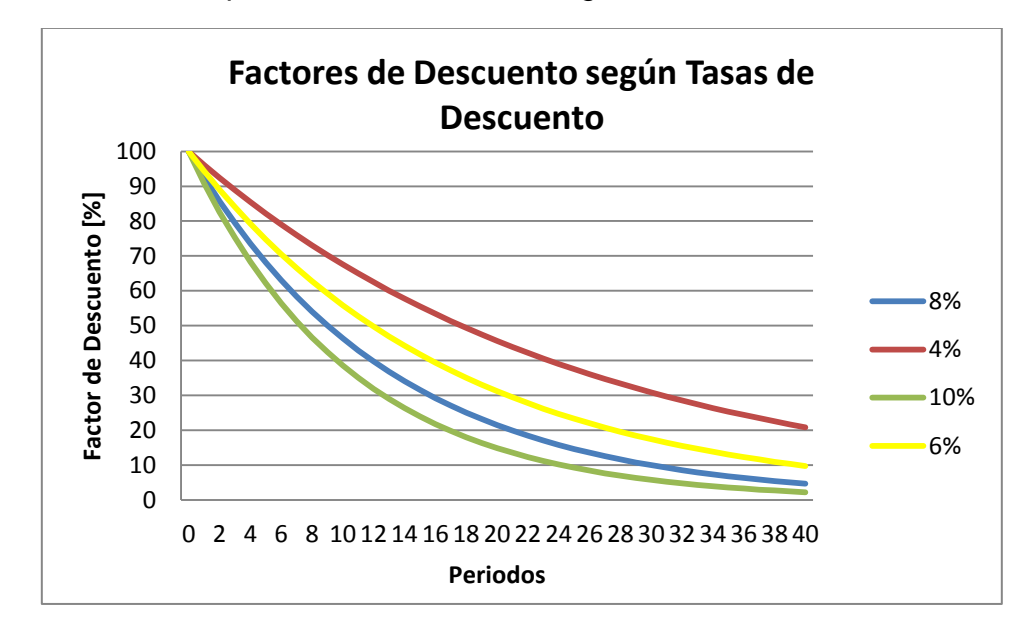

**Figura 31 Gráfico de los Distintos Factores de Descuento para distintas Tasas de Descuento**

De la Figura 31, se puede observar como decaen los factores de los flujos futuros. Interesante resulta que para tasas de descuento del 8% y 10%, el descuento es mayor al 50% antes de los 10 años.

De lo anterior no resulta extraño que por la naturaleza del problema (restricciones fuertes impuestas) y que las flexibilidades estén sobre años muy futuros (más de 20 años), que las variaciones en los VPN esperados no fuesen tan altos, es más, la repercusión económicas de las flexibilidades; cambios en las tasas de producción, adelantamiento de inicio de sectores productivos o cambios en las secuencias de explotación de sectores, están directamente relacionadas con la forma como estas se evalúen económicamente, esto se queda de manifiesto que cuando se evaluó en el modelo de optimización con una tasa de descuento menor se produjeron más variaciones en los planes y más variaciones en los valores esperados. En caso contrario cuando la tasa de descuento con la que se valoriza decae, las flexibilidades se hacen más presente aumentando la variabilidad e impactando mayormente desde el punto de vista porcentual en el VPN, pero éste último, cayendo en su valor.

Un segundo análisis que se efectuó fue el que si bien es cierto las variaciones en los valores esperados de los VPN, no fueron enormes, éstas, llevadas a las implicancias de lo que significan en los proyectos, no son menores dado que, dichas diferencias representan la realización de ciertos proyectos y las correspondientes diferencias en las reservas prometidas a futuro. Entonces vale la pena plantear la pregunta ¿vale la pena prometer reservas por horizontes por sobre los 30 años?, o bien, ¿Qué se debería hacer como compañía minera? Las preguntas no son sencillas de responder pero esta tesis apunta en ese horizonte, en el tener la capacidad de poder tomar decisiones estratégicas sólidas y que estas puedan permear a las decisiones de largo, mediano y corto plazo, es decir que las decisiones que se estén tomando ahora no afecten el futuro de la compañía. En efecto, la planificación tiene que apuntar en un sentido de integrar todas las decisiones y estar constantemente retroalimentando un modelo en el cual se puedan ir analizando las decisiones sobre la vida de una compañía minera.

En la línea anterior mencionada, un punto importante de esta metodología es que permite cuantificar las implicancias de algunas decisiones de cambios o liberación de ciertas restricciones relevantes, en términos de valor, de costos, de tonelajes o de finos. Dichos cambios están referidos a inicio de proyectos, tasas de producción de estos o múltiples opciones de análisis que se quisieran hacer. Ejemplo de lo anterior son el ejercicio que se realizó sobre el cuantificar las pérdidas en las que se incurrirían si se posterga el Proyecto Andina 244.

Dentro de los análisis que la metodología permite realizar son por ejemplo encontrar los ritmos de producción para uno o más sectores de un proyecto, de tal forma de generar un óptimo global, dado que se ha observado que en el afán de buscar óptimos locales para cada proyecto por si solos, no siempre se genera un óptimo global. En esta etapa es importante el aporte que brinda la metodología, la que incorpora una serie de parámetros que comúnmente no se incorporan al proceso tradicional de planificación, por un tema de incapacidad de poder efectuar dichos análisis de forma rápida y eficiente. Ejemplo de este tipo de análisis que permite hacer la metodología propuesta, fue la del Sector Sur Sur Subterráneo Nv 17, el cual a los ritmos actuales sobre los cuales está pronosticado, es imposible de adelantar y por ende origina que la mina subterránea de la División Andina tendría que ser cerrada. El desarrollo de este análisis, permite observar que existe otra configuración de ritmos para los sectores de rajo y subterránea con los cuales se logra un mejor plan global, aumentando el valor de la División y no teniendo que cerrar la Mina Subterránea. El ritmo de régimen para lograr lo anterior es en torno a 40 ktpd.

Finalmente el tipo de resultado originados por la metodología propuesta en esta tesis, en el caso de proyectos *greenfield,* pudiesen ser utilizados como una rápida guía óptima donde los planificadores mineros pudiesen validar operativamente.

# **7.- CONCLUSIONES Y TRABAJOS FUTUROS**

Se presentaron algunas aplicaciones del impacto de flexibilidades contempladas en planificación minera bajo incertidumbre del precio del cobre, en términos de VPN, variabilidad o confiabilidad de planes obtenidos. Los resultados muestran que es posible generar planes mineros más robustos, que mantienen o incrementan el valor del proyecto mediante la introducción de flexibilidades (cambiar tasas de explotación, adelantar y/o postergar proyectos) en el proceso de planificación minera.

Se desarrolló un criterio, que en base a la incertidumbre de los precios futuros del cobre, determinara cuándo es conveniente iniciar el proyecto, basado en las probabilidades de éxito en términos VPN. Dichos análisis en términos del impacto en el VPN, no están claramente determinados o dimensionados para horizontes muy largos de tiempo (sobre 30 años), considerando el efecto de la tasa de descuento sobre estos. Quizás vale la pena cuestionarse la validez de pronosticar proyectos por más de 30 años, o las formas tradicionales de valorización de proyectos. En este sentido es que los proyectos están fuertemente influenciados por las distintas fuentes de incertidumbres, pero una que no siempre se tiene en consideración es la incertidumbre de nuevas tecnologías de explotación y operación de minas. En base a lo anterior un punto relevante, es que quizás la forma de cuantificar las implicancias ya sea de flexibilidades en los proyectos con horizontes de tiempo de muy largo plazo (mayores a 30 años), es en términos de reservas mineras y no necesariamente del VPN, como se observó en los estudios de casos realizados.

Sobre la metodología se demostró que es aplicable y extensible a la problemática minera, del punto de vista que se pueden introducir las incertidumbres al proceso de planificación, pero en la generación misma de la construcción de los planes mineros, y no como la metodología tradicional hasta el momento lleva a cabo en un análisis a posteriori relegando esta inclusión sólo a un análisis más bien estadístico de sensibilidad frente a cierto factores. También permite cuantificar las implicancias de algunas decisiones de cambios o liberación de ciertas restricciones relevantes, en términos de Valor, Costos, Tonelajes, Finos, etc. Dichos Cambios están referidos a inicio de proyectos, tasas de producción de estos o múltiples opciones de análisis que se quisieran hacer.

Otro punto relevante de esta metodología es que su impacto está fuertemente determinado al grado de flexibilidades que se tengan contempladas, es decir en casos en que el nivel de las flexibilidades que se puedan realmente aplicar y no estén sólo restringidas a niveles básicos o muy leves. Es por esto que se plantea la idea que muchas más flexibilidades pueden ser agregadas, si los planes de producción de todos los proyectos se pudieran cambiar. Estos requiere una análisis mucho más profundo y un alto nivel de detalle, en términos de inversiones y costos por ejemplo, que se planean debieran ser incorporados en futuros trabajos.

En relación con lo anterior es que en esta tesis se mantuvieron fijos tanto diseños como las reservas, al momento de la evaluación, esto porque la envergadura del problema, si se añadieran estas como variables harían al problema extremadamente grande de resolver o inviable del punto de vista computacional. Aun cuando se pudiera resolver, éstas serían de forma muy aproximadas que de igual forma serían muy complicadas de trabajar. Ejemplo de esto es que si se pensara en cambiar las reservas mineras para cada curva de precios y con esto ajustar el mejor diseño minero a las anteriores, el problema sería demasiado grande, no existe un software o alguna herramienta que pueda realizar diseños en forma automática, es decir se requerirían enormes cantidades de horas de personas diseñando dichos diseños.

La problemática de Andina no deja mucho espacio para futuras flexibilidades dado que el problema está bien restringido ya que es una faena minera ya en explotación y por la naturaleza de su entorno (Alta Cordillera de los Andes) y la disposición y naturaleza de sus proyectos impide poder cambiar en gran medida la secuencia de los proyectos a explotar.

Trabajos futuros pueden ser realizar la misma metodología pero que la función objetivo sea maximizar finos, es decir poder añadir otro tipo enfoques que no necesariamente estén determinadas por el VPN. Una segunda idea de trabajo futuro a realizar, es utilizar esta metodología para analizar los impactos de cambios a nuevas tecnologías de explotación.

# **8.- BIBLIOGRAFÍA**

- 1) Horsley T. P. (2002). "Dollar driven mine planning: The corporate perspective to operational mine planning. AMC reference material.
- 2) Rubio E. (2006). "Block cave mine infrastructure reliability applied to production planning". Thesis (Ph.D.). Vancouver, Canada. The University of British Columbia. The Faculty of Graduate Studies (Mining Engineering).
- 3) Morales N, Quiroz J, Rudlof B. (2013) Presentación Mine Planning 2013, Using Real Options to Introduce flexibility in Mine Planning Under Uncertaninty, Santiago.
- 4) Z. Mayer , V. Kazakidis (2007). Decision Making in flexible Mine Production System Design Using Real Options.
- 5) Newman A, Davis G. (2008). "Modern Strategic Mine Planning".
- 6) Newman A., Rubio E., Caro R., Weintraub A. (2007). "A Review of Operations Research in Mine Planning, Workshop on Operations Research in Mining", p. 1- 13.
- 7) Kazakidis, V., and Scoble, M.2003. "Planning for flexibility in underground mine production systems."Min. Eng.,558, 33–39.
- 8) O'Hara, T. A.1982. "Analysis of risk in mining projects." CIM Bulletin, Canadian Inst. of Mining and Metallurgy, 75843, 84–90.
- 9) Summers, J.2000. "Analysis and management of mining risk." Proc., MassMin 2000, AusIMM, Brisbane, Australia, 63–79.
- 10)Horsley, T. P., and Medhurst, T. P.2000. "Quantifying geotechnical risk in the mine planning process." Proc., MassMin 2000, AusIMM, Brisbane, Australia, 105–112.
- 11)Drieza, J A, Kicki, J and Saluga, P,2002, Real Options in mine Project budgeting-Polish mining industry example, in Risk Analysis III.
- 12)Topal, E, 2008. Evaluation of a mining project using discounted cash flow analysis, decision tree analysis, Monte Carlo simulation and real options using an example, Mining and Mineral Engineering, 1:62-67.
- 13)Contreras E. (2008). "Apuntes de finanzas". Departamento Ingeniería Industrial, Universidad de Chile, Facultad de Ciencias Físicas y Matemáticas.
- 14)Baker, M, Mayfield, S and Parsons, E, 1998. Alternative models of uncertain commodity prices for use with modern asset pricing methods,The Energy Journal, 19(1):115-148
- 15)P. Guj and R.Garzon, 2007, Modern Asset Pricing A Valuable Real Option Complement to Discounted Cash Flow Modelling of Mining Projects
- 16)OOCC. (2013), Ofientaciones Comerciales y Parámetros de Planificación, Vicepresidencia de Comercialización, Gerencia de Estudios y Diseño Estratégico, CODELCO, Casa Matriz.
- 17)Rocher,W (2012) "Secuenciamiento óptimo para Preparación Minera Subterránea " Tesis de Magister en Minería. Santiago, Chile. Universidad de Chile, Facultad de Ciencias Físicas y matemáticas.
- 18) Rudloff B (2012) "Metodología de valorización con opciones reales de secuenciamiento minero bajo Incertidumbre", Tesis de Magister en Minería, Santiago, Chile. Universidad de Chile, Facultad de Ciencias Físicas y Matemáticas.
- 19)PND. (2013), Plan de Negocios y Desarrollos, Gerencia de Recursos Mineros y Desarrollo, CODELCO, División Andina
- 20)Slade M. E. (2001). "Valuing managerial flexibility: an application of real option theory to mining investments". J. Environmental. Economic. Management. 41, p. 193-233.
- 21)Moel and Tufano, P, 2002. When are real options exercised? An empirical study of mine closings, The review of Financial Studies, 15:35-64.
- 22)Colwell, D, Henker, T, Ho, J and Fong, K, 2003. Real Option valuation of Australian gold mines and mining companies, The Journal of Alternative Investments, summer, pp 23-38.
- 23)Kelly, S, 2004. The market premium for the option to close: Evidence from Australian gold mining firms. EFA Maastricht meetings paper.
- 24)S. Shafiee, E. Topal, N. Nehring. (2009), Adjusted Real Options Valuation to Maximise Mining Project Value- A Case Study Using Century Mine.
- 25)Trigeorgis L. Mason J. E. (1987). "Valuing managerial flexibility". Midland Corporate Finance Journal, 5, p.14-21.

26)Papers Aceptados Producto del trabajo de esta Tesis:

- a- Quiroz J., Morales N., Rudlof B. (2013) Using Real Options to Introduce flexibility in Mine Planning Under Uncertaninty, MinePlanning ,Chile, Santiago, 2013.
- b- Quiroz J., Morales N., Rudloff B. (2013) Using Real Options to Introduce flexibility in Mine Planning Under Uncertaninty, APCOM , Brasil, Porto Alegre, 2013.

# **9.1 Anexo A Paper APCOM 2013, Porto Alegre, Brasil.**

El siguiente Paper fue producto de la realización de la presente tesis, fue aceptado en Junio de 2013 en la Conferencia APCOM 2013, y será presentado en Noviembre de mismo año.

# **USING REAL OPTIONS TO INTRODUCE FLEXIBILITY IN MINE PLANNING UNDER UNCERTANINTY**

Juan Alejandro Quiroz Retamal<sup>1</sup>, Nelson Victor Morales Varela and Bastian Rudloff Stein

*Delphos Mine Planning Laboratory, Advanced Mining Technology Center (AMTC), Universidad de Chile*

## **ABSTRACT**

Today, mine plans are optimized for a fixed set of parameters (prices, costs, resource model, etc.), knowing that they will not realize and the plan will have to be changed in the future. Uncertainty (in grades, market, etc.) is included only as a post-analysis through variability of said parameters. We postulate that more robust decisions, higher and more reliable project values are possible by considering uncertainty from the beginning of the mine planning process.

We illustrate these ideas by using real options to study how the introduction of flexibilities in the planning process. This allows us to study how robust the decisions made in the standard planning procedure are, and also to see how the flexibility impacts the final value of the project. We present this technique in two case studies.

The first case study considers the uncertainty due to the delay between the moment when equipment purchase orders are placed, and the start of the operation in a long-term mine planning in an open-pit. The option consists of determining the optimum fleet size so that the expected NPV of the project is maximized over a number of scenarios.

The second case study refers to the life of an underground mine that consists of several sectors and uncertainty in prices. In this case, the options refer to the optimum timing of the mine sectors (when to start their production) so that the value of the project is maximized.

\_\_\_\_\_\_\_\_\_\_\_\_\_\_\_\_\_\_\_\_\_\_\_\_\_\_\_\_\_\_\_\_\_\_\_\_\_\_\_\_\_\_\_\_\_  $\frac{1}{1}$  Mining Engineering, Master´s Mining Candidate, Universidad de Chile. E-mail: [juquiroz@ing.uchile.cl](mailto:juquiroz@ing.uchile.cl)

#### **INTRODUCTION**

Recently, mine planning has progressed to integrate more and more variables to the planning process and has developed tools to achieve more robust plans in terms of expected value and fulfilment of promises productive, maximize profit and/or the expected return for shareholders. Unfortunately, a significant gap still exists between what is planned (and offered as value) and the result of the implementation of the mine plans in the operation. One of the more important reasons for this is that the whole process is affected by various sources of uncertainty that are not properly accounted for in the mine planning process. These differences are reflected mainly in: (a) income, (b) costs, (c) mineral reserves and (d) investments.

The sources of uncertainty in Mining although numerous, can have varying degree of impact on the business and can be of different nature. For example, uncertainty sources can be classified as external or internal. External uncertainty is defined as one such that its source lies outside the company, the main example here is the market (commodity price, price of key inputs, investment amount, etc.). Internal uncertainty is dictated by the assets of the company and its organization. For example, geological and operational uncertainties fall in this category. On this basis, the three types of uncertainty that govern the mining business are mainly: geological, operational and market. (Mayer Z Kazakidis V, 2007)

The problems created by uncertainties in a mining project, occur precisely because there is no methodology or tool that integrates uncertainty properly into the mine planning process: the standard software tools are oriented towards the optimization of a fixed plan under a predefined set of parameters, therefore the robustness of the plan can only be tested after the plan has been computed and there is no way (using standard methodology) to integrate flexibility into the construction of the plans. Flexibility is understood in this article as (Mayer Z., Kazakidis V 2007) as the ability of a system to sustain performance, preserve a certain cost structure, adapt to changes in internal and external operating conditions, or take advantage of new development opportunities during the life cycle of the mine operational modifications.

This article aims to illustrate how the introduction of flexibility in decision-making for planning permits to address sources of uncertainty. This approach, being general, is shown in this case by applying real options for upgrading and constructing of mine plans under uncertainty, contemplating both market and geological flexibility. Specifically, we consider two case studies.

There are several ways to address uncertainty through flexibility in the planning procedure. In this paper, we work using the framework provided by real options, because they provide not only a theoretical framework, but also valuation mechanisms that allow to compute flexible solutions in reasonable time (as opposed to, for example, stochastic programming, that relies on dynamic programming approach requiring an exponential number of decisions to be computed).

#### **Real Options in Mining**

An option is the right (but not obligation) to perform a certain action in a given time (in the future). This right is established by paying a "price" (for example, an increase in the investments), and produces a net difference in the expected value of a project or asset: the "value" of the option.

Several researchers have tried to apply real options to evaluate different types of flexibilities under different sources of uncertainty. Independently of the characteristics used in the investigations, all these studies conclude that this methodology (real options) produces a profit increase over the use of discounted cash flows when applied to real options.

In the case of mining projects, there are 3 factors that affect or determine the optimal investment decisions. (Drieza, Kicki and Saluga, 2002; Topal 2008).

- The investments are partially or completely irreversible, this means that capital investment is required to establish the operation, with this initial investment cannot be recovered.
- Uncertainty exists about the future rewards of the investment. Some of these variables can have significant effects on future mines, such as commodity prices, deposit characteristics (geology) and operating costs.
- Finally, the investor has a margin of action in the timing of investment. Indeed, investment in a mine does not happen immediately, there is a delay between the decision of the mine and the investment in the project occurred.

Samis y Poulin (Samis and Poulin, 1996) showed that:

*"Project value is influenced by economic uncertainties and physical environment, a dynamic structure of project risks and the ability to use, multiple and mutually exclusive projects."* 

The NPV is extensively used in mining projects although it is incapable of accounting for these influences on the value of the project. Samis and Poulin evaluate two different articles in copper and gold mines and project value calculated by the discounted cash flow (DCF) and real options valuation (ROV) techniques, concluding that ROV was more flexible and suitable for mining projects compared to DCF.

Most papers that apply ROV use very simple or hypothetical examples of projects in the mining or oil industries, and compared the traditional analysis of cash flows with ROV (McKnight, 2000).

### **METHODOLOGY**

The methodology used in this paper, for the construction of flexible plans over time, is a feedback and iterative methodology which has the following stages:

- 1. Build a long-term plan, under the standard methodology mine planning (base case, for comparison).
- 2. Model and / or simulate the sources of uncertainty though simulation of scenarios.
- 3. Identify potential flexibilities and model them with an optimization model (for example linear programming), considering the restrictions and design options.
- 4. Valuate the options of the simulated scenarios.
- 5. Analyse results and compare with base case.

As mentioned before, we illustrate this methodology in two case studies. The first case study considers fleet size decisions under geological uncertainty due to the delay between the moment when equipment purchase orders are placed. The second case study studies the how the optimal timing and mining rates change according to uncertainty in prices for a big mining complex consisting of several sectors. We detail these cases next.

### **Case 1: Optimal fleet size to address geological uncertainty through flexibility in the sequencing of an open pit mine**

In this case study we are interested in evaluating the reliability of the selection of the size of the transportation fleet with regards to geological uncertainty. The aim is to model the change (learning) about the geology between the instant in which the equipment purchase orders are placed and the moment in which operations begin.

The inputs for the case study are: the economic and operational parameters and a fixed mine design. Geological uncertainty is modelled through different block models constructed by the Kriging method (the base case) and conditional simulations. We use then an optimization model that schedules the extraction in the long-term at the phase-bench level, so optimal schedules are constructed for each scenario and transportation equipment investment (option price). We compare then the different plans in terms of NPV, Variance and other indicators like reliability.

Notice that the design of the pit phases is the same for all the conditional simulations and the Kriging model. Indeed, a more detailed study may consider different designs, but this is difficult to do as there is no automatic design tool or algorithm.

Being more precise, the methodology in this use study is:

- 1- We construct *N+1* block models: 1 with the Kriging method and *N* conditional simulations.
- 2- For each of these *N+1* block models, we construct an optimal long-term schedule using a mixed linear program that works at the bench-phase level, therefore obtaining *N+1* sequences and *N+1* NPVs.
- 3- In order to simplify the analysis and reduce computational times, we use these NPVs to rank the conditional simulations and group them into *n* classes. The first class corresponds to the *N/n* with lowest NPV, and the last to the *N/n* scenarios with higher NPV. Within each class, the scenario with the lower NPV is chosen as a representative.
- 4- For each of these *n* representatives, and based on the updated reserves, the optimal sequence is constructed depending on transportation investment, so the production plan is evaluated in detail including the actual CAPEX and OPEX that apply in each case.
- 5- Finally, we evaluate the robustness achieved by each plan in terms of the investment level on transportation.

Using the procedure above, we obtain a pool of options to choose from depending on geological deposit conditions, the reliability they want to achieve, the option price to pay and the expected value

#### **Case 2: Optimal mining project under market price uncertainty**

This case study deals with a copper mine with several sectors (7) that include 6 underground operations and 1 open-pit, all coexisting and affected by external resources, like a shared plant and transportation system, as well as constraints associated to precedence and subsidence limitations between the projects.

In this case study, we are interesting in the flexibility of advancing and delaying the start of production sectors depending on price uncertainty to study the variability of optimal periods to start each project, and to analyse how this impacts the production plans (particularly the rates) and the value of the overall mine, and potentially to determine, if possible, simple rules (for example, price ranges) indicating that a project must start before planned, or that the project may be discarded.

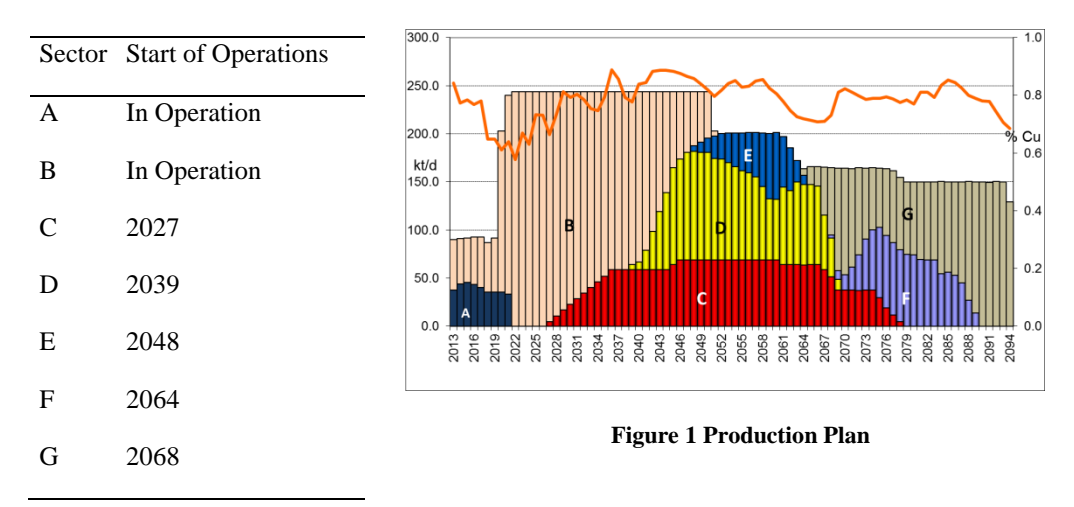

#### **Table 1 Productive Sectors**

We start with a given reference plan indicating, constructed using the traditional parameters and methodology. For each sector (A, B, C, D, E, F, and G), the plan states: the starting period, production plan (ore tonnages and grade), and costs per ton in a yearly basis (depending on ore price). We are also given overall capacity constraints and precedence relations between the projects (for example, subsidence constraints between the open-pit and underground sectors).

We then model uncertainty using price paths that are constructed using a General Mean Reverting Process (see Figure 2). Therefore, using the reference plan (tonnages, grades and costs), and the different price paths, we can evaluate the NPV of each sector.

Furthermore, we implemented a mixed integer program that allowed us to compute the optimal schedule of the projects, which means to change the starting periods and potentially rates. Using this, we studied the robustness of planned decisions in terms of price uncertainty by looking at the changes in these decisions over the price paths.

As in the first case study, we do not change the reserves in the plans depending on the price paths, because that would require manual optimization that is not possible over a significant number of price paths.

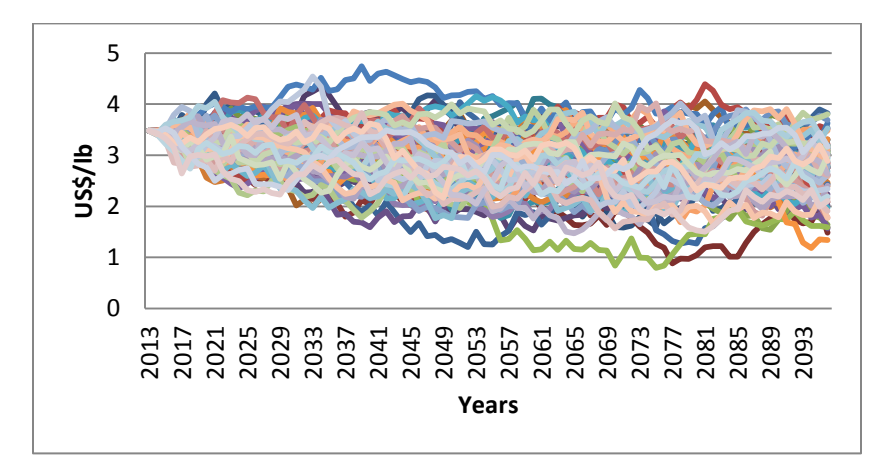

**Figure 2. Price Paths to model uncertainty** 

### **RESULTS AND DISCUSSION**

In this section, we present the results and discussion of the case studied introduced in the previous section.

#### **Case 1: Sequence Flexibility in open pit mine under geological uncertainty**

In the actual case study, we used  $N=100$  scenarios and selected  $n=10$  classes. We have 11 sequences: "Krig", for the base case; and sequences 1 to 10, each one optimal for its corresponding representative of the class.

The decision to incorporate flexibility in the sequences of the plan is based on the increased productivity which allows switching between sequences that may be carried out under these conditions. For this, the methodology considers the sequence 8 as the starting sequence as it is one that provides the highest expected value. Additional sequences are considered as the investment (price of the option) in transportation increases. Thus 10 options were obtained, each with options and option prices values generated (change in the respective CAPEX). Table 2 presents every option in order of increasing price, and the sequences that are feasible at each investment level. As expected, as the price of the option increases this allows for a greater productivity based on more equipment haulage, transport and perforation, which can be decided among a larger number of extraction sequences. Thus all options were evaluated and the obtained results are shown in Table 2.

Finally, Table 3 summarizes the information regarding each option. We observe that, while this set of data reliability (measured as the probability of having a positive NPV) does not have

substantial changes, the expected NPV values and the standard deviation observed in each case are interesting to note.

|                    | Option       |                |       |         |       |                |                |                |                |                |
|--------------------|--------------|----------------|-------|---------|-------|----------------|----------------|----------------|----------------|----------------|
|                    | $\mathbf{1}$ | $\overline{2}$ | 3     | 4       | 5     | 6              | 7              | 8              | 9              | 10             |
| Op. Price [MUS\$]  | 0.0          | 0.3            | 4.2   | $5.0\,$ | 9.4   | 12.6           | 42.2           | 47.8           | 66.5           | 69.3           |
|                    | Krig.        | Krig.          | Krig. | Krig.   | Krig. | Krig.          | Krig.          | Krig.          | Krig.          | Krig.          |
|                    | 8            | 8              | 3     | 3       | 3     | 3              | $\mathbf{1}$   | $\mathbf{1}$   | 1              | $\mathbf{1}$   |
|                    |              | 9              | 8     | 6       | 6     | $\overline{4}$ | 3              | 3              | $\overline{2}$ | $\overline{2}$ |
| Feasible Sequences |              |                | 9     | 8       | 8     | 6              | $\overline{4}$ | $\overline{4}$ | 3              | 3              |
|                    |              |                |       | 9       | 9     | 8              | 6              | 5              | $\overline{4}$ | $\overline{4}$ |
|                    |              |                |       |         | 10    | 9              | 8              | 6              | 5              | 5              |
|                    |              |                |       |         |       | 10             | 9              | 8              | 6              | 6              |
|                    |              |                |       |         |       |                | 10             | 9              | 8              | 7              |
|                    |              |                |       |         |       |                |                | 10             | 9              | 8              |
|                    |              |                |       |         |       |                |                |                | 10             | 9              |

**Table 2 Available Sequence to run for each of the available options**

**Table 3 Detailed results by opton: Expected VAN, Price, Standard Deviation, Reliability**

|                             | <b>Option 1</b> | <b>Option 2</b> | Option 3        | <b>Option 4</b> | Option 5         |
|-----------------------------|-----------------|-----------------|-----------------|-----------------|------------------|
| Option Price [MUS\$]        | 0.0             | 0.3             | 4.2             | 5.0             | 9.4              |
| E(NPV) [MUS\$]              | 338.4           | 342.5           | 345.5           | 348.8           | 345.2            |
| Option Value [MUS\$]        | 0.8             | 4.9             | 7.9             | 11.2            | 7.6              |
| Reliability                 | 0.977           | 0.975           | 0.979           | 0.979           | 0.978            |
| Stan. Dev [MUS\$]           | 169             | 174             | 170             | 171             | 172              |
| Discount Investment [MUS\$] | 3015.4          | 3015.8          | 3020.2          | 3021.1          | 3026.5           |
|                             | Option 6        | <b>Option 7</b> | <b>Option 8</b> | <b>Option 9</b> | <b>Option 10</b> |
| Option Price [MUS\$]        | 12.6            | 42.2            | 47.8            | 66.5            | 69.3             |
| E(NPV) [MUS\$]              | 342.5           | 317.5           | 324.2           | 306.6           | 307.2            |
| Option Value [MUS\$]        | 4.9             | $-20.2$         | $-13.4$         | $-31.0$         | $-30.5$          |
| Reliability                 | 0.977           | 0.973           | 0.981           | 0.976           | 0.975            |

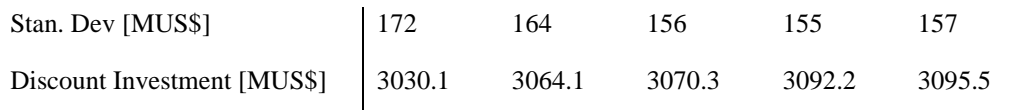

#### **Case 2: Optimal underground project under market price uncertainty**

In this case we compare the base case plan given by the traditional methodology (i.e. no option to change timing and rates) and the optimal plans that use the option to change project starting periods and rates. After running the optimization model on *N=*200 price paths, all equally probable. Table 4 shows a summary of these results. It should be mentioned that for the evaluation we used a yearly discount rate time that is constant and equal to 8%, and that the integrality gap in the mixed integer program was set to 0.1%.

**Table 4 Statistical summary evaluations for different simulations of the copper price.**

|                           | With Option | Without Option | Difference |
|---------------------------|-------------|----------------|------------|
| Max NPV MUS\$             | 36.919      | 36,734         | 185        |
| Min NPV MUS\$             | 18,877      | 18,860         | 17         |
| <b>Expected NPV MUS\$</b> | 26,435      | 26,329         | 106        |
| Std.Dev. NPV MUS\$        | 3,421       | 3.394          | 27         |

Table 4 shows how the addition of flexibility in the plans increases the NPV of the project. This can also be seen in Figure 3, where the histogram value of each of the case studies and the curve of % of accumulated value are presented. While NPV differences may look relatively small, we observe that they hide very relevant changes in the project, as it is shown in Figure 4. Indeed, the overall plan is very robust up to year 2040, which is due to the precedence and subsidence constraints proper of the case study, but there is a lot of variability starting at this point, in terms of project timing and production.

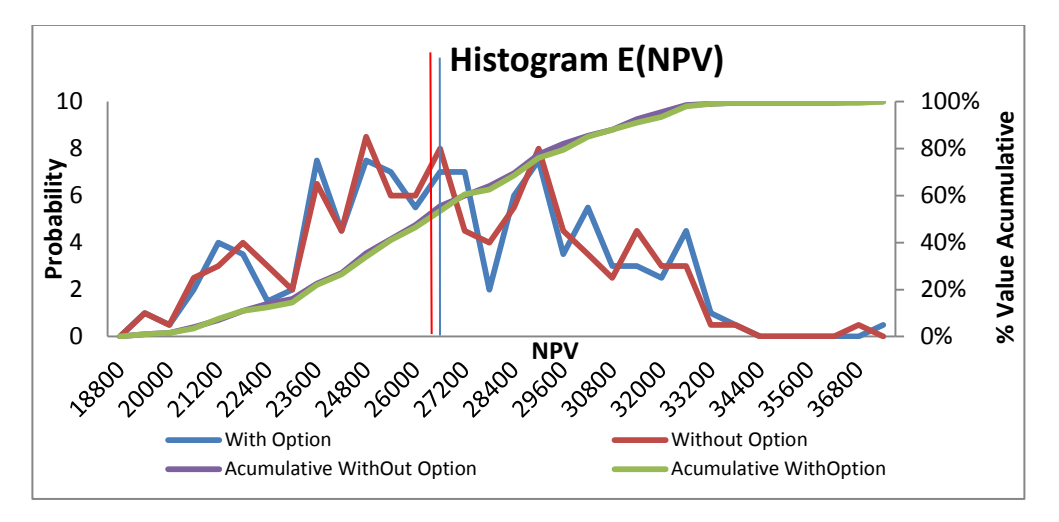

**Figure 3 Histogram and % accumulative value according to case study.**

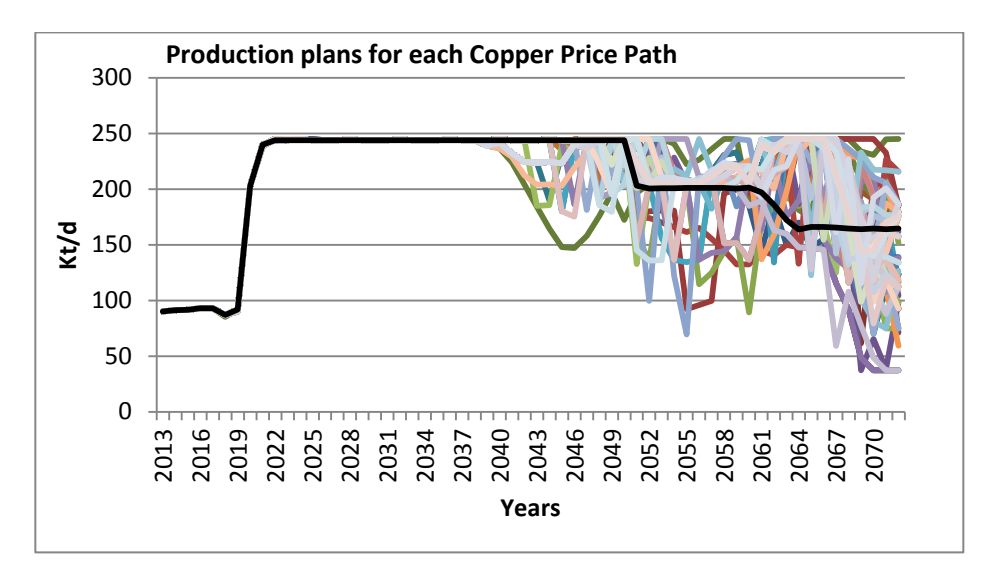

**Figure 4. Production Plan for each Copper Price Paths (base case in black)**

Another element to explain the relatively small difference in expected NPVs is presented in Figure 5 and corresponds to the effect of the discount rate. Indeed, Figure 5 shows the discounted and non-discounted cash flows as well as the cumulative discounted value of the whole project (as percentage). We can see that by year 2040, when the changes in the plans are observed, the cumulative value of the project is close to 85% of the total, i.e. the possible variations in the beginning of the projects can affect at most the 15% of the total project value. Conversely, these relatively small changes correspond to very large variations on the nondiscounted cash flows.

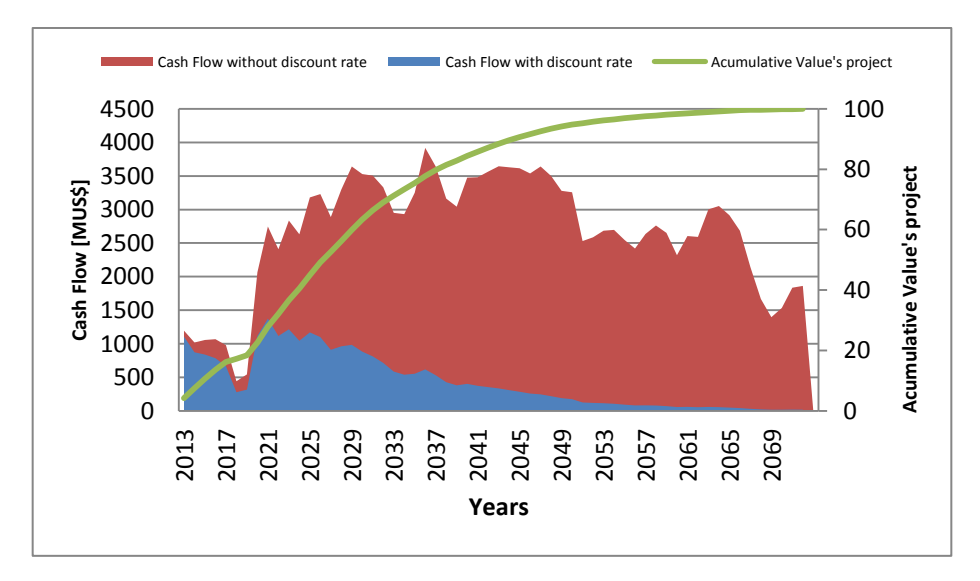

**Figure 5. Discounted and non-discounted cash flows over project life.**
Another type of analysis that can be performed using the methodology is the variability of the starting periods for each sector. We present some of them in Table 5 (Sectors A, B and C are not included because they always start in the same years because the capacity and precedence constraints force that). In the table, by "Starting year" we mean the first investment period and by "%" the frequency over the scenarios (price paths).

| Mine D         |      | Mine E         |               | Mine F                 |         | Mine G         |      |  |
|----------------|------|----------------|---------------|------------------------|---------|----------------|------|--|
| Starting years | $\%$ | Starting years | $\%$          | $\%$<br>Starting years |         | Starting years | $\%$ |  |
| 2029           | 81.0 | never          | $0.5^{\circ}$ | never                  | 23.0    | never          | 2.5  |  |
| 2030           | 18.0 | 2035           | 81.0          | 2054                   | 73.5    | 2049           | 77.5 |  |
| 2031           | 0.0  | 2036           | 17.0          | 2055                   | 1.0     | 2050           | 19.0 |  |
| 2032           | 0.0  | 2037           | $0.5^{\circ}$ | 2060                   | 0.5     | 2051           | 0.5  |  |
| 2033           | 0.0  | 2040           | $0.5^{\circ}$ | 2061                   | 2.0     | 2054           | 0.5  |  |
| 2034           | 0.50 | 2056           | 0.5           | >2061                  | $0.0\,$ | >2055          | 0.0  |  |

**Table 5 Optimal sector starts depending on price paths**

For example, we observe Sector F never begins in the period in which it was planned in the base case (2056). Indeed, with we see that with probability 73.5% it is convenient to start the investments for this sector 2 years before planned. Conversely, there is a 23% of the scenarios in which the sector can be discarded. We recall that these plans take into account all required interactions between the projects in terms of total production capacity and interferences.

| Copper Price      | $\mathbf{2}$ |      |      | 2.1  |      | 2.2  |      | 2.3  |
|-------------------|--------------|------|------|------|------|------|------|------|
| Year of Decision  | 2053         | 2052 | 2053 | 2052 | 2053 | 2052 | 2053 | 2052 |
| # discard paths   | 3            | 3    | 5    | 4    |      | 5    | 9    |      |
| # total paths     | 12           | 9    |      | 12   | 22   | 17   | 31   | 27   |
| % discard paths   | 25.0         | 33.3 | 29.4 | 33.3 | 31.8 | 29.4 | 29.0 | 25.9 |
| Copper Price      | 2.4          |      | 2.5  |      | 2.75 |      | 3    |      |
| Year of Decisions | 2053         | 2052 | 2053 | 2052 | 2053 | 2052 | 2053 | 2052 |
| # discard paths   | 15           | 11   | 16   | 15   | 26   | 20   | 33   | 30   |
| # total paths     | 47           | 40   | 58   | 50   | 96   | 84   | 131  | 119  |
| % discard paths   | 31.9         | 27.5 | 27.6 | 30.0 | 27.1 | 23.8 | 25.2 | 25.2 |

**Table 6. Analysis of the probability of discarding Sector F** 

Table 6 shows a more detailed analysis made for the sector F, assuming that the project should start in 2054, for different price scenarios going from 2 USD/lb up to 3 USD/lb, assuming that the decision (of performing the project or not) has to be made either in 2052 or 2054. For these years, we count the total number of paths so that the price is at most the given value (# total paths), the number of paths (among those) in which the project is discarded, and the corresponding percentage. We observe that, in fact, the probability of rejecting the project is at least 25%, but can go up to 33%, depending on the decision date and price scenario

Finally, we also performed a good case/bad case by selecting some limit price paths that are presented in Figure 6, with the correponding plans in Figure 7. This analysis shows how different the plans actually are, both in terms of value and reserves (Table 7).

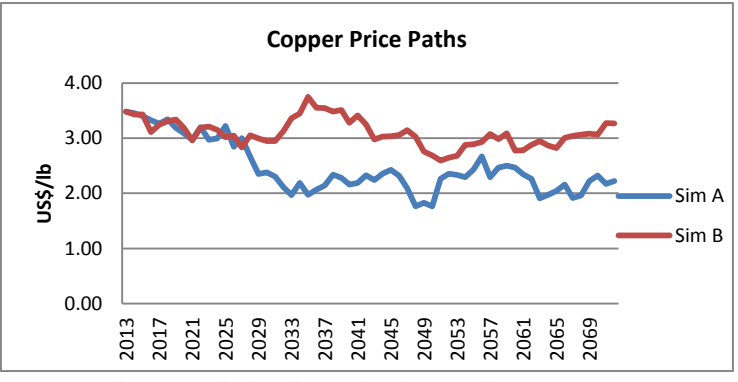

Figure 6. Limit price paths (best and worst cases).

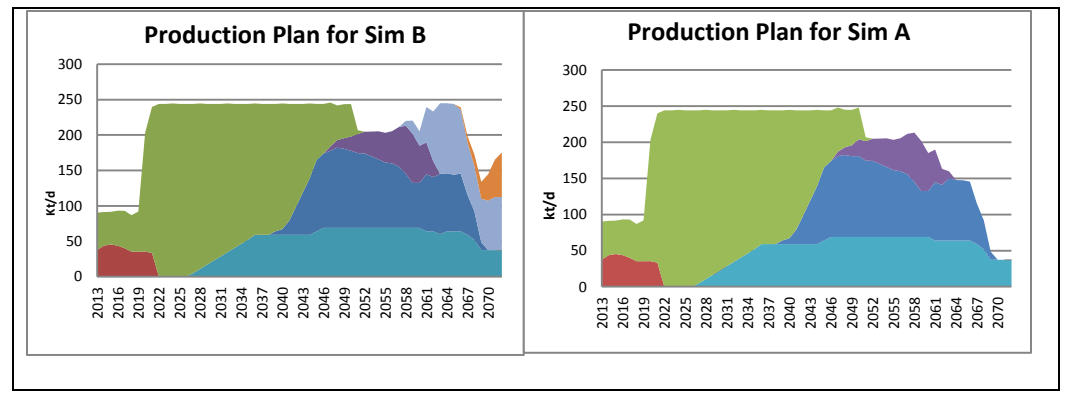

Figure 7. Deaggregated (by sectors) production plans (good price case "B", and bad price case  $(A")$ 

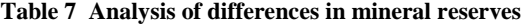

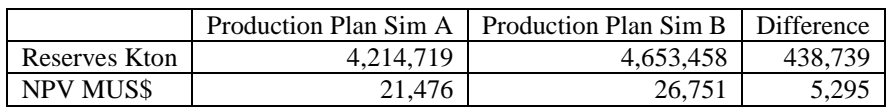

#### **CONCLUSIONS**

We have presented some applications of real options to study the impact of flexibility in mine planning, either in terms of expected NPV, variability or reliability of the plans obtained. We illustrate this application in two case studies. The application performed in this case is different than in other studies in the sense that it is more adapted to the mining industry.

The results show that, indeed, it is possible to generate coverings while maintaining or even increasing the value of the project by introducing some flexibility in some of the outcomes of the planning process. In the first case study, this flexibility is gained in the scheduling of the production, by considering different options regarding the size of the mining capacity, and it is used to increase expected value while maintaining reliability. In the second case study, the flexibility is put into the timing of a mine sector, and a criteria are developed (based on price) to determine whether it is convenient to start a certain project earlier than expected; even in a very constrained scenarios.

In both case studies, the data and option scenarios were limited in terms of the impact produced. We believe this impact will increase when more powerful options are considered. For example, in the case of the second study, a lot more flexibility can be gained if the production plans of all the projects are allowed to change. This requires a deeper analysis and a higher level of detail, in terms of investments and costs for example, that we plan to do as future work.

A main result of this paper is that the methodology of real options is very versatile, extendable, and applicable to mining; but (as it is known), the actual impact of this strongly depends of other parameters like the level of variability and the value of the project. For example, for very long-term scenarios (Case 2), the actual impact is not clear or diminished considering the effect of the discount rate over a time horizon longer than 50 years.

#### **REFERENCES**

Mayer Z, Kazakidis V. (2007). "Decision making in flexible mine production system design using real options". Journal of Construction Engineering and Management, Vol. 133, No. 2, p. 169-180.

Drieza, J A, Kicki, J and Saluga, P, 2002, Real Options in mine Project budgeting-Polish mining industry example, in Risk Analysis III.

Topal, E, 2008. Evaluation of a mining project using discounted cash flow analysis, decision tree analysis, MonteCarlo simulation and real options using an example, Mining and Mineral Engineering, 1:62-67.

Samis, M R and Poulin, R, 1996. Valuing management flexibility by derivative asset valuation, in98th Annual General Meeting of the Canadian Institute of Mining, Metallurgy and Petroleum(Canadian Institute of Mining, Metallurgy and Petroleum: Montréal

McKnight,R T,2000. Valuing mineral opportunities as options, Mining Millenium Content Management Corp,Toronto,Canada.

## **9.2 Anexo B Secuencias de Producción, Planes Mineros de los Distintos Sectores de la División Andina.**

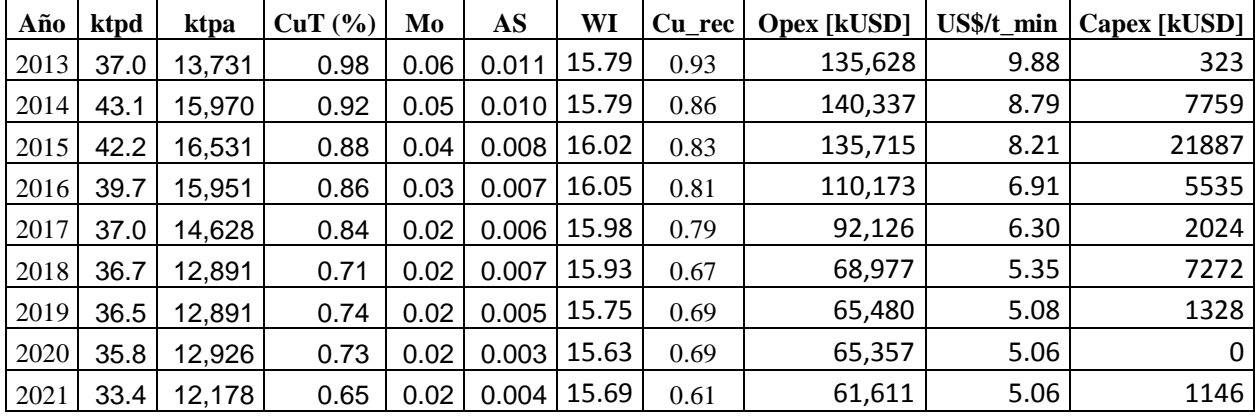

#### **9.2.1 Datos Sector III Panel**

**Tabla 21 Información de Plan Minero III Panel Divisón Andina**

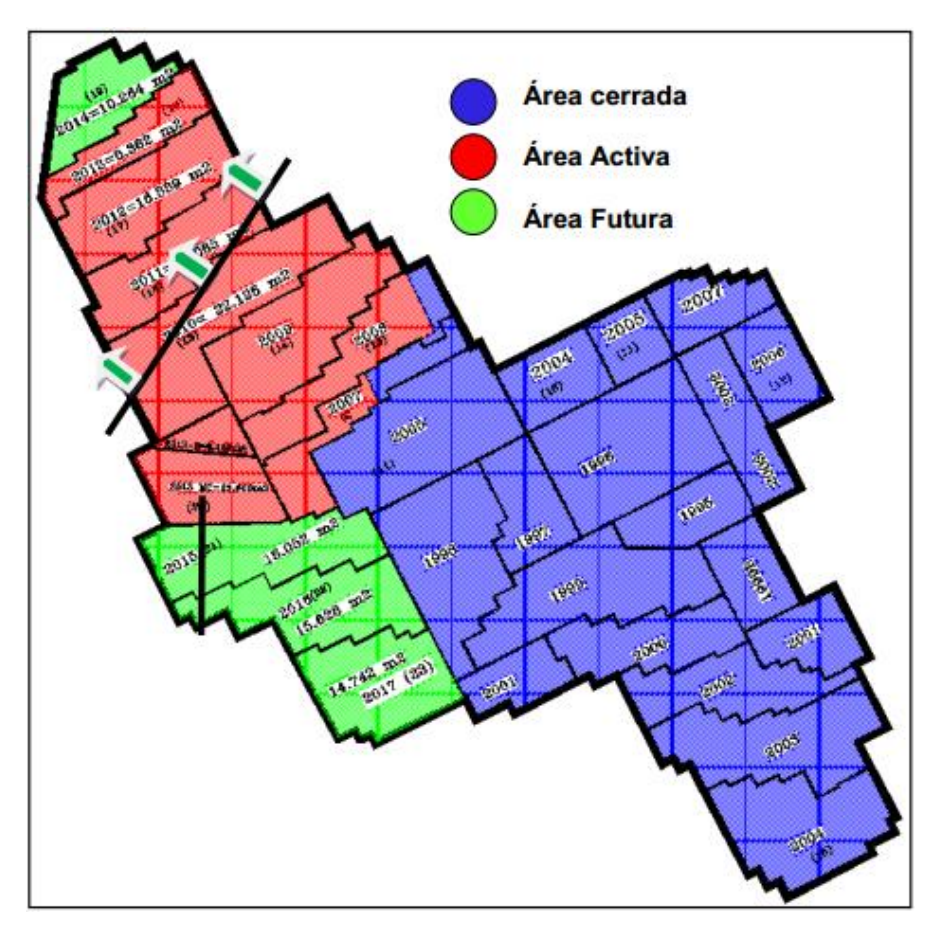

**Figura 32 Secuencia de Producción Plan Base del Sector III Panel**

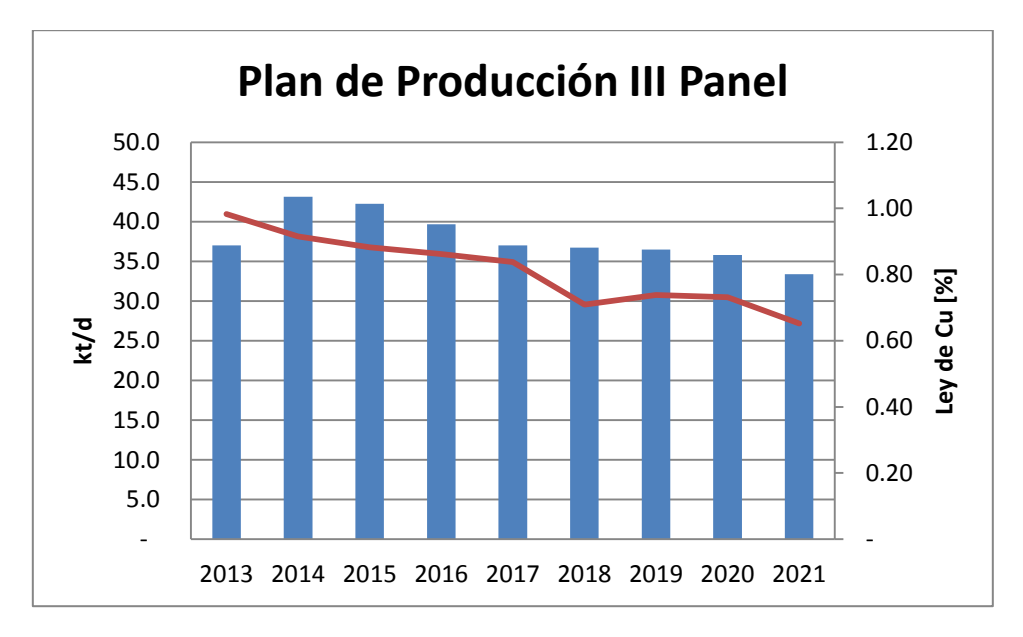

**Figura 33 Plan de Producción Base III Panel División Andina (PND 2013)**

### **9.2.2 Datos Mina Rajo**

|        |       |       | CuT    |        |        | <b>Opex</b> |          |             |
|--------|-------|-------|--------|--------|--------|-------------|----------|-------------|
| Año    | ktpd  | ktpa  | $(\%)$ | Cu_rec | Lastre | [kUSD]      | US\$/ton | Capex[kUSD] |
| 2013.0 | 52.6  | 19212 | 0.74   | 0.7    | 46326  | 218947      | 3.3      | 48088       |
| 2014.0 | 47.5  | 17327 | 0.64   | 0.6    | 45321  | 208768      | 3.3      | 129685      |
| 2015.0 | 46.2  | 16866 | 0.68   | 0.6    | 45995  | 213962      | 3.4      | 99938       |
| 2016.0 | 49.4  | 18042 | 0.68   | 0.6    | 51765  | 183833      | 2.6      | 142606      |
| 2017.0 | 52.9  | 19303 | 0.73   | 0.7    | 70862  | 213974      | 2.4      | 211518      |
| 2018.0 | 51.5  | 18805 | 0.61   | 0.6    | 106030 | 284323      | 2.3      | 290065      |
| 2019.0 | 56.5  | 20616 | 0.59   | 0.5    | 127583 | 311405      | 2.1      | 230462      |
| 2020.0 | 167.9 | 61298 | 0.59   | 0.5    | 109301 | 334089      | 2.0      | 109291      |
| 2021.0 | 206.5 | 75363 | 0.64   | 0.6    | 95318  | 329556      | 1.9      | 34624       |
| 2022.0 | 244.0 | 89060 | 0.58   | 0.5    | 81404  | 296248      | 1.7      | 99906       |
| 2023.0 | 244.0 | 89060 | 0.67   | 0.6    | 81891  | 304290      | 1.8      | 96962       |
| 2024.0 | 244.7 | 89304 | 0.63   | 0.6    | 81774  | 309815      | 1.8      | 55343       |
| 2025.0 | 244.0 | 89060 | 0.73   | 0.7    | 82053  | 328713      | 1.9      | 60892       |
| 2026.0 | 244.0 | 89060 | 0.73   | 0.7    | 80958  | 332169      | 2.0      | 16500       |
| 2027.0 | 239.1 | 87265 | 0.66   | 0.6    | 83671  | 322378      | 1.9      | 11787       |
| 2028.0 | 233.8 | 85355 | 0.72   | 0.7    | 84664  | 309432      | 1.8      | 11933       |
| 2029.0 | 227.3 | 82957 | 0.80   | 0.7    | 88159  | 327807      | 1.9      | 1536        |
| 2030.0 | 221.4 | 80803 | 0.77   | 0.7    | 89951  | 327826      | 1.9      | 1436        |
| 2031.0 | 215.5 | 78650 | 0.78   | 0.7    | 86629  | 346860      | 2.1      | 57406       |

**Tabla 22 Información de Plan Minero Mina Rajo Abierto División Andina**

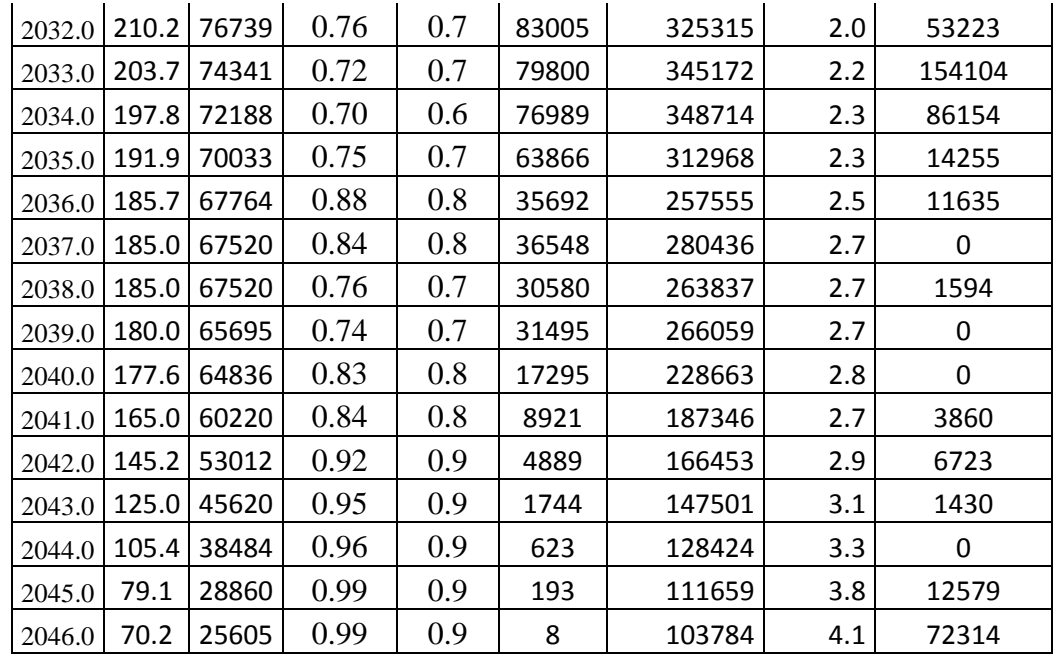

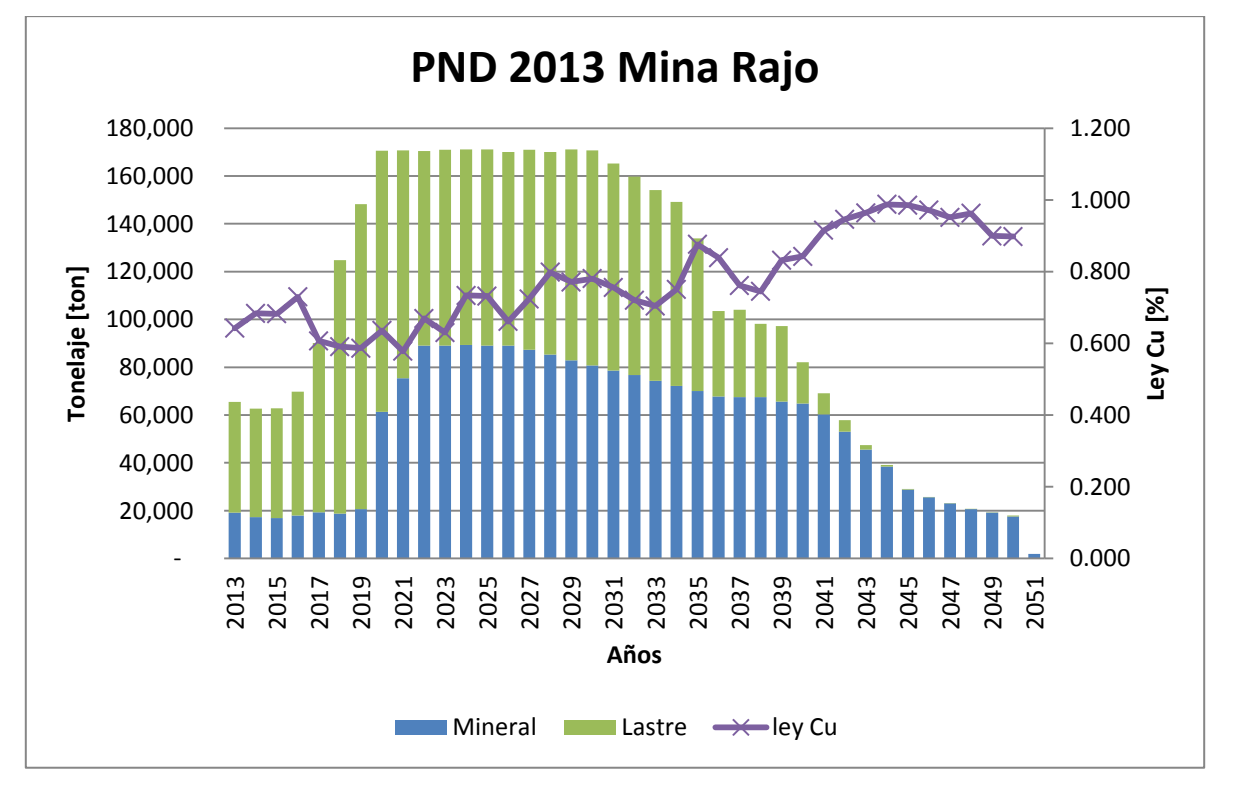

**Figura 34 Plan de Producción Base Mina Rajo Abierto División Andina (PND 2013)**

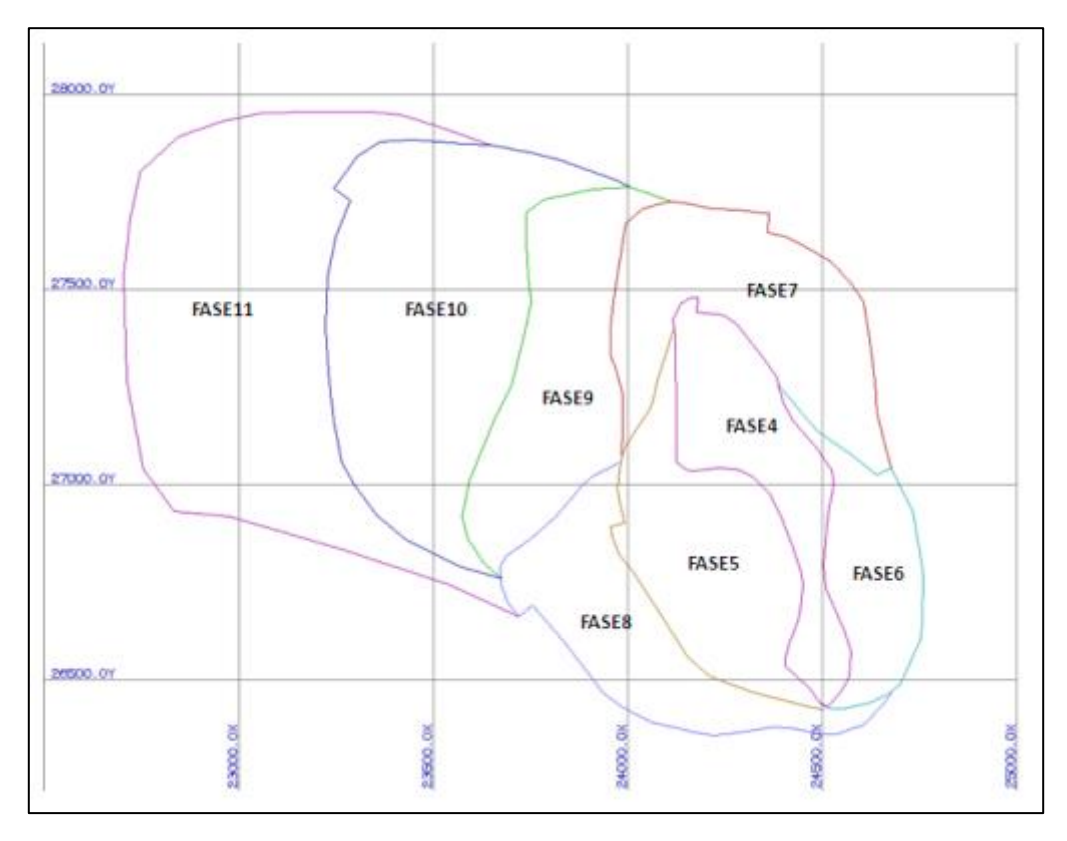

**Figura 35 Secuencia de Producción Plan Base Mina Rajo Abierto**

La Secuencia de Fases es la siguiente:

Fases Don Luis: F4; F6; F5; F7; F8

Fases Río Blanco: F9; F10; F11

### **9.2.3 Datos Sector Sur Sur Subterráneo Nivel 17.**

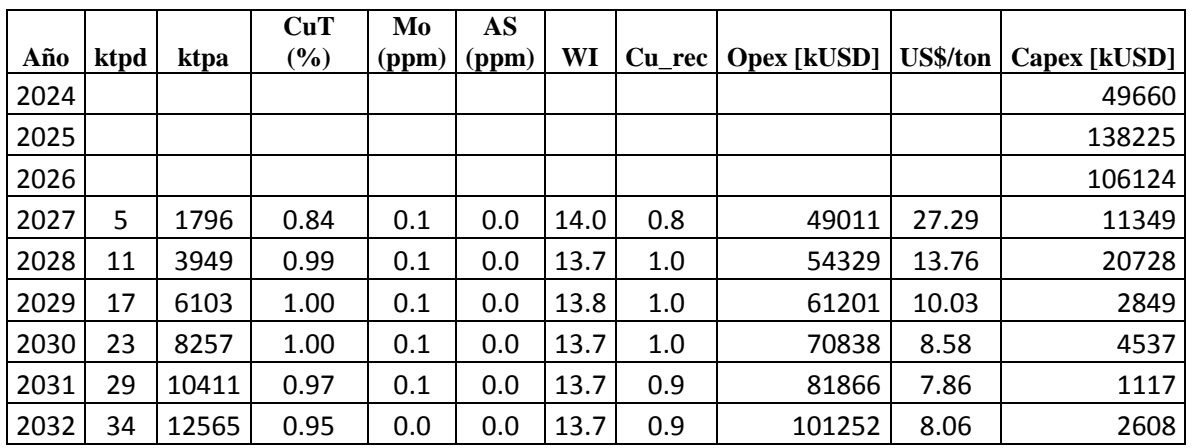

**Tabla 23 Información de Plan Minero Sector Sur Sur Nv 17 División Andina**

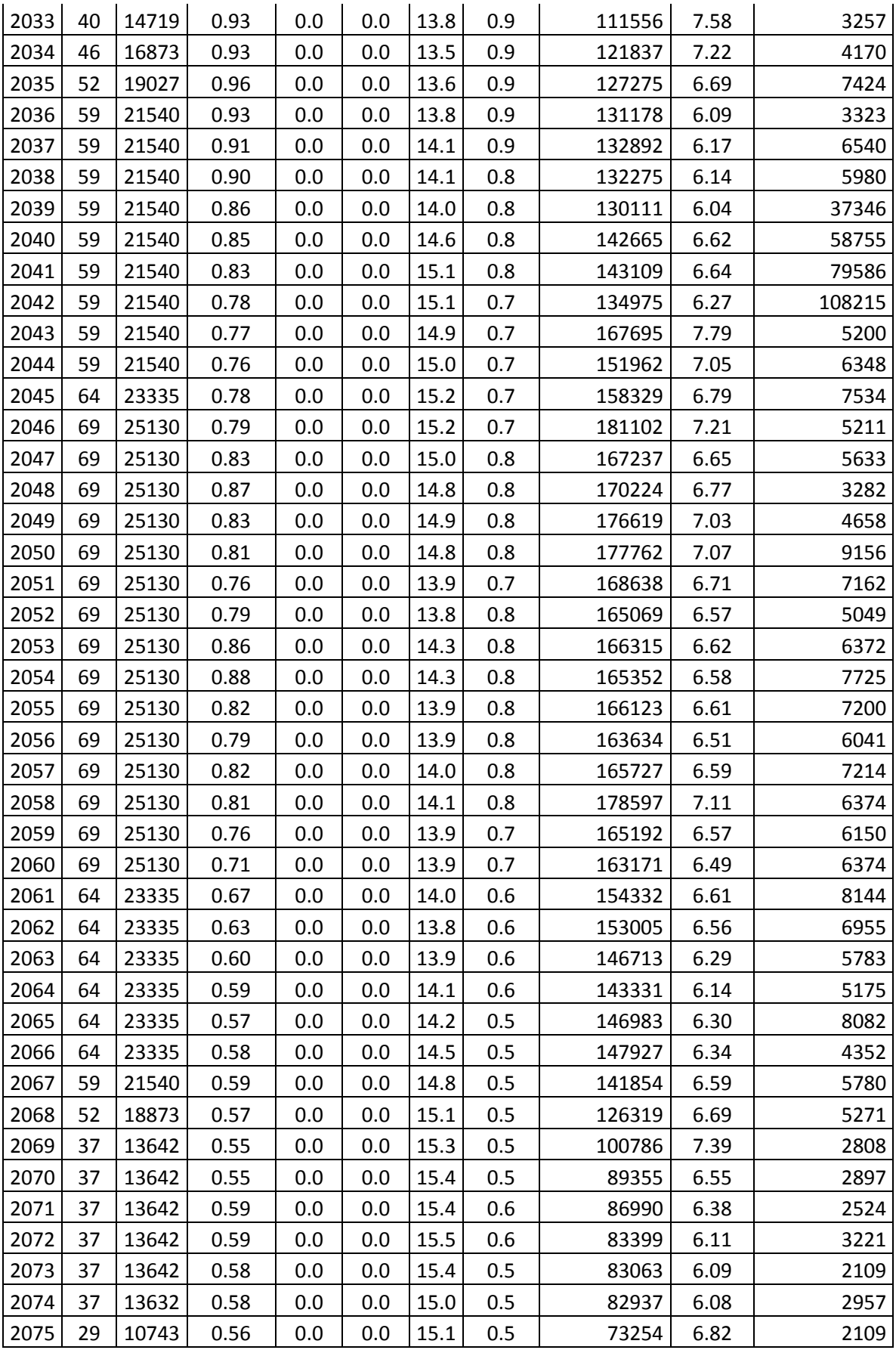

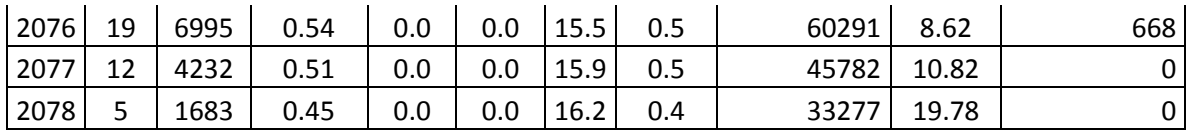

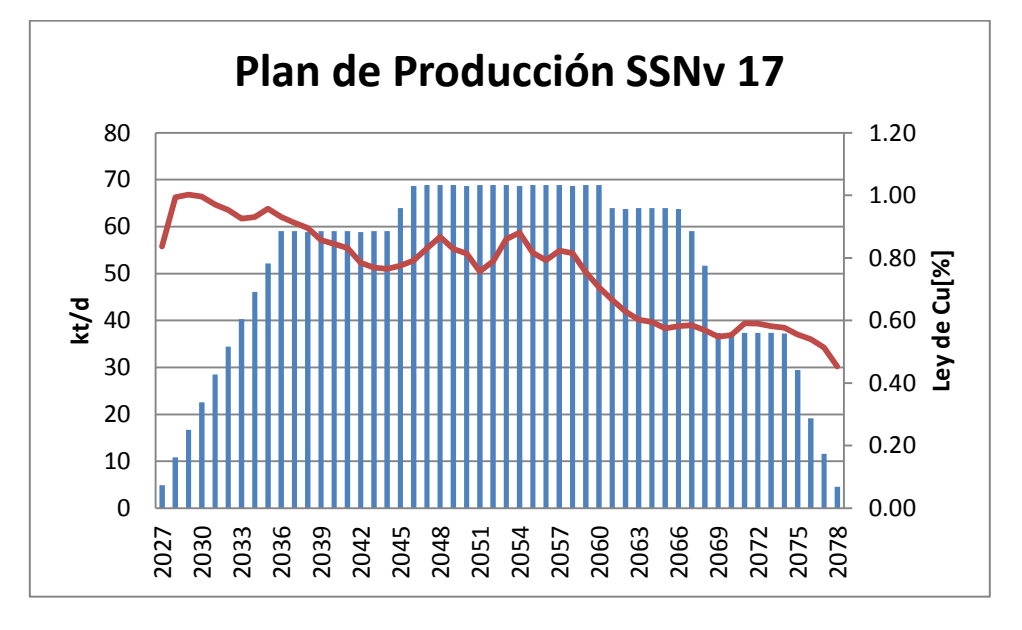

**Figura 36 Plan de Producción Base Sector Sur Sur Nv 17 División Andina (PND 2013)**

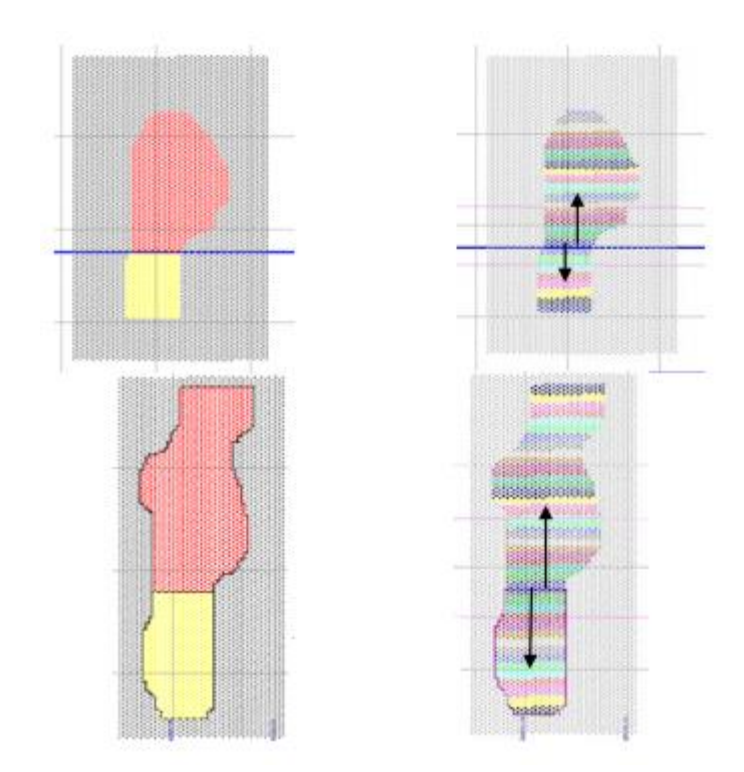

**Figura 37 Secuencia de Producción Plan Base Sector Sur Sur Nv17**

## **9.2.4 Datos Sector Don Luis Subterráneo Nivel 23**

|      |      |       | CuT  | Mo    | <b>AS</b> |      |          |                    |                 |             |
|------|------|-------|------|-------|-----------|------|----------|--------------------|-----------------|-------------|
| Año  | ktpd | ktpa  | (%)  | (ppm) | (ppm)     | WI   | $Cu$ rec | <b>Opex</b> [kUSD] | <b>US\$/ton</b> | Capex[kUSD] |
| 2029 |      |       |      |       |           |      |          |                    |                 | 14357       |
| 2030 |      |       |      |       |           |      |          |                    |                 | 20965       |
| 2031 |      |       |      |       |           |      |          |                    |                 | 27573       |
| 2032 |      |       |      |       |           |      |          |                    |                 | 58682       |
| 2033 |      |       |      |       |           |      |          |                    |                 | 99925       |
| 2034 |      |       |      |       |           |      |          |                    |                 | 123879      |
| 2035 |      |       |      |       |           |      |          |                    |                 | 48503       |
| 2036 |      |       |      |       |           |      |          |                    |                 | 38144       |
| 2037 |      |       |      |       |           |      |          |                    |                 | 102985      |
| 2038 |      |       |      |       |           |      |          |                    |                 | 139235      |
| 2039 | 5    | 1825  | 0.97 | 0.05  | 0.005     | 13.2 | 0.92     | 63826              | 35.0            | 17696       |
| 2040 | 8    | 2928  | 0.94 | 0.04  | 0.004     | 13.2 | 0.90     | 68955              | 23.6            | 37318       |
| 2041 | 20   | 7300  | 0.90 | 0.04  | 0.004     | 13.3 | 0.86     | 78780              | 10.8            | 44803       |
| 2042 | 40   | 14508 | 0.91 | 0.04  | 0.004     | 13.4 | 0.86     | 128446             | 8.9             | 52329       |
| 2043 | 60   | 21900 | 0.88 | 0.04  | 0.004     | 13.5 | 0.83     | 171078             | 7.8             | 58838       |
| 2044 | 80   | 29280 | 0.88 | 0.04  | 0.004     | 13.6 | 0.83     | 216746             | 7.4             | 56666       |
| 2045 | 101  | 36865 | 0.87 | 0.04  | 0.004     | 13.7 | 0.83     | 208846             | 5.7             | 20650       |
| 2046 | 105  | 38325 | 0.86 | 0.04  | 0.005     | 13.9 | 0.82     | 195229             | 5.1             | 19469       |
| 2047 | 112  | 40880 | 0.83 | 0.03  | 0.005     | 13.9 | 0.78     | 186534             | 4.6             | 17523       |
| 2048 | 113  | 41358 | 0.80 | 0.03  | 0.005     | 14.0 | 0.76     | 205669             | 5.0             | 20659       |
| 2049 | 112  | 40786 | 0.78 | 0.03  | 0.005     | 14.0 | 0.74     | 210932             | 5.2             | 53067       |
| 2050 | 112  | 40835 | 0.77 | 0.03  | 0.004     | 13.8 | 0.73     | 218642             | 5.4             | 40552       |
| 2051 | 106  | 38537 | 0.77 | 0.03  | 0.004     | 13.8 | 0.73     | 210847             | 5.5             | 43628       |
| 2052 | 105  | 38404 | 0.78 | 0.03  | 0.005     | 13.8 | 0.74     | 203067             | 5.3             | 25098       |
| 2053 | 101  | 36907 | 0.78 | 0.03  | 0.005     | 13.9 | 0.74     | 196974             | 5.3             | 26619       |
| 2054 | 97   | 35345 | 0.77 | 0.03  | 0.004     | 13.8 | 0.74     | 187234             | 5.3             | 21506       |
| 2055 | 92   | 33761 | 0.76 | 0.03  | 0.004     | 13.7 | 0.72     | 180849             | 5.4             | 32156       |
| 2056 | 91   | 33216 | 0.78 | 0.03  | 0.004     | 13.6 | 0.74     | 191311             | 5.8             | 48258       |
| 2057 | 87   | 31621 | 0.79 | 0.03  | 0.004     | 13.7 | 0.75     | 178242             | 5.6             | 13705       |
| 2058 | 76   | 27816 | 0.80 | 0.03  | 0.005     | 13.8 | 0.76     | 165197             | 5.9             | 9113        |
| 2059 | 64   | 23187 | 0.79 | 0.02  | 0.004     | 13.8 | 0.75     | 148896             | 6.4             | 25735       |
| 2060 | 63   | 23213 | 0.80 | 0.02  | 0.004     | 13.8 | 0.76     | 148252             | 6.4             | 22806       |
| 2061 | 81   | 29458 | 0.81 | 0.02  | 0.004     | 13.8 | 0.77     | 169105             | 5.7             | 11024       |
| 2062 | 77   | 28027 | 0.79 | 0.02  | 0.004     | 13.9 | 0.75     | 163927             | 5.8             | 61305       |
| 2063 | 86   | 31411 | 0.80 | 0.02  | 0.004     | 14.0 | 0.76     | 169429             | 5.4             | 61122       |
| 2064 | 83   | 30556 | 0.80 | 0.02  | 0.004     | 14.1 | 0.76     | 159066             | 5.2             | 45673       |
| 2065 | 83   | 30409 | 0.81 | 0.02  | 0.003     | 14.2 | 0.77     | 154428             | 5.1             | 11740       |
| 2066 | 82   | 29760 | 0.78 | 0.01  | 0.003     | 14.4 | 0.74     | 137365             | 4.6             | 36509       |

**Tabla 24 Información de Plan Minero Sector Don Luis División Andina**

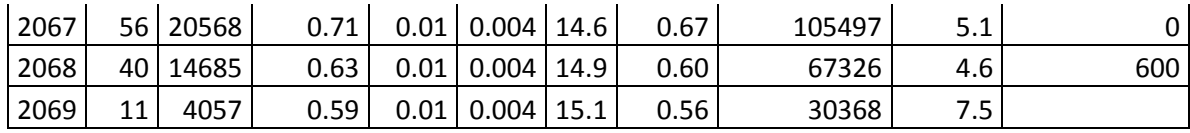

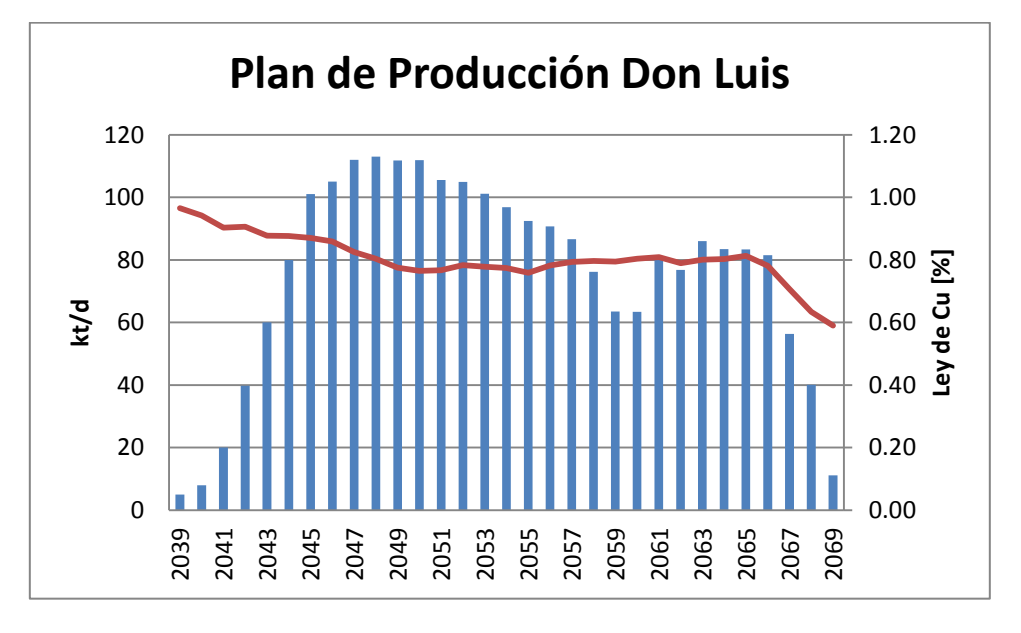

**Figura 38 Plan de Producción Base Sector Don Luis División Andina (PND 2013)**

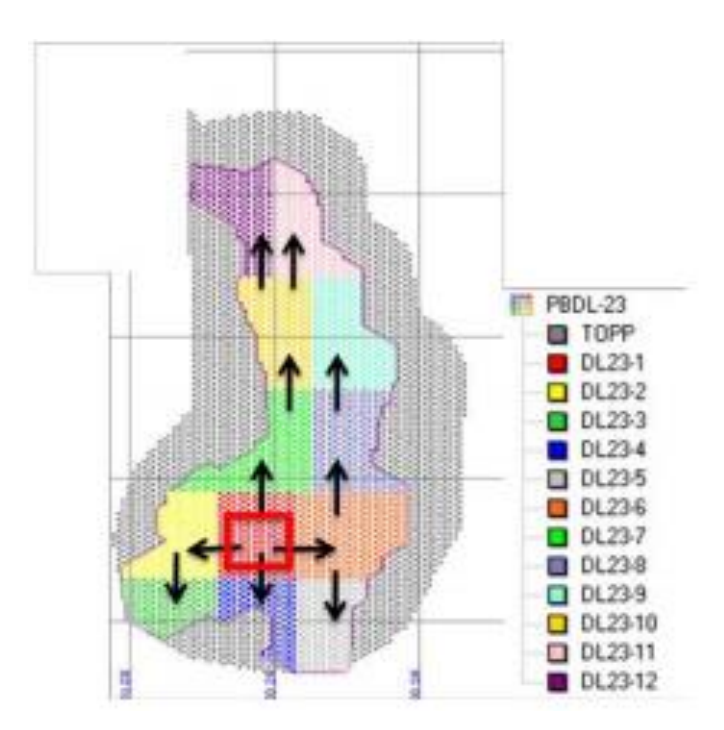

**Figura 39 Secuencia de Producción Plan Base Sector Don Luis**

# **9.2.5 Datos Sector Río Blanco**

|      |      |         | CuT | Mo    | <b>AS</b> |      |          |                    |                 |              |
|------|------|---------|-----|-------|-----------|------|----------|--------------------|-----------------|--------------|
| Año  | ktpd | ktpa    | (%) | (ppm) | (ppm)     | WI   | $Cu$ rec | <b>Opex</b> [kUSD] | <b>US\$/ton</b> | Capex [kUSD] |
| 2036 |      |         |     |       |           |      |          |                    |                 | 1681         |
| 2037 |      |         |     |       |           |      |          |                    |                 | 3361         |
| 2038 |      |         |     |       |           |      |          |                    |                 | 71406        |
| 2039 |      |         |     |       |           |      |          |                    |                 | 25729        |
| 2040 |      |         |     |       |           |      |          |                    |                 | 80721        |
| 2041 |      |         |     |       |           |      |          |                    |                 | 56352        |
| 2042 |      |         |     |       |           |      |          |                    |                 | 17545        |
| 2043 |      |         |     |       |           |      |          |                    |                 | 62292        |
| 2044 |      |         |     |       |           |      |          |                    |                 | 23990        |
| 2045 |      |         |     |       |           |      |          |                    |                 | 18385        |
| 2046 |      |         |     |       |           |      |          |                    |                 | 11971        |
| 2047 |      |         |     |       |           |      |          |                    |                 | 15801        |
| 2048 | 6.0  | 2200.0  | 0.9 | 0.03  | 0.01      | 15.0 | 0.9      | 39959              | 18.2            | 9504         |
| 2049 | 10.7 | 3900.0  | 1.0 | 0.03  | 0.01      | 15.0 | 0.9      | 57714              | 14.8            | 29889        |
| 2050 | 15.1 | 5500.0  | 1.0 | 0.03  | 0.01      | 15.0 | 1.0      | 60454              | 11.0            | 39885        |
| 2051 | 23.2 | 8450.9  | 1.0 | 0.03  | 0.01      | 15.0 | 1.0      | 68682              | 8.1             | 11326        |
| 2052 | 26.9 | 9847.2  | 1.0 | 0.03  | 0.01      | 15.0 | 1.0      | 73677              | 7.5             | 14622        |
| 2053 | 30.7 | 11198.0 | 1.0 | 0.03  | 0.01      | 15.0 | 1.0      | 77291              | 6.9             | 32983        |
| 2054 | 35.0 | 12759.0 | 1.0 | 0.03  | 0.01      | 14.8 | 1.0      | 83437              | 6.5             | 60643        |
| 2055 | 39.6 | 14471.0 | 1.0 | 0.03  | 0.01      | 14.7 | 1.0      | 84236              | 5.8             | 18114        |
| 2056 | 41.7 | 15272.8 | 1.0 | 0.03  | 0.01      | 14.7 | 1.0      | 91026              | 6.0             | 14463        |
| 2057 | 45.7 | 16672.8 | 1.0 | 0.03  | 0.01      | 14.7 | 0.9      | 100226             | 6.0             | 23324        |
| 2058 | 56.0 | 20422.8 | 1.0 | 0.03  | 0.01      | 14.7 | 0.9      | 109267             | 5.4             | 10264        |
| 2059 | 68.2 | 24877.6 | 0.9 | 0.03  | 0.01      | 14.9 | 0.9      | 127175             | 5.1             | 9658         |
| 2060 | 69.1 | 25296.2 | 0.9 | 0.03  | 0.01      | 15.0 | 0.9      | 135288             | 5.3             |              |
| 2061 | 52.5 | 19162.0 | 0.9 | 0.03  | 0.01      | 15.1 | 0.8      | 129687             | 6.8             |              |
| 2062 | 45.0 | 16425.1 | 0.8 | 0.02  | 0.01      | 15.2 | 0.8      | 118904             | 7.2             |              |
| 2063 | 22.4 | 8174.1  | 0.8 | 0.02  | 0.01      | 15.3 | 0.7      | 62390              | 7.6             |              |
| 2064 | 9.6  | 3517.7  | 0.8 | 0.02  | 0.01      | 15.2 | 0.8      | 32276              | 9.2             |              |

**Tabla 25 Información de Plan Minero Sector Río Blanco División Andina**

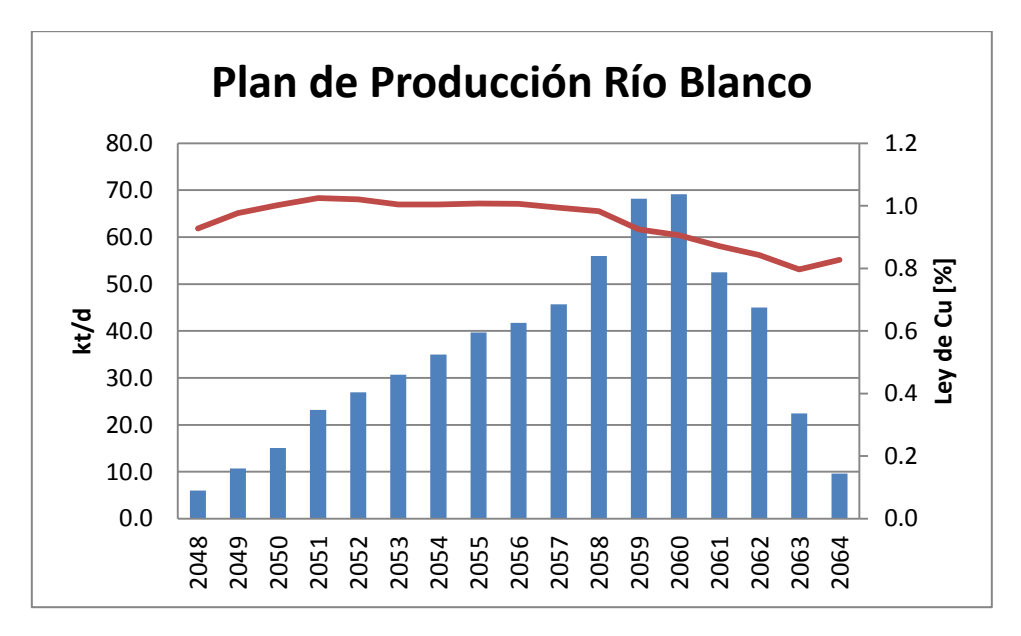

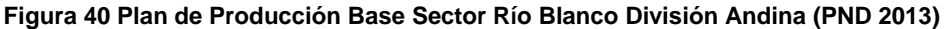

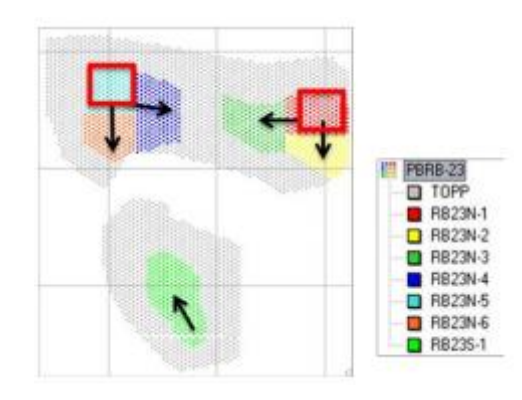

**Figura 41 Secuencia de Producción Plan Base Sector Río Blanco**

#### **9.2.6 Datos Sector Sur Sur Nivel 23**

| Año  | ktpd | ktpa | $CuT$ $(\% )$ | Mo(ppm)   AS(ppm) | WI |  | $Cu_{rec}$   Opex [kUSD]   US\$/ton   Capex [kUSD] |
|------|------|------|---------------|-------------------|----|--|----------------------------------------------------|
| 2056 |      |      |               |                   |    |  | 4468                                               |
| 2057 |      |      |               |                   |    |  | 63083                                              |
| 2058 |      |      |               |                   |    |  | 104852                                             |
| 2059 |      |      |               |                   |    |  | 56767                                              |
| 2060 |      |      |               |                   |    |  | 21879                                              |
| 2061 |      |      |               |                   |    |  | 49039                                              |
| 2062 |      |      |               |                   |    |  | 48369                                              |
| 2063 |      |      |               |                   |    |  | 20614                                              |

**Tabla 26 Información de Plan Minero Sector Sur Sur Nv 23 División Andina**

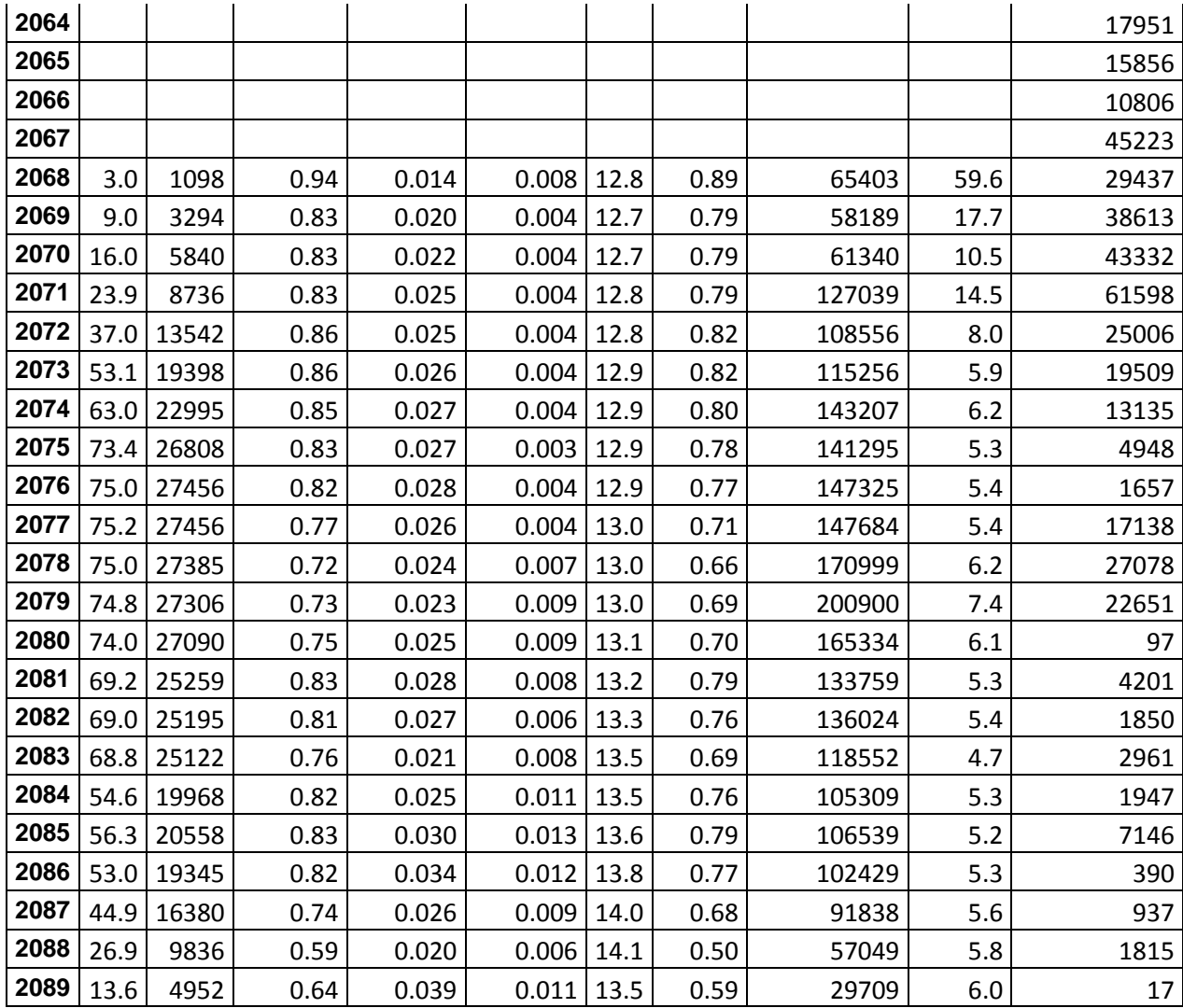

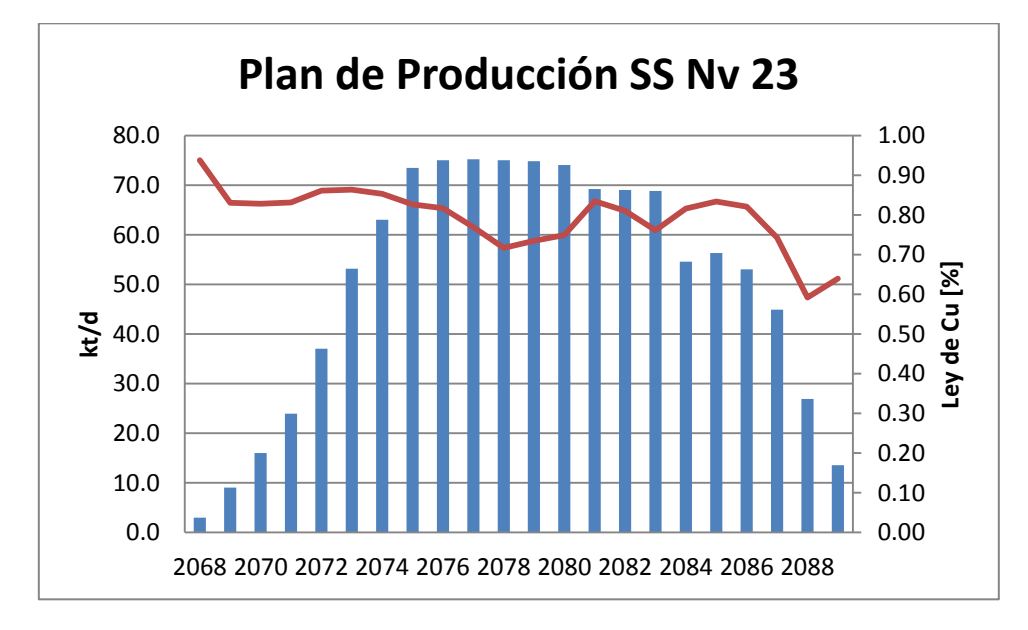

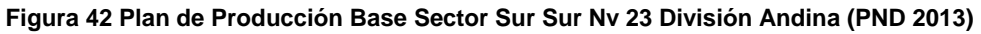

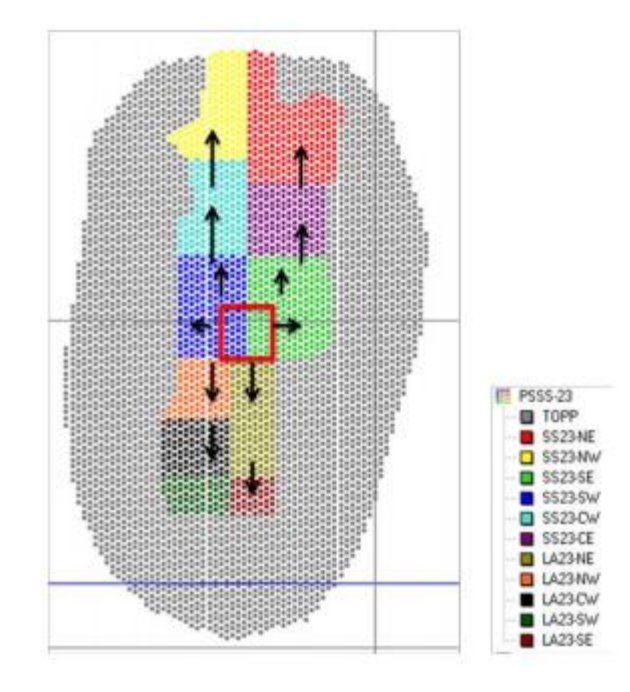

**Figura 43 Secuencia de Producción Plan Base Sector Sur Sur Nv 23**

## **9.2.7 Datos Sector Subterránea Nivel 30**

| Año  | ktpd           | ktpa  | <b>CuT (%)</b> | Mo (ppm) | AS (ppm) | WI   | Cu <sub>rc</sub> | Opex[kUSD] |       | US\$/ton   Capex[kUSD] |
|------|----------------|-------|----------------|----------|----------|------|------------------|------------|-------|------------------------|
| 2055 |                |       |                |          |          |      |                  |            |       | 6610                   |
| 2056 |                |       |                |          |          |      |                  |            |       | 10716                  |
| 2057 |                |       |                |          |          |      |                  |            |       | 14822                  |
| 2058 |                |       |                |          |          |      |                  |            |       | 35819                  |
| 2059 |                |       |                |          |          |      |                  |            |       | 52525                  |
| 2060 |                |       |                |          |          |      |                  |            |       | 103829                 |
| 2061 |                |       |                |          |          |      |                  |            |       | 43564                  |
| 2062 |                |       |                |          |          |      |                  |            |       | 115615                 |
| 2063 |                |       |                |          |          |      |                  |            |       | 199771                 |
| 2064 | $\overline{7}$ | 2507  | 0.7            | 0.01     | 0.00     | 13.7 | 0.7              | 61365      | 24.48 | 62374                  |
| 2065 | 19             | 6822  | 0.7            | 0.02     | 0.00     | 13.7 | 0.7              | 86937      | 12.74 | 45964                  |
| 2066 | 20             | 7455  | 0.8            | 0.02     | 0.00     | 13.8 | 0.8              | 111109     | 14.90 | 82230                  |
| 2067 | 50             | 18239 | 0.9            | 0.02     | 0.00     | 13.7 | 0.8              | 156145     | 8.56  | 84589                  |
| 2068 | 70             | 25603 | 0.9            | 0.02     | 0.00     | 13.8 | 0.9              | 170221     | 6.65  | 59856                  |
| 2069 | 107            | 38900 | 0.9            | 0.02     | 0.00     | 13.9 | 0.9              | 194081     | 4.99  | 58962                  |
| 2070 | 111            | 40539 | 0.9            | 0.02     | 0.00     | 13.9 | 0.9              | 218052     | 5.38  | 52824                  |
| 2071 | 103            | 37455 | 0.9            | 0.03     | 0.00     | 13.9 | 0.8              | 206534     | 5.51  | 19796                  |
| 2072 | 90             | 33081 | 0.9            | 0.03     | 0.01     | 14.0 | 0.8              | 180960     | 5.47  | 31589                  |
| 2073 | 74             | 26994 | 0.8            | 0.02     | 0.01     | 13.9 | 0.8              | 160677     | 5.95  | 40433                  |

**Tabla 27 Información de Plan Minero Sector Subterránea Nv 30 División Andina**

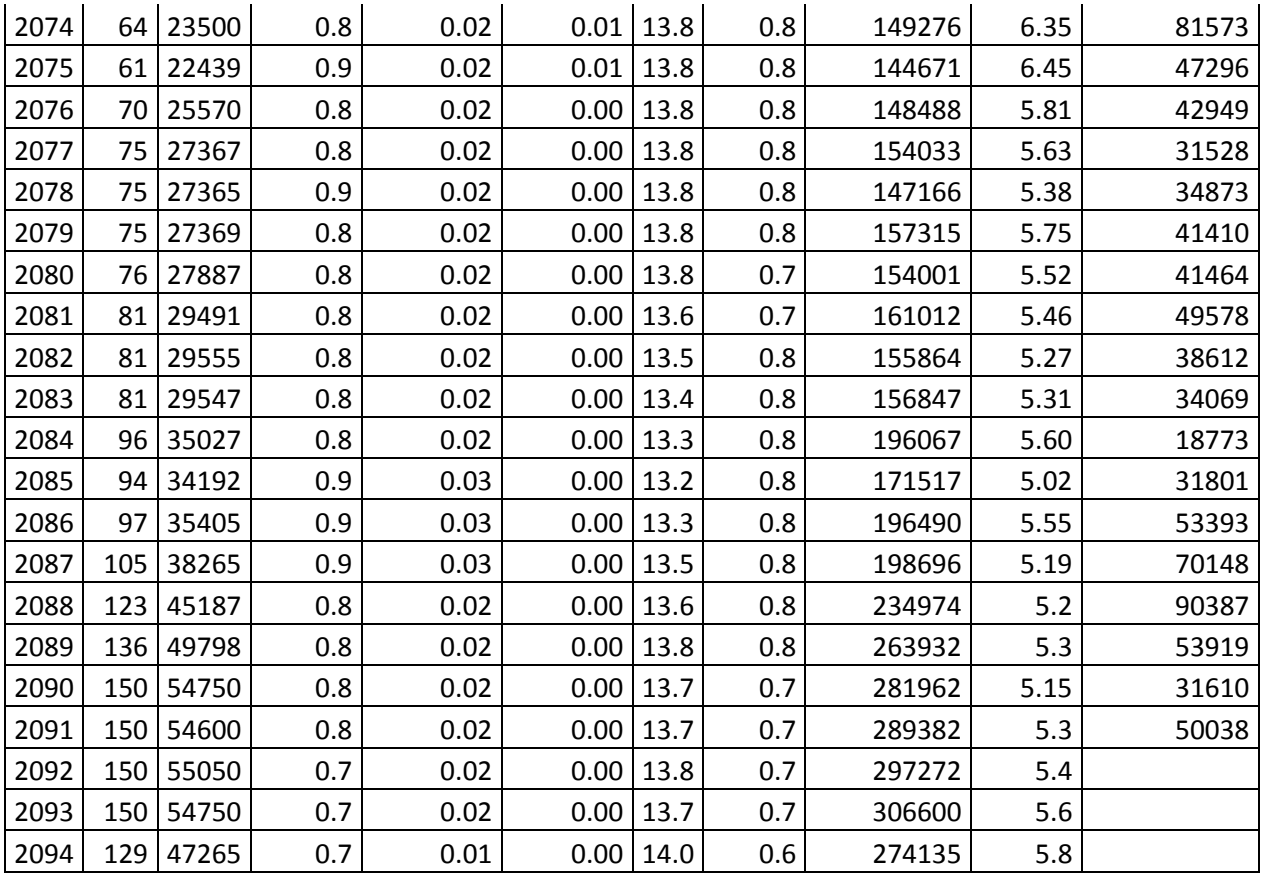

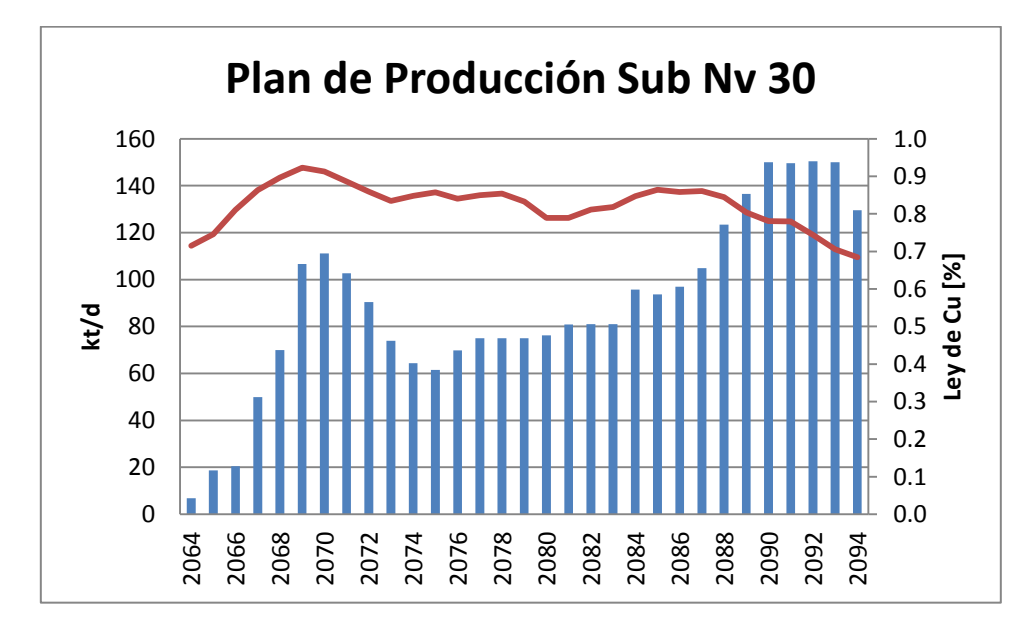

**Figura 44 Plan de Producción Base Sector Subterranea Nv 30 División Andina (PND 2013)**

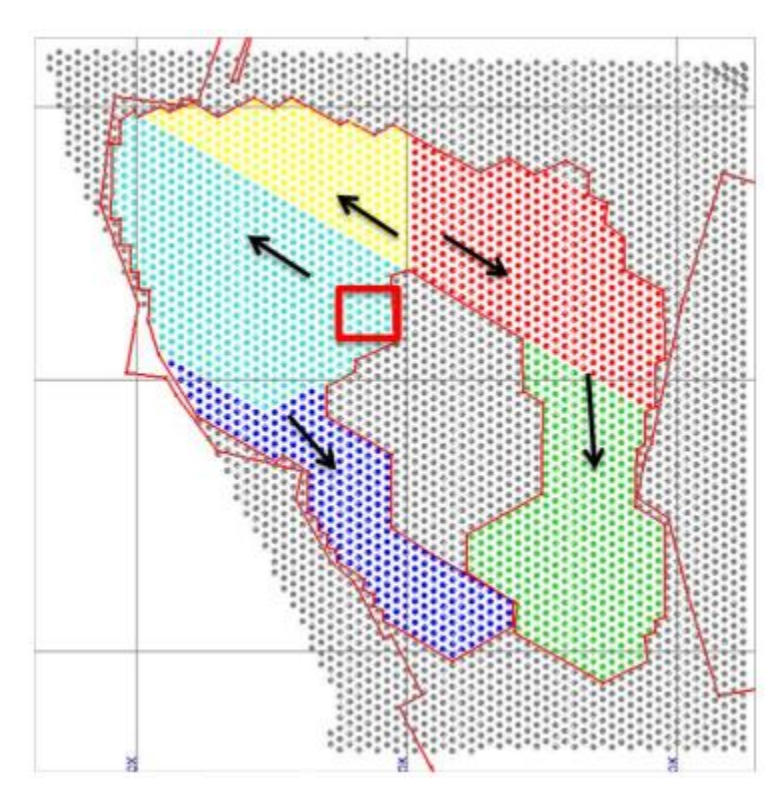

**Figura 45 Secuencia de Producción Plan Base Sector Subterránea Nv 30**

## **Anexo C Script de Ejecución**

#### **9.3.1 Script de Ejecución**

```
import sys
sys.path.append("..")
from udess2 import *
T=60
N = 300
base_archivo = "Sim"
ignorar_filas = 1
for narch in range(1,N+1):
     P = ConstructionProject([12 for t in xrange(T)])
     P.ProfitAttr = "val"
     vmax = P.MaxRateAttr
     vmin = P.MinRateAttr
     profit = P.ProfitAttr
     cost = P.CostAttr
     precost = P.PreCostAttr
     postcost = P.PostCostAttr
    f = open("%s%d.txt" % (base_archivo,narch))
## f = open("andina.txt")
     for i in range(ignorar_filas):
         f.readline()
     columns = f.readline().split()
     print profit
     for L in f:
         data = L.split()
         sector = data[0]
         valores = map(float,data[1:])
         a = Activity("%s-%02d" % (sector,valores[7]))
         for i in xrange(1,len(columns)):
             a[columns[i]] = valores[i-1]
         a[vmax] = 1.0/12
         a[vmin] = 0.0
         a[profit] = a["min"]
         a[precost] = 0.0
         a[postcost] = 0.0
         a[cost] = 0.0
         a["periodo"] = int(a["periodo"])
         a["sector"] = sector
         P.AddActivity(a)
     f.close()
     n = 0
     print len(P), "actividades creadas"
     P.MultiIncome=True
```

```
 for an in P:
        a = P[an]
         if a["periodo"]>1:
     ## print "agregando precedencia %s <= %s-%d" % (a.Name, 
a["sector"], a["Periodo"]-1)
             a.AddPrecedence(-1,"%s-%02d" % (a["sector"],a["periodo"]-1))
             n += 1
    print n, "precedencias creadas"
     P["SS17-01"].AddPrecedence(-1,"RAJO-11")
     P["DL-01"].AddPrecedence(-1,"RAJO-16")
     P["RB-01"].AddPrecedence(-1,"RAJO-22")
     P["SS23-01"].AddPrecedence(-1,"SS17-30")
     P["SUB30-01"].AddPrecedence(-1,"DL-12")
     P["SUB30-01"].AddPrecedence(-1,"RB-14")
P.AddConstraint(HardResourceConstraint(P,"min",90.5*365*1/12,from_t=1,to_t=1))
P.AddConstraint(HardResourceConstraint(P,"min",91.5*365*1/12,from_t=2,to_t=2))
P.AddConstraint(HardResourceConstraint(P,"min",91.6*365*1/12,from_t=3,to_t=3))
P.AddConstraint(HardResourceConstraint(P,"min",93*365*1/12,from_t=4,to_t=4))
P.AddConstraint(HardResourceConstraint(P,"min",93*365*1/12,from_t=5,to_t=5))
P.AddConstraint(HardResourceConstraint(P,"min",87*365*1/12,from_t=6,to_t=6))
P.AddConstraint(HardResourceConstraint(P,"min",93*365*1/12,from_t=7,to_t=7))
P.AddConstraint(HardResourceConstraint(P,"min",93.5*365*1/12,from_t=8,to_t=8))
P.AddConstraint(HardResourceConstraint(P,"min",93.5*365*1/12,from_t=9,to_t=9))
P.AddConstraint(HardResourceConstraint(P,"min",203*365*1/12,from_t=10,to_t=10)
)
P.AddConstraint(HardResourceConstraint(P,"min",240*365*1/12,from_t=11,to_t=11)
)
P.AddConstraint(HardResourceConstraint(P,"min",245*365*1/12,from_t=12,to_t=T))
     #P.AddConstraint(MinimunProgressConstraint(P,"DL-01",23,1))
     P.YearlyDiscountRate = 0.08
     P.OptimizationGAP=0.05
     P.Optimize()
     P.SaveNPV("PNPV-%d.txt" % narch,0.08)
     P.SaveProgressSequence("agendamiento-%d.txt" % narch,as_gantt=True)
     P.SavePlanAndResources("plan-%d.txt" % narch,["min"],[],[])
```

```
 #P.OptimizationModel.write("modelo-%d.lp" % narch)
```